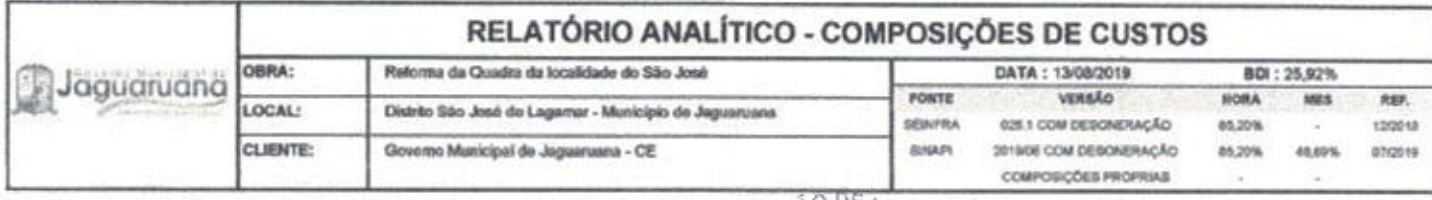

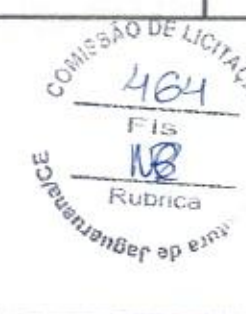

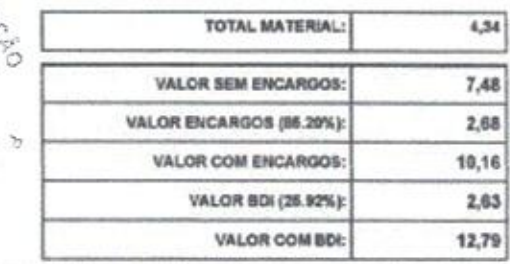

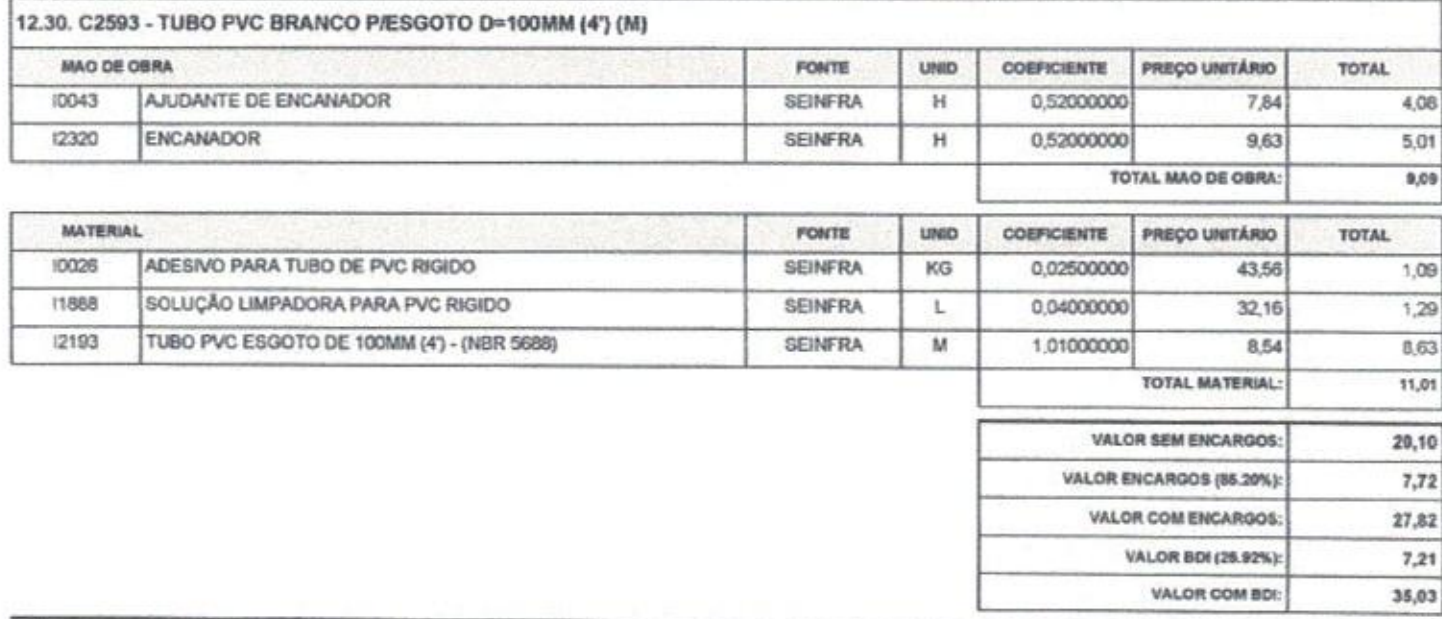

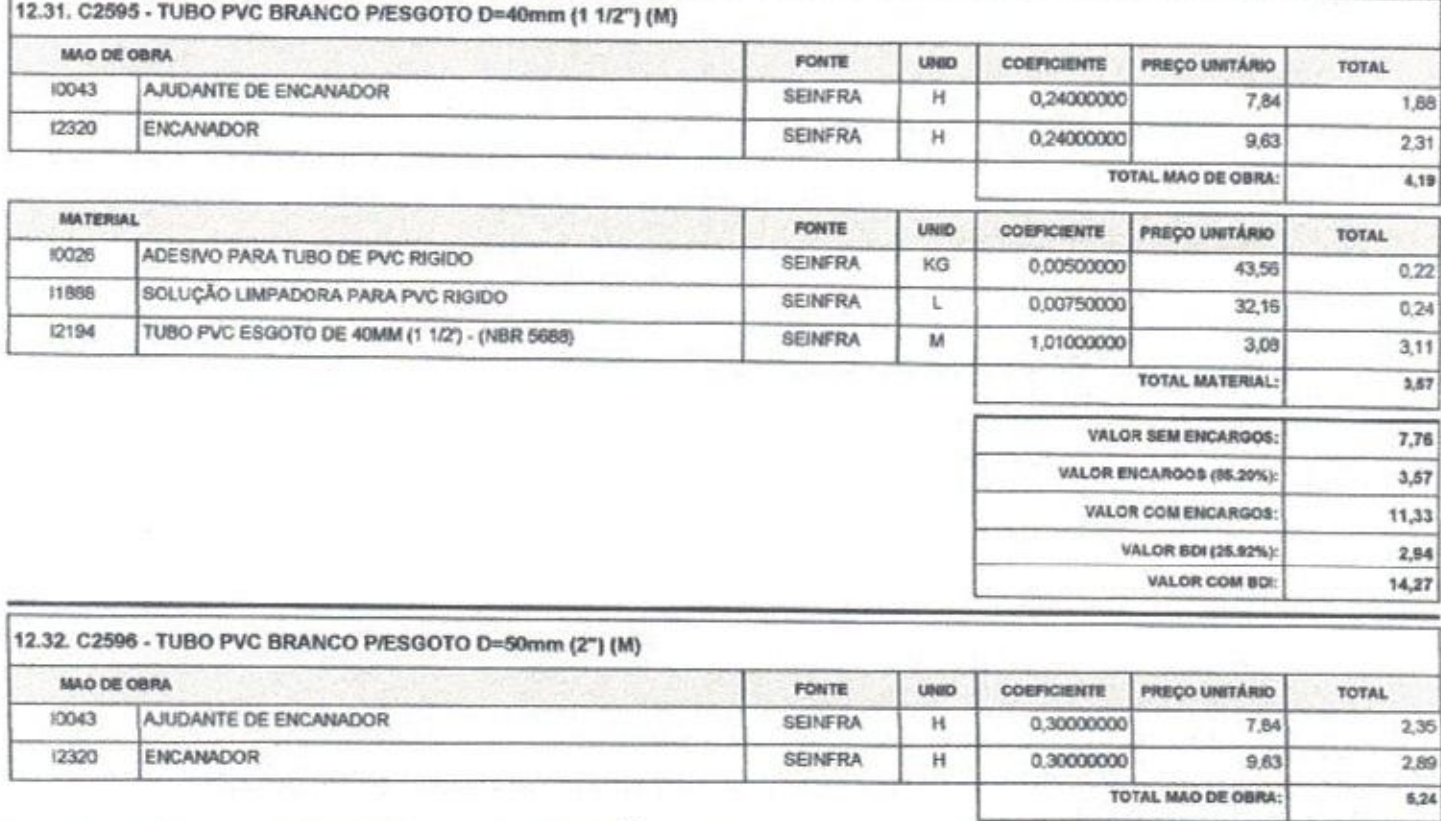

I :: George Marbosa de Almeida

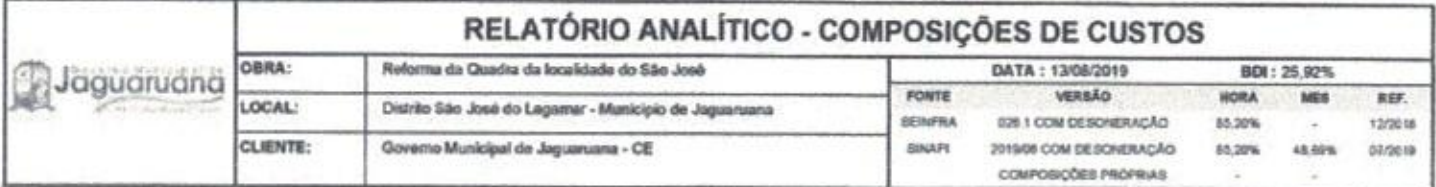

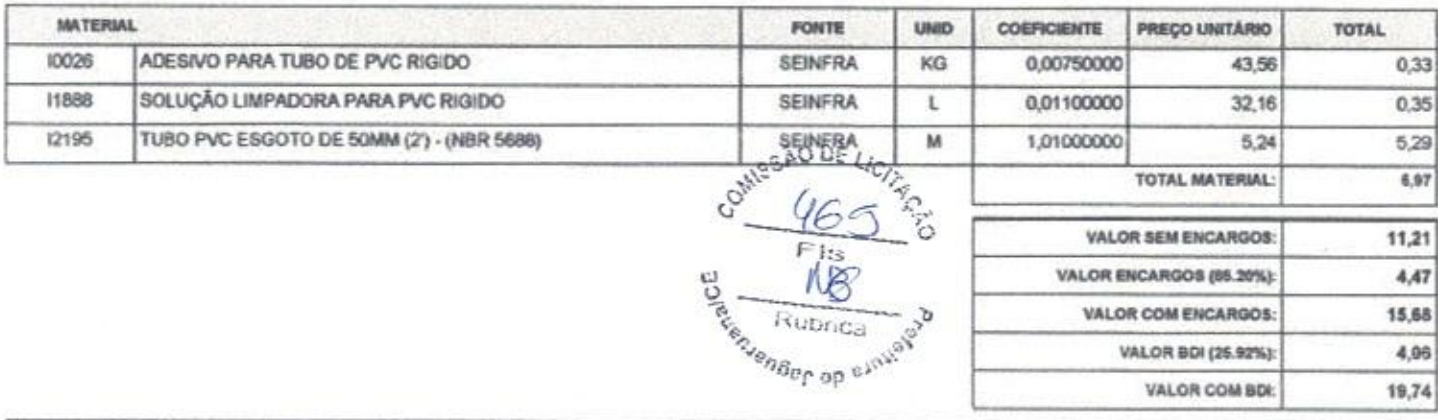

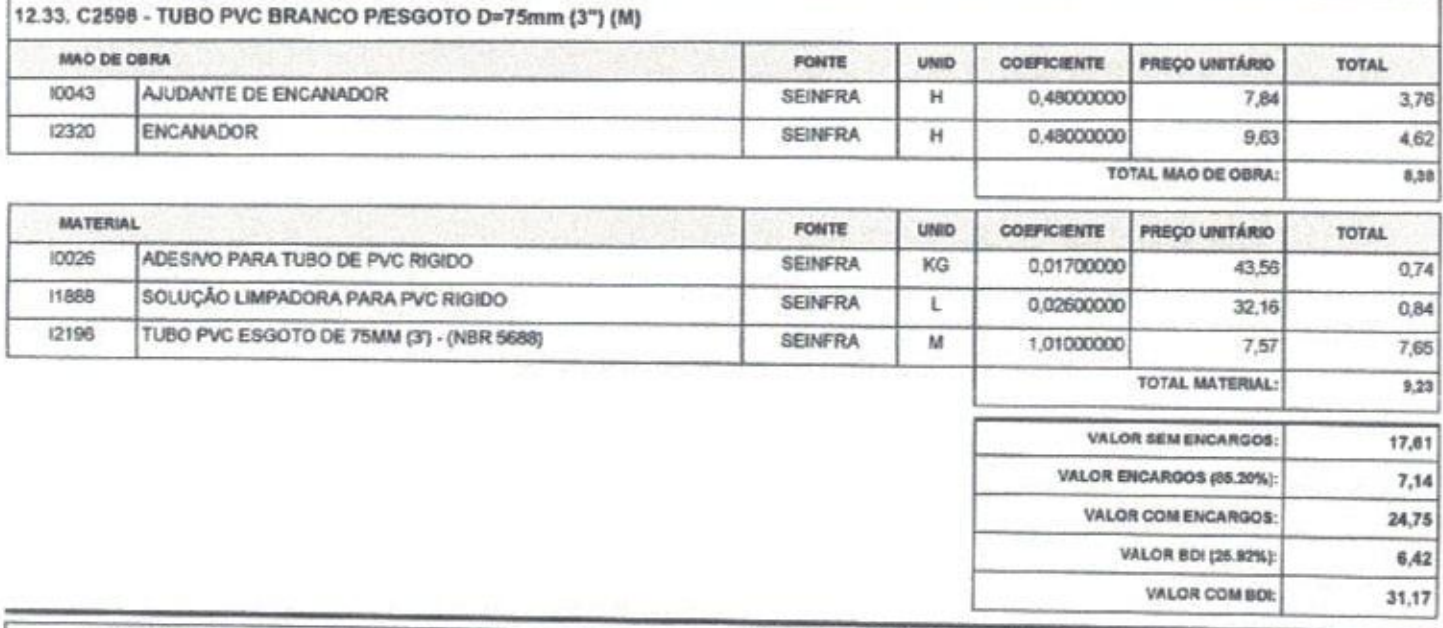

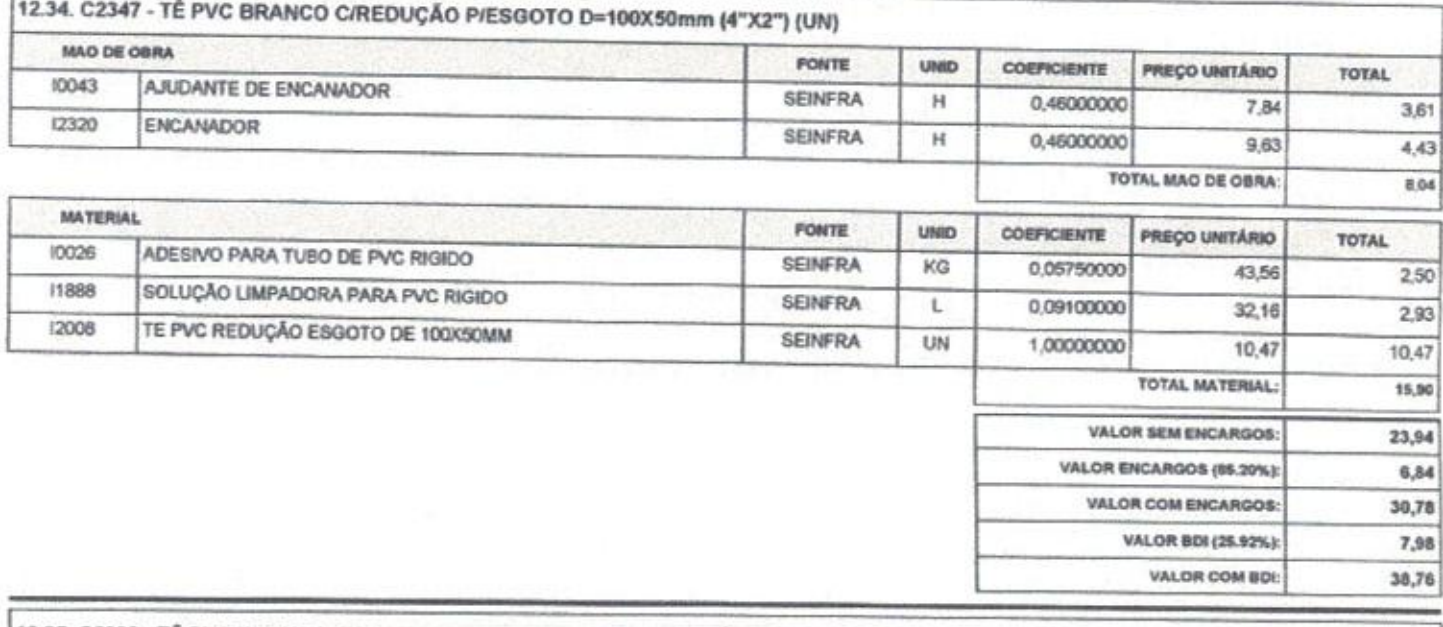

12.35. C2360 - TÊ PVC BRANCO P/ESGOTO D=50mm (2") - JUNTA C/ANÉIS (UN)

Eng. George Barbosa de Almeida<br>Engenheiro Civil<br>CREA-CE55144

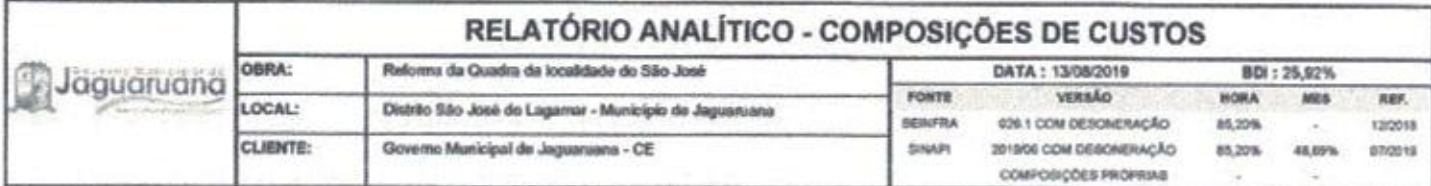

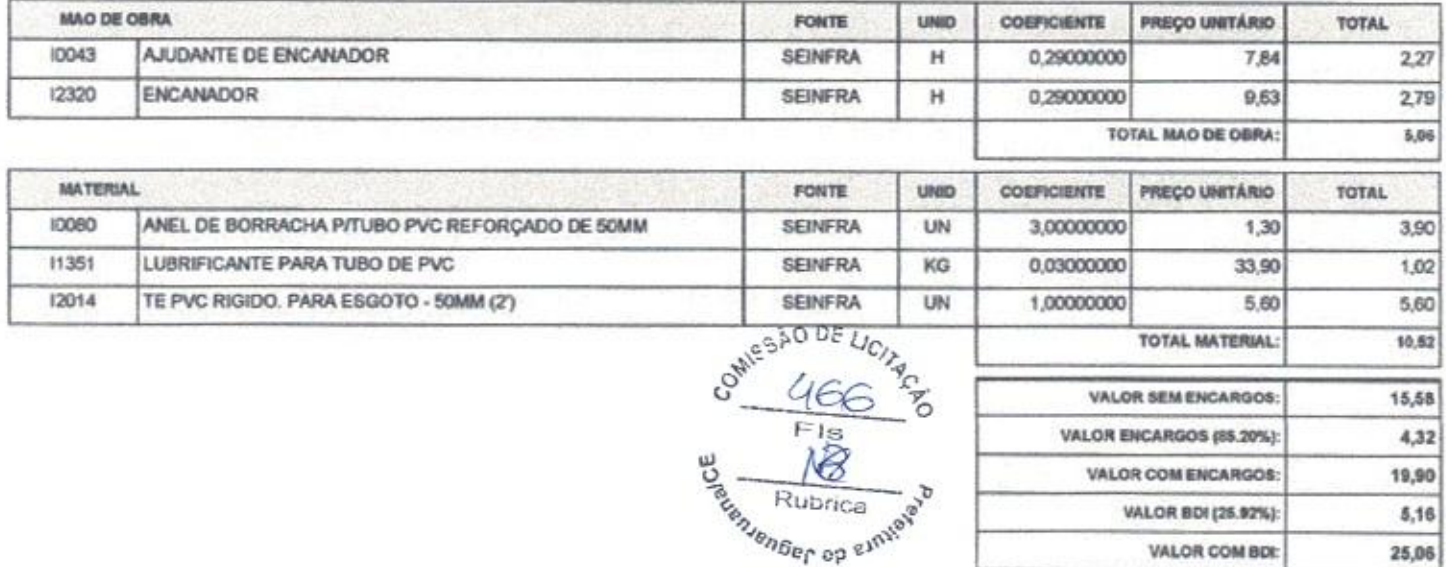

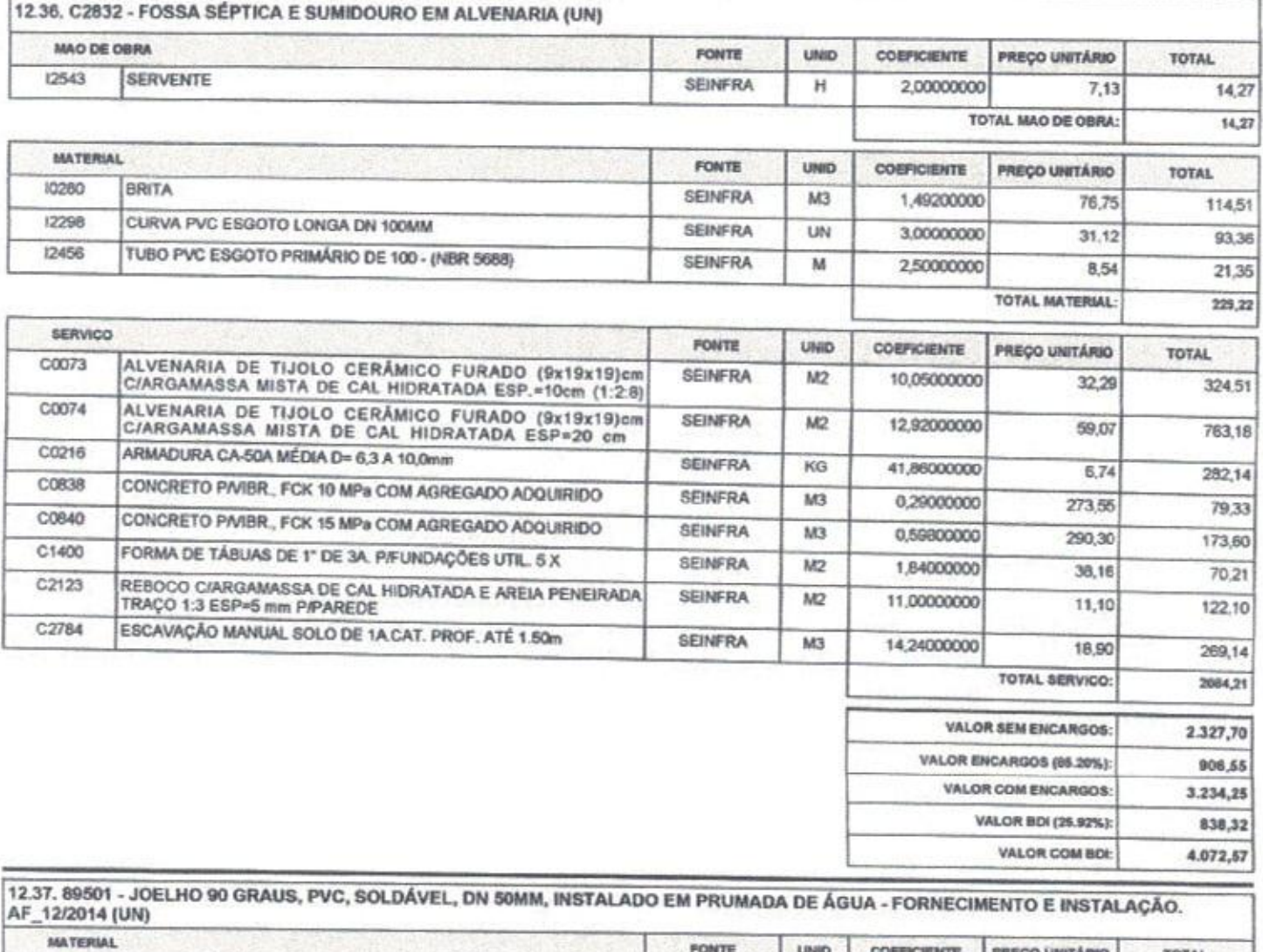

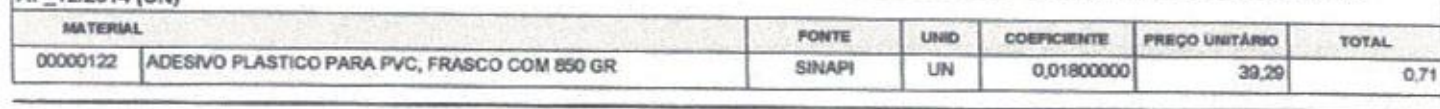

Eng. George Barbusa de Almeida<br>Engenheiro Civil<br>CREA-CE55144

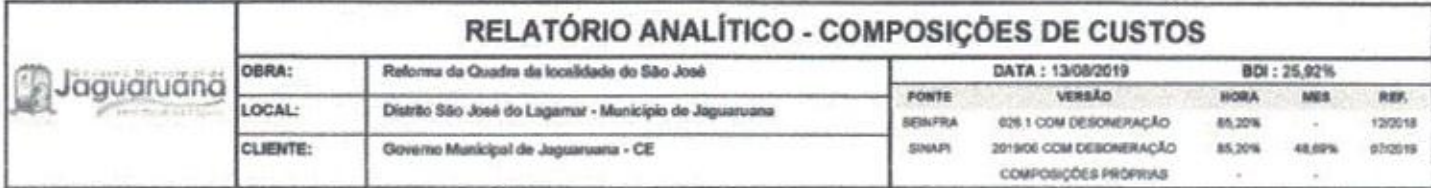

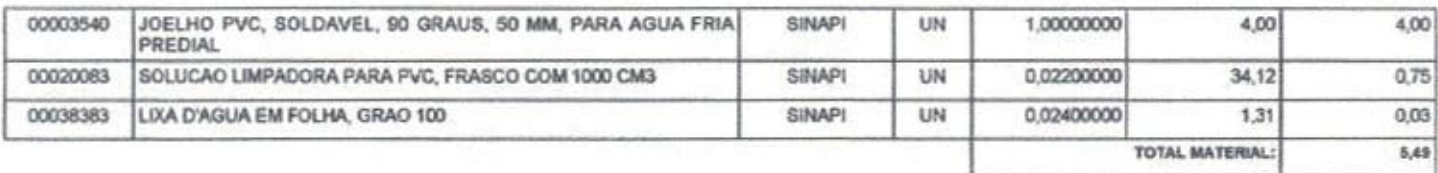

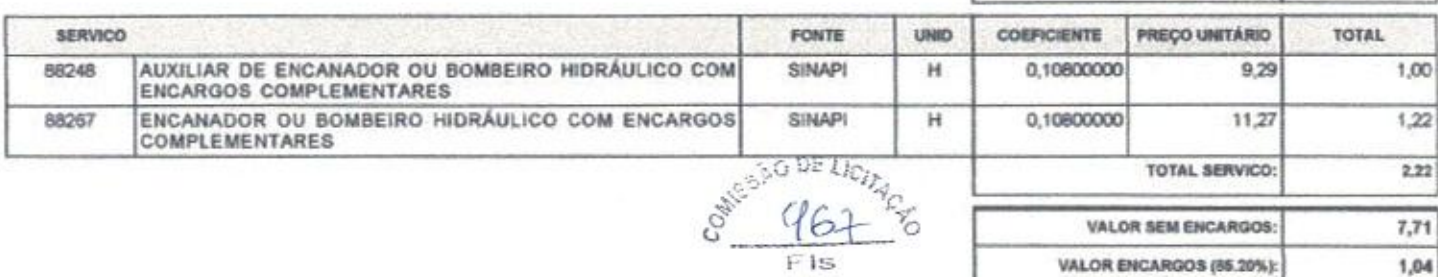

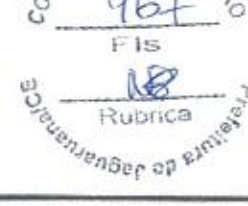

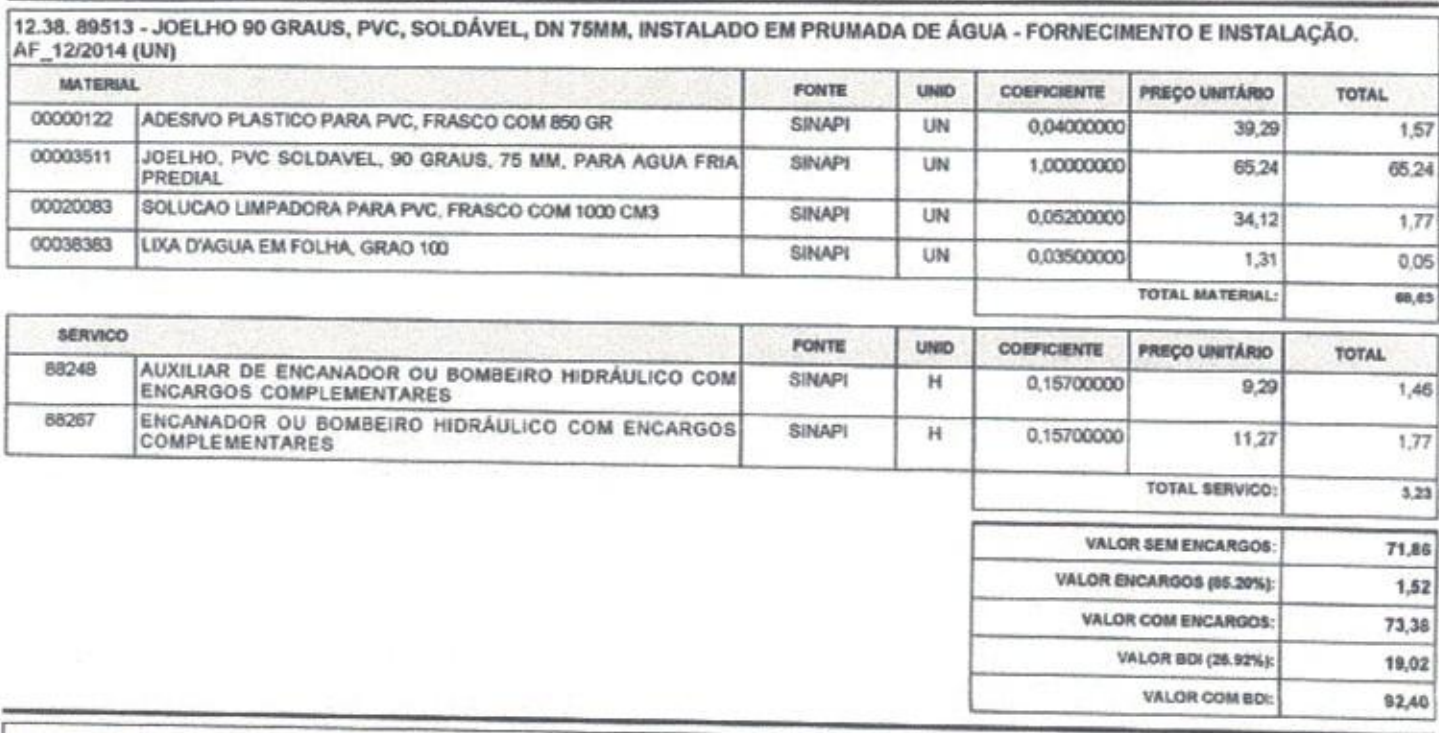

12.39. I2205 - TUBO PVC SOLDÁVEL DE 75MM (2 1/2') [M]

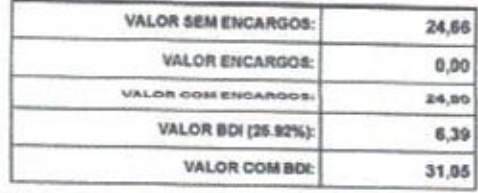

VALOR COM ENCARGOS:

VALOR BDI (25.92%):

VALOR COM BDI:

8,75

 $2,27$ 

11,02

12.40. I2203 - TUBO PVC SOLDÁVEL DE 50MM (1 1/2') (M)

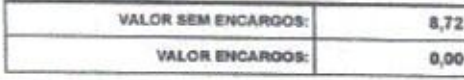

Eng. George Barbesa de Almeida

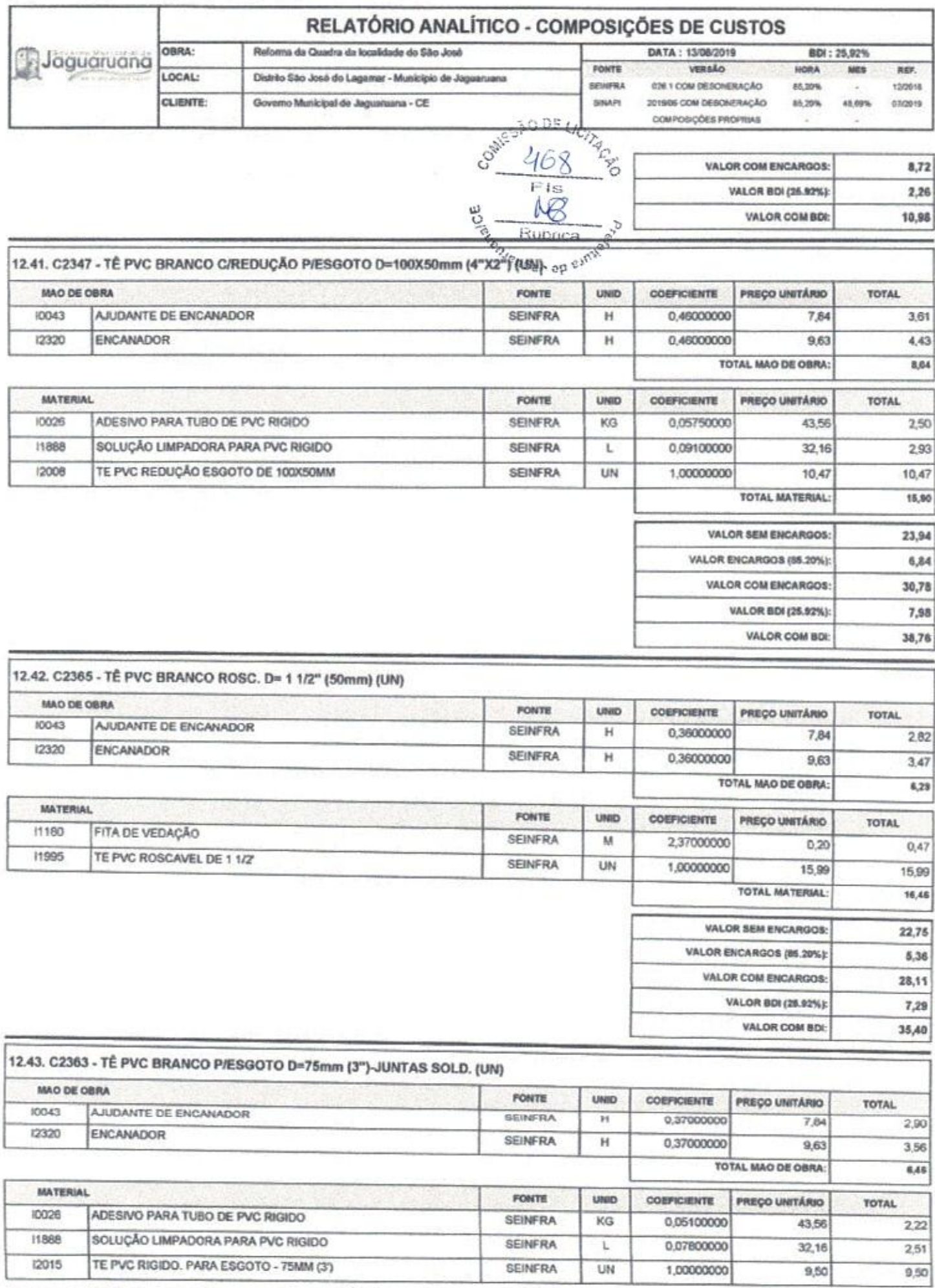

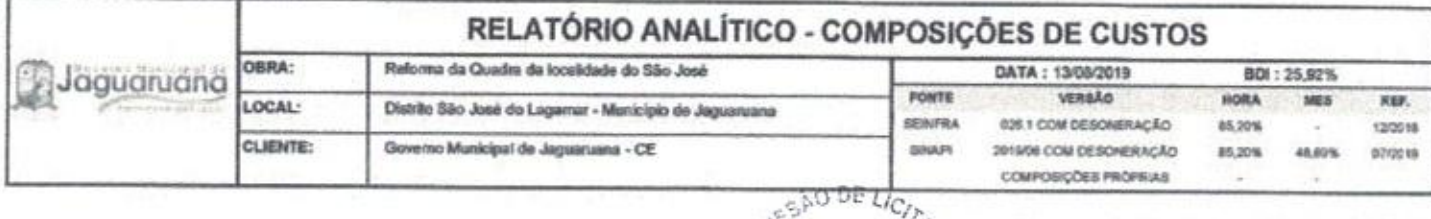

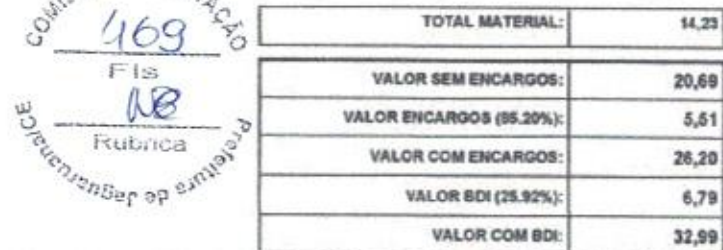

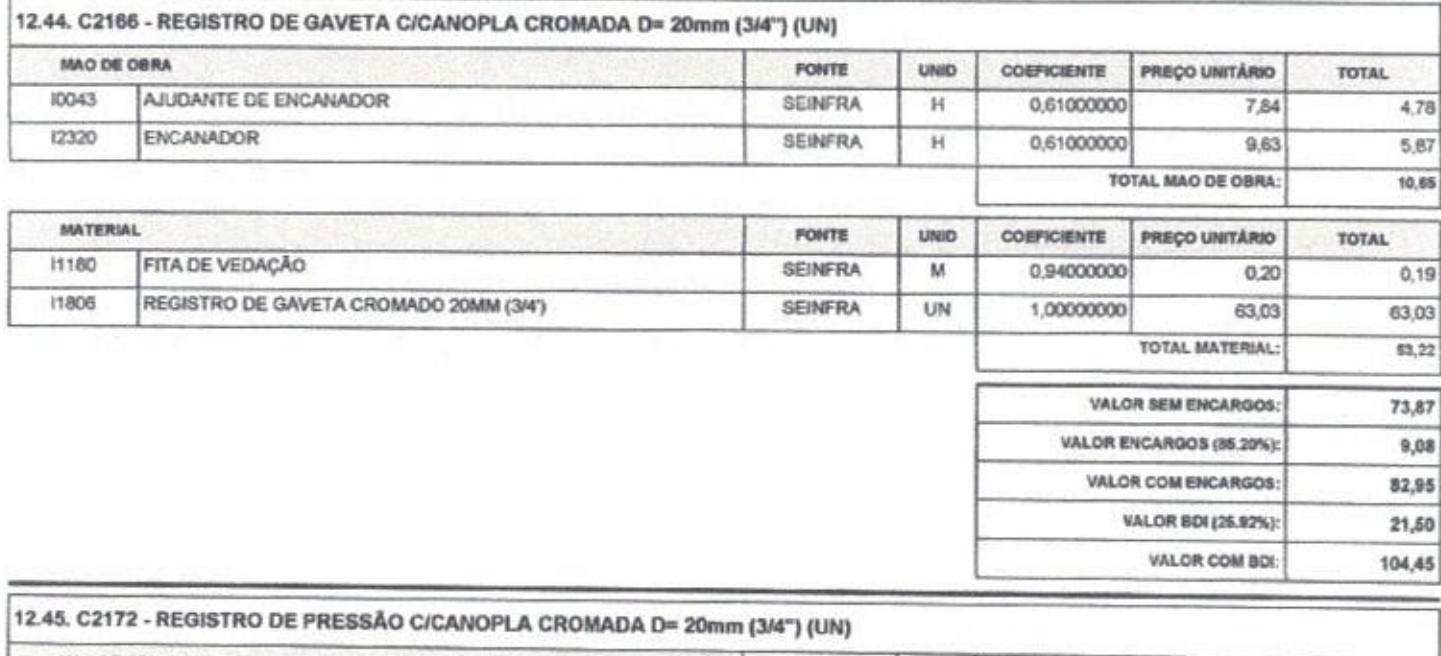

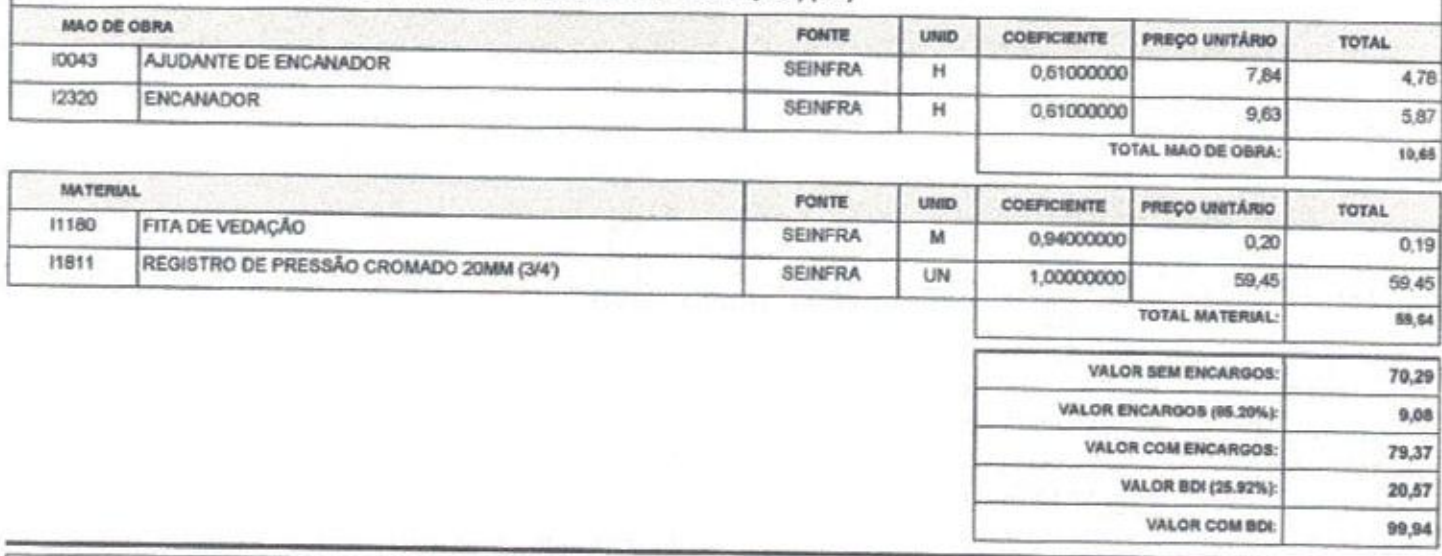

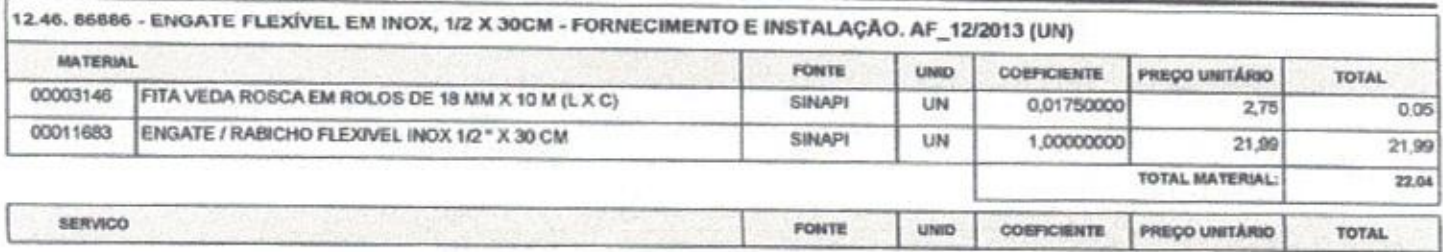

Lag. George Parbosa de Almeida €

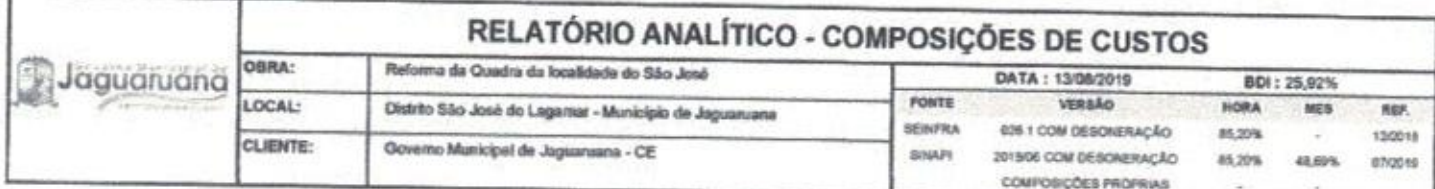

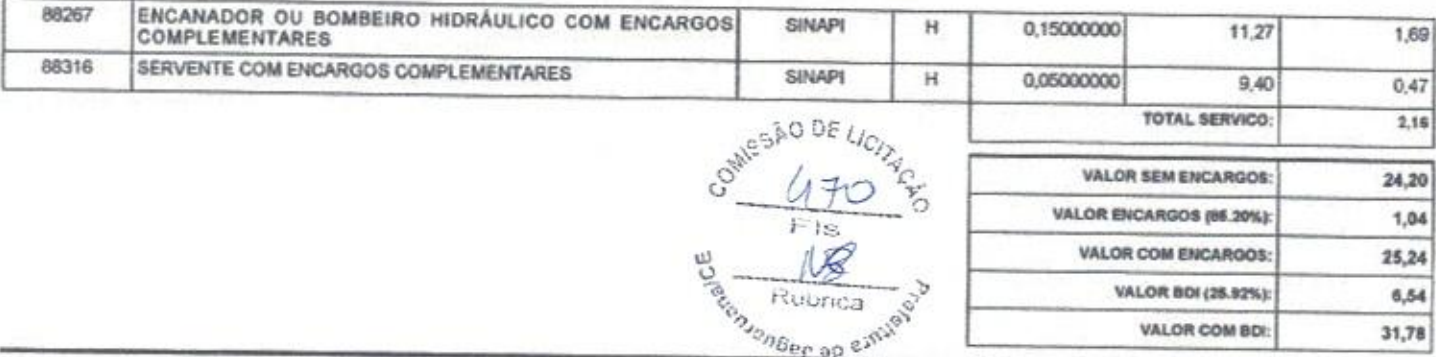

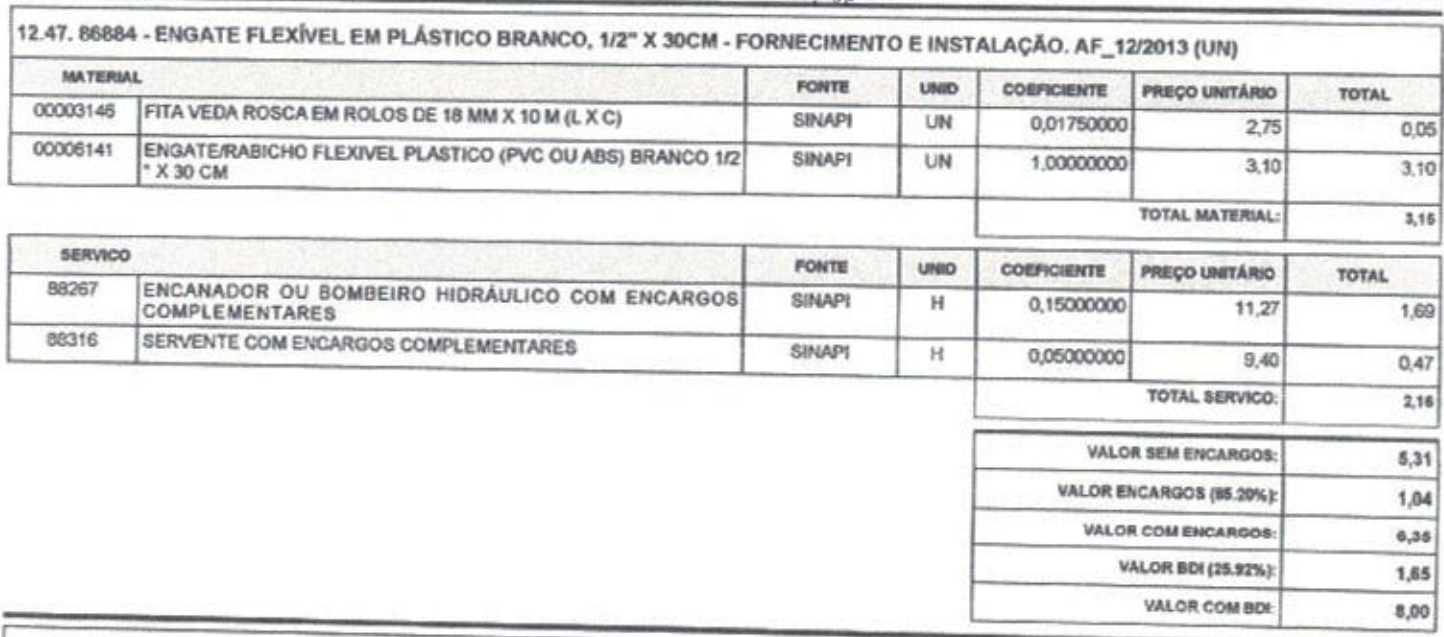

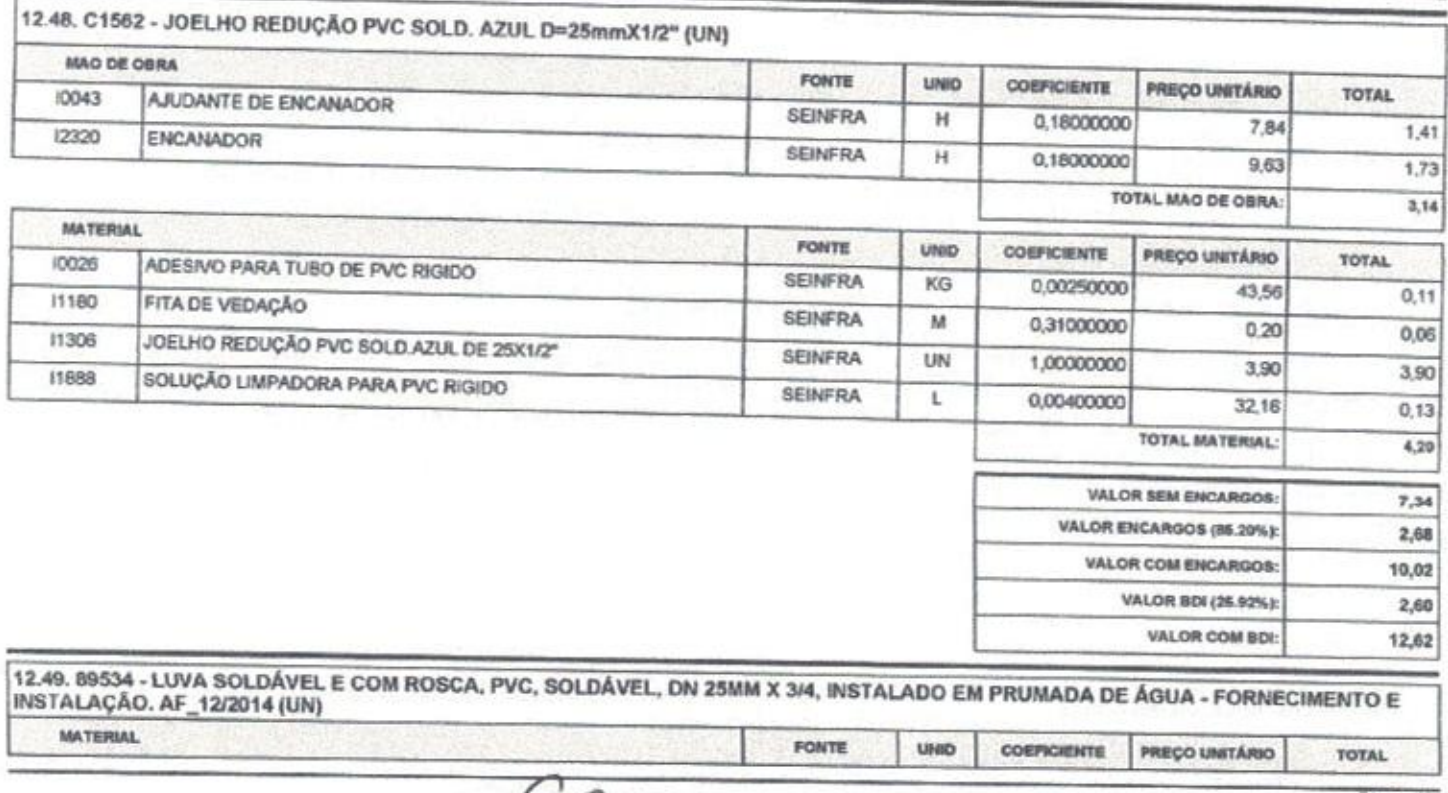

Lig. George Barbasa de Almeida

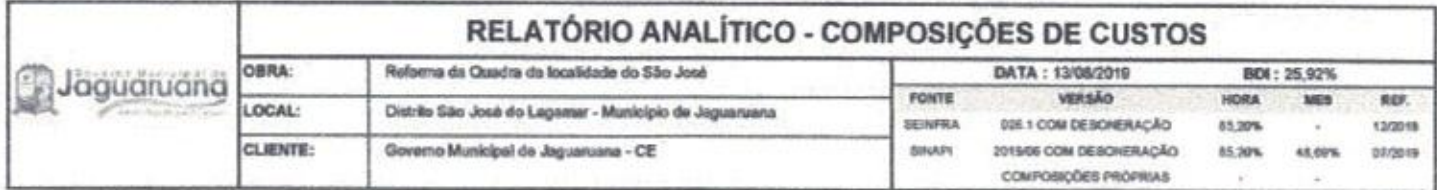

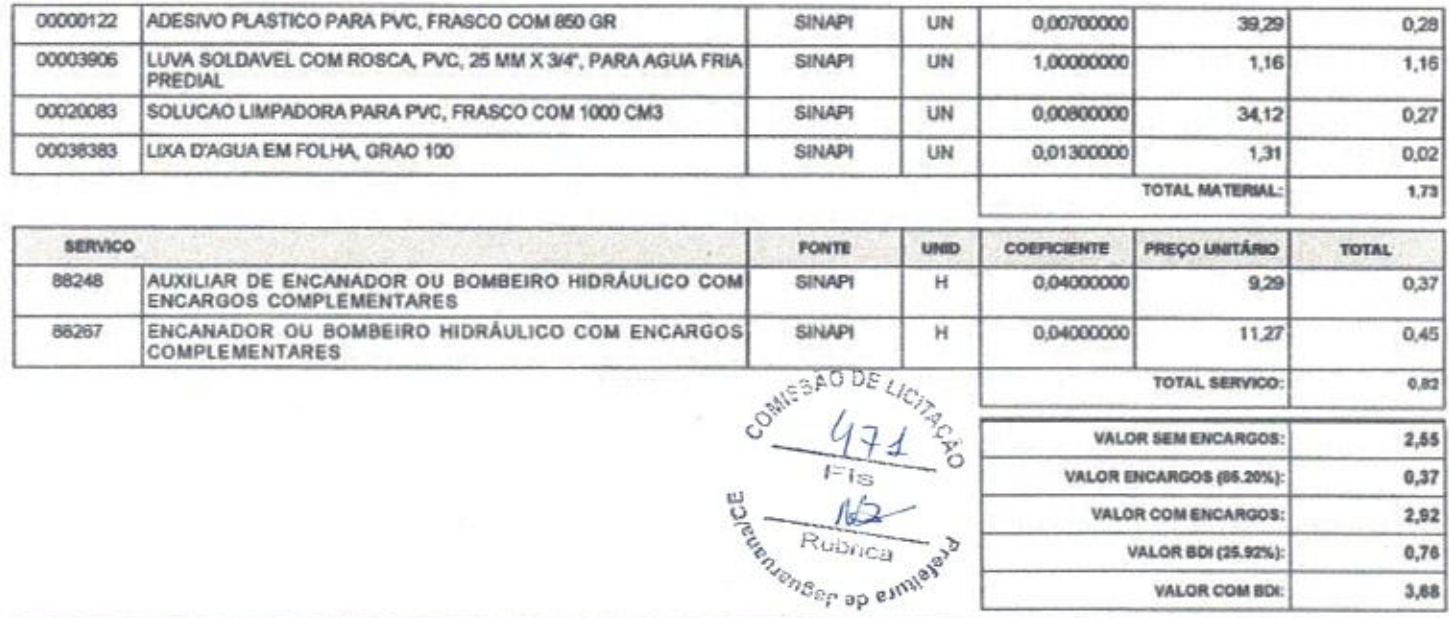

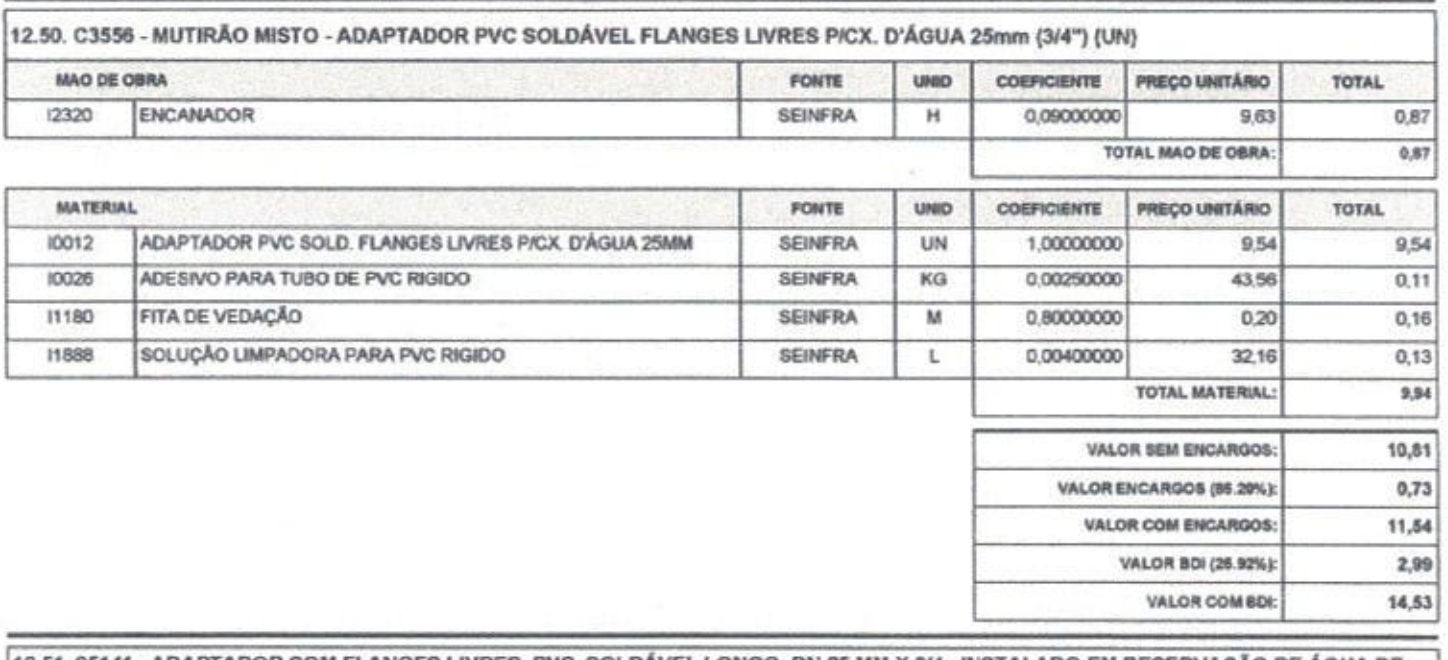

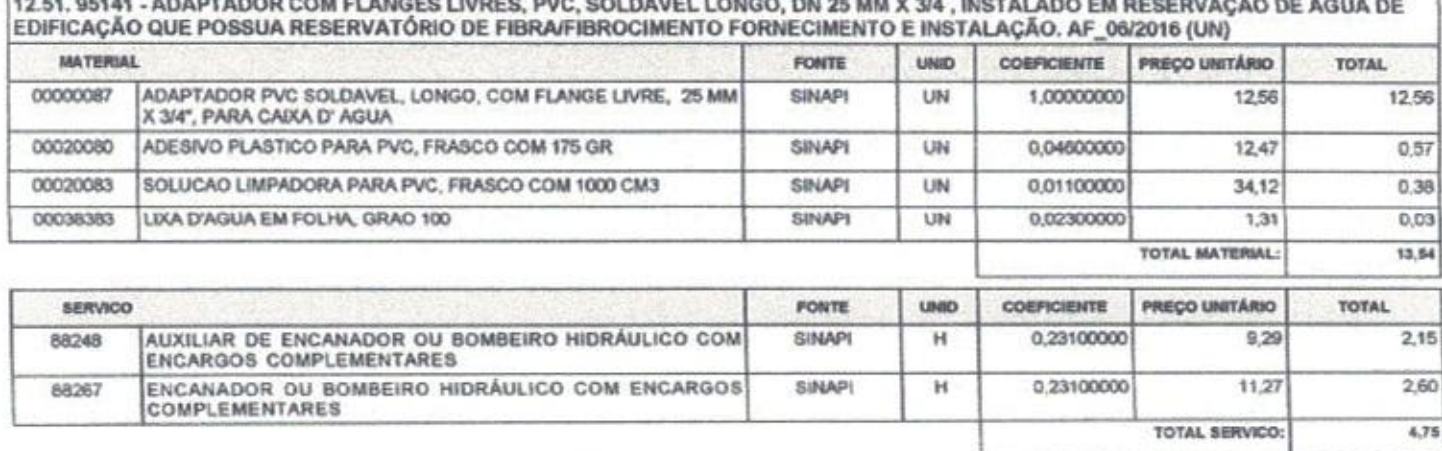

VALOR COM BDI:

3,68

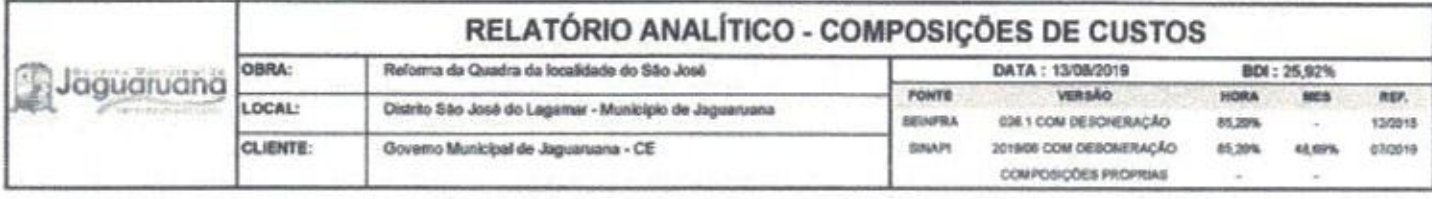

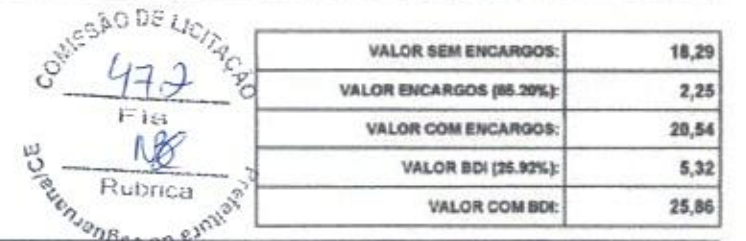

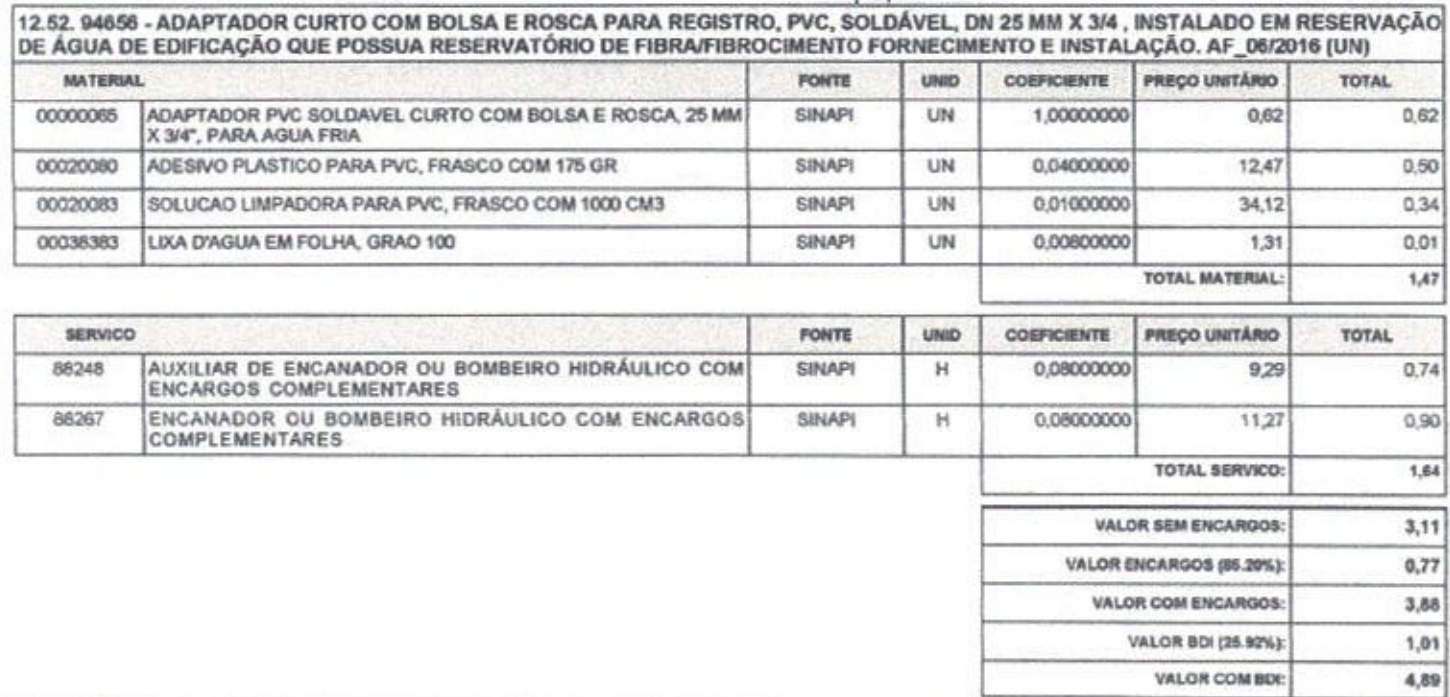

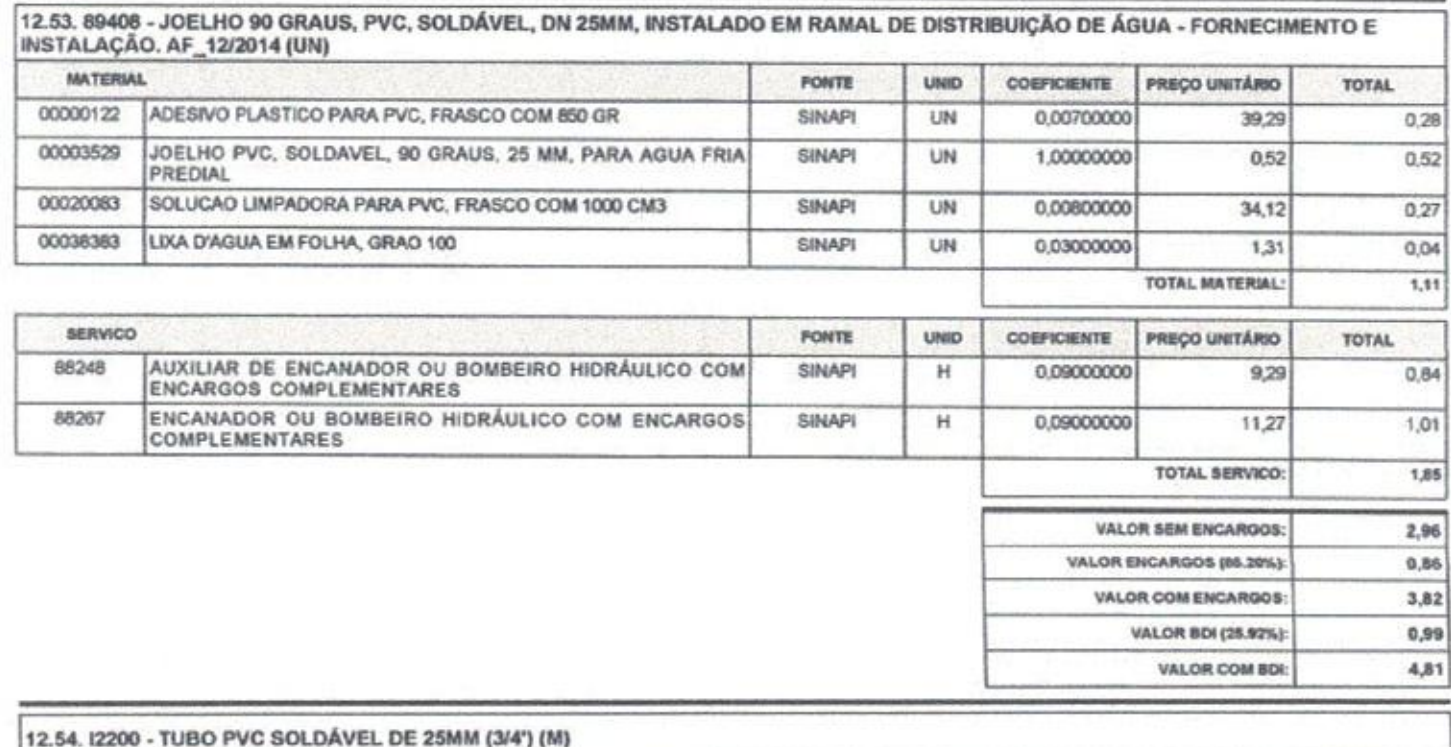

 $\subset$ Eng. George Barbosa de Almeida<br>Engenheiro Civil<br>CREA-CE55144

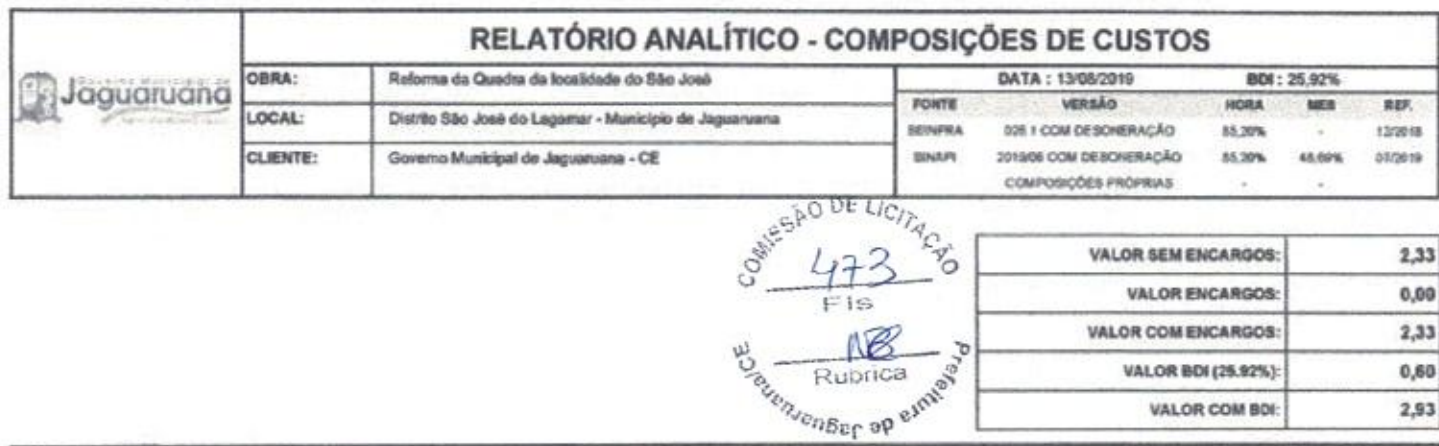

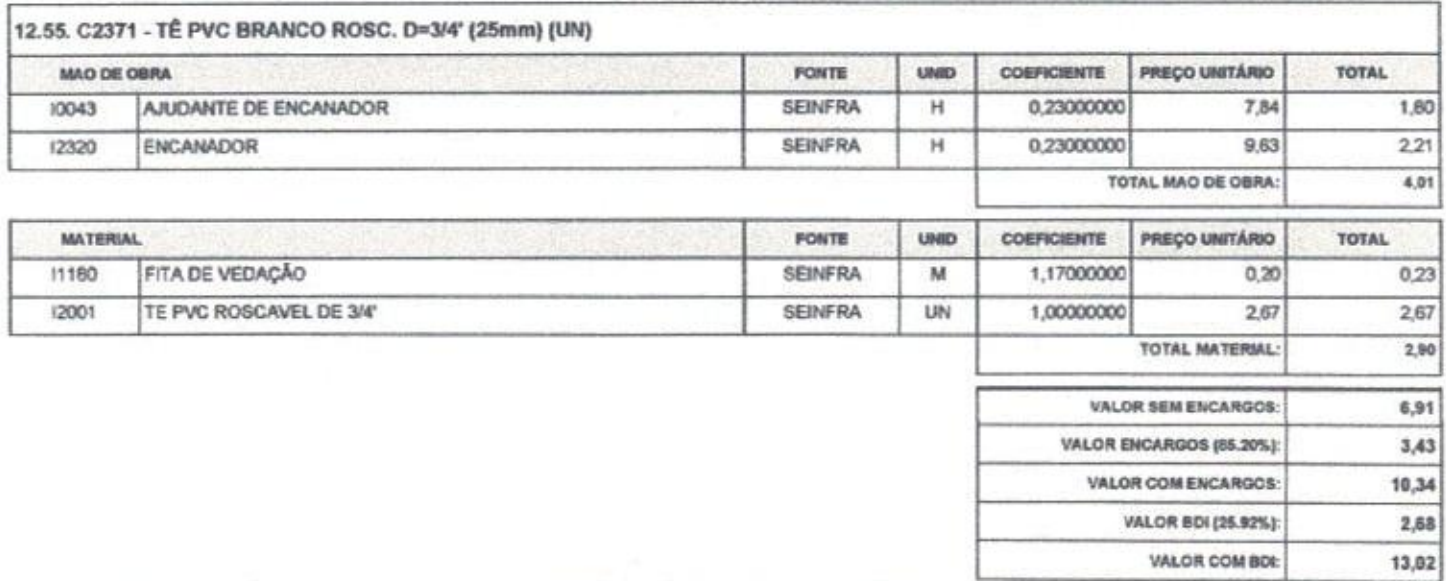

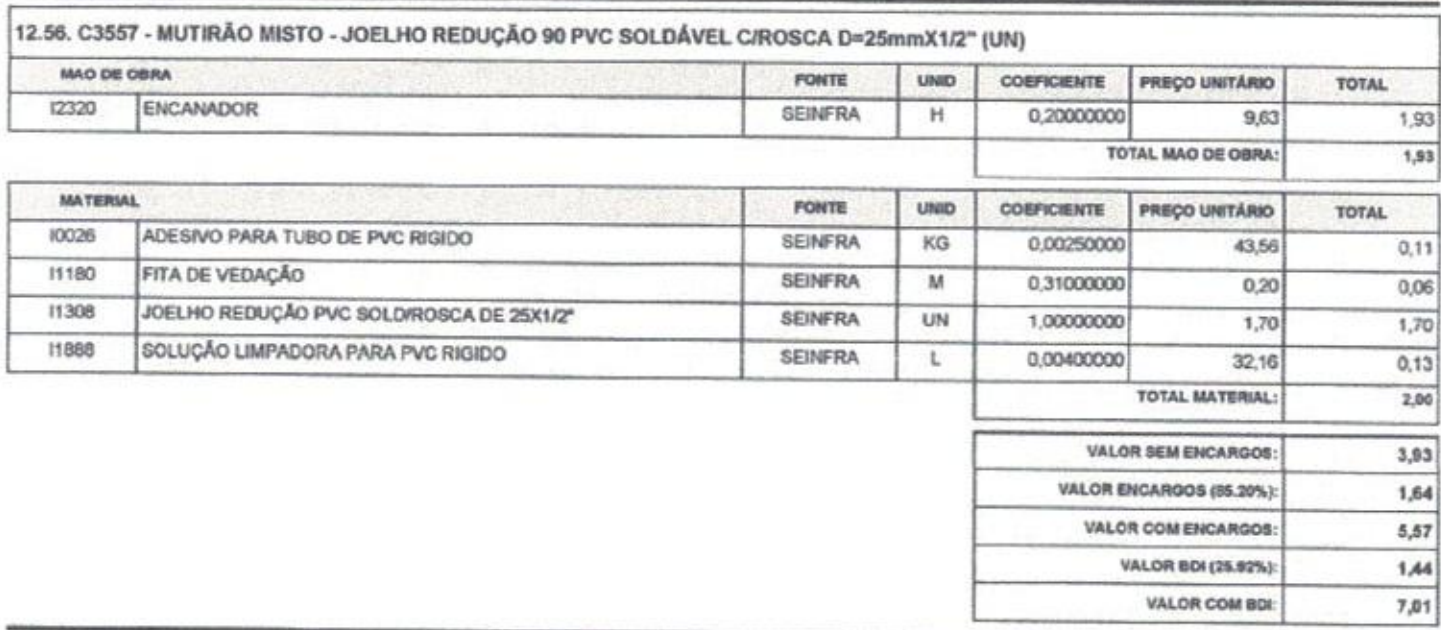

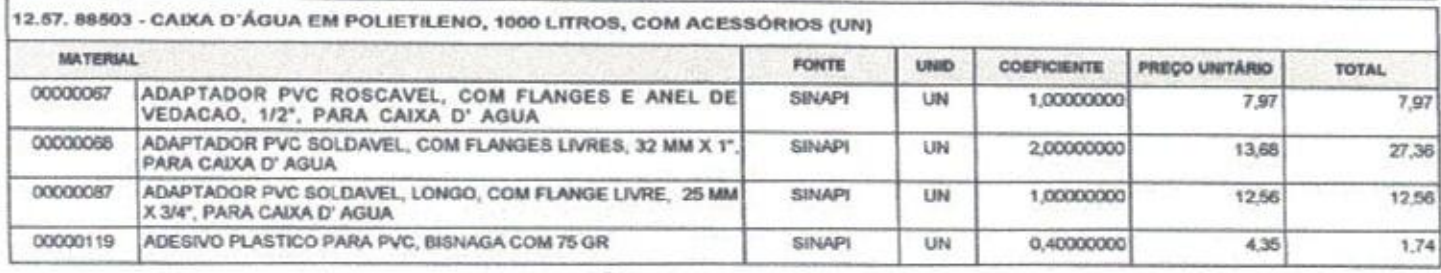

VALOR COM BOI:

2,93

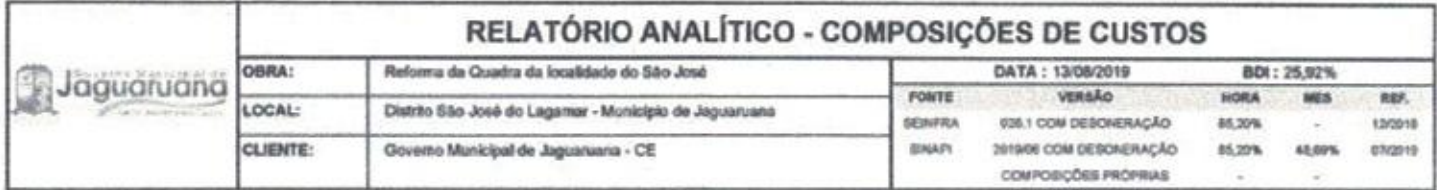

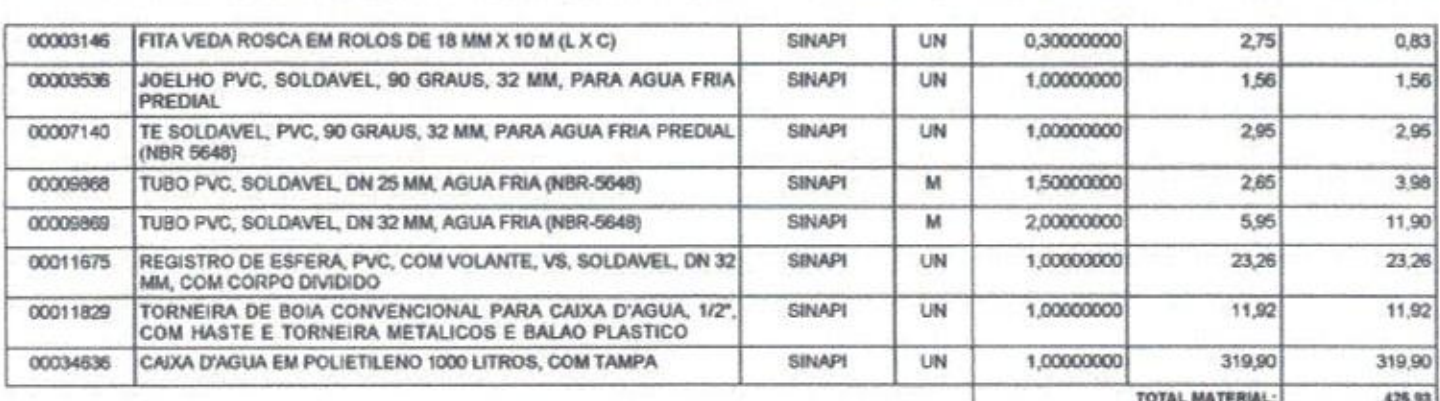

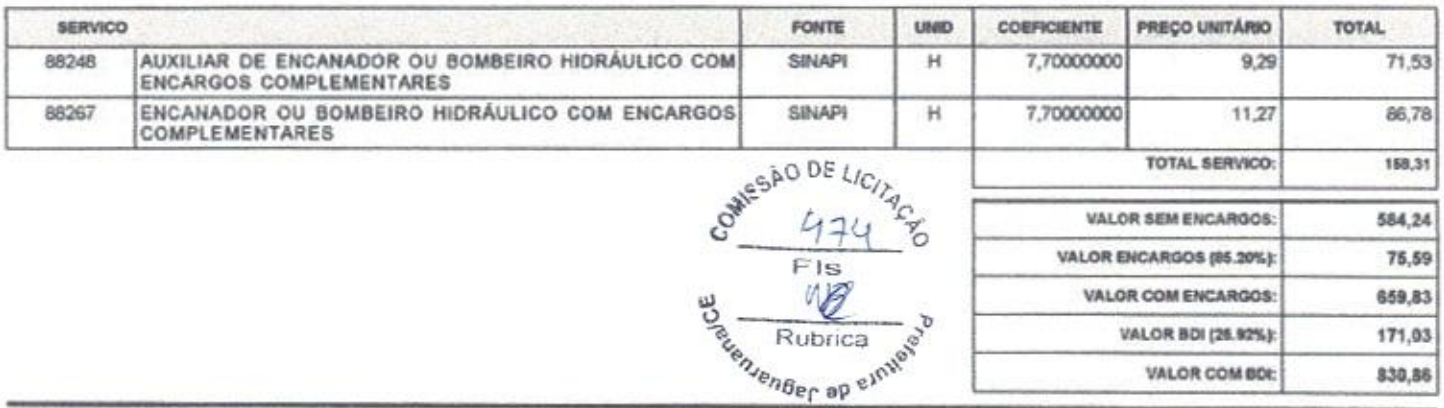

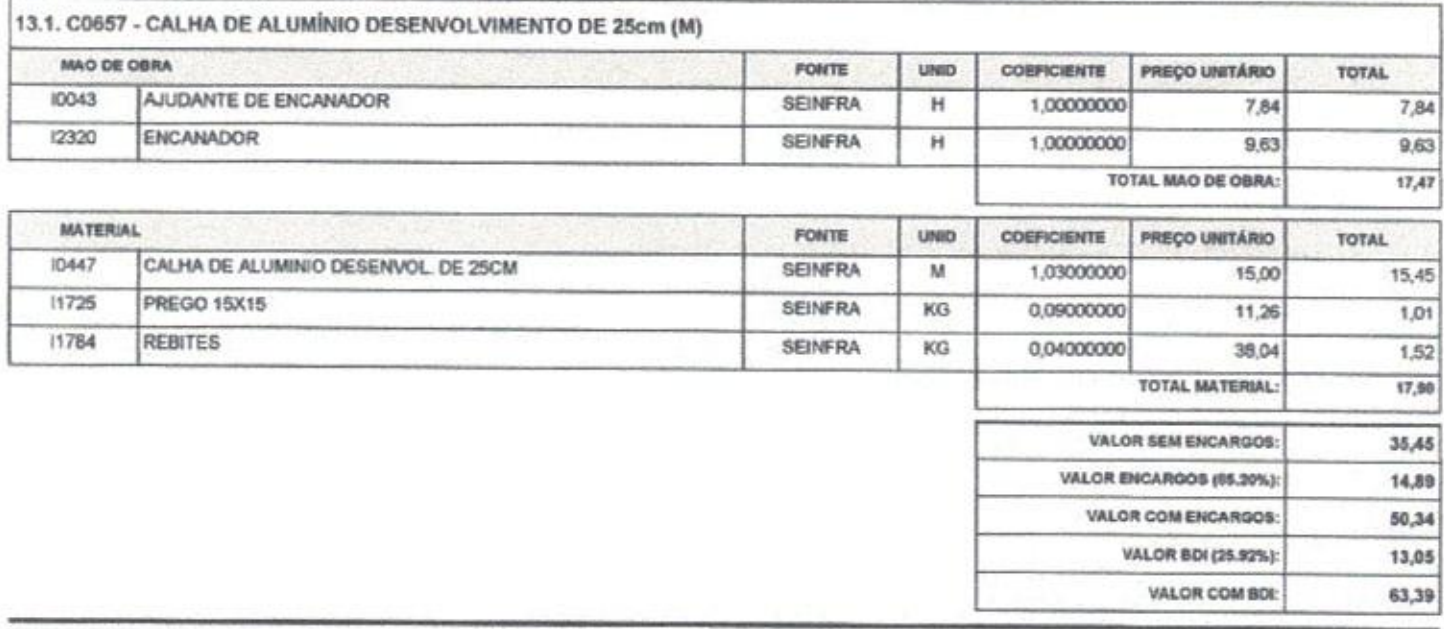

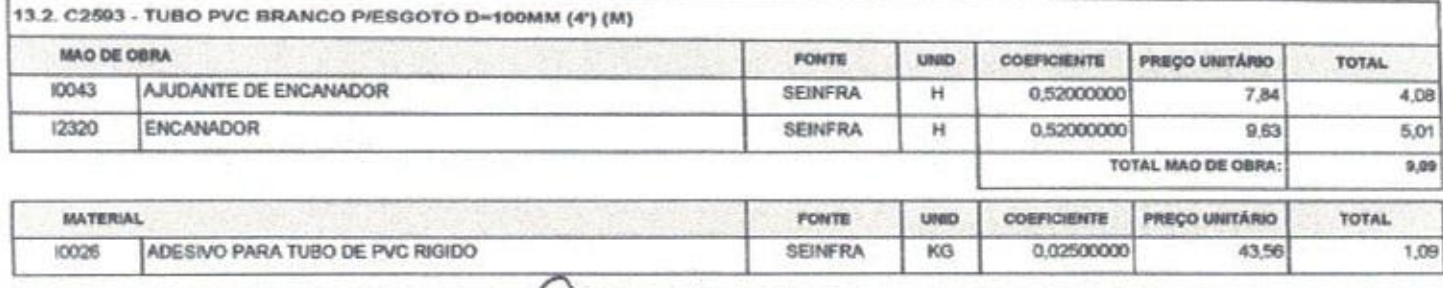

Eng. George Barbesa de Almeida

Página: 46

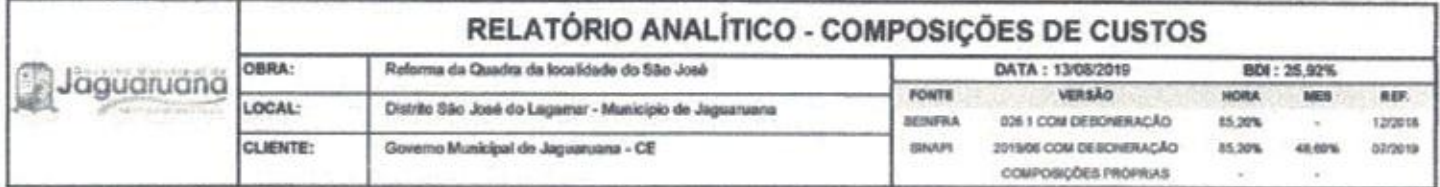

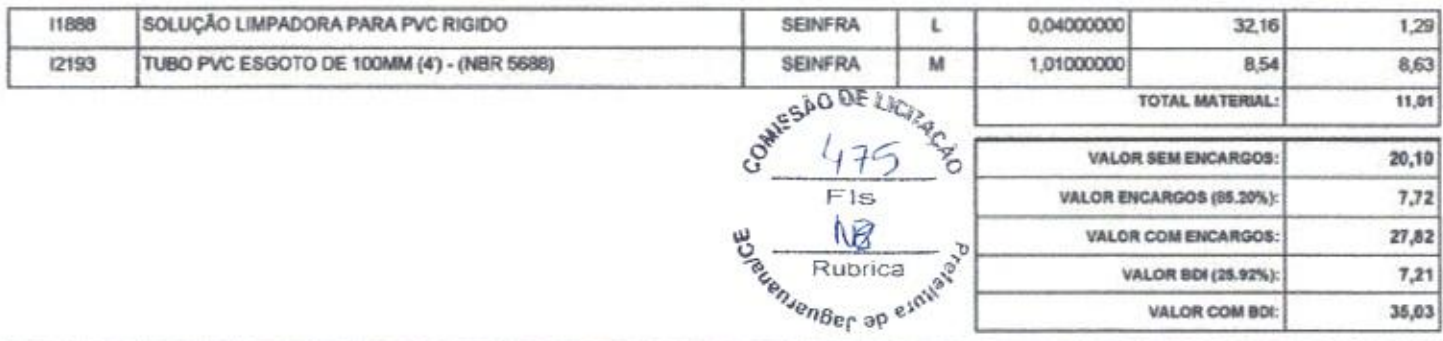

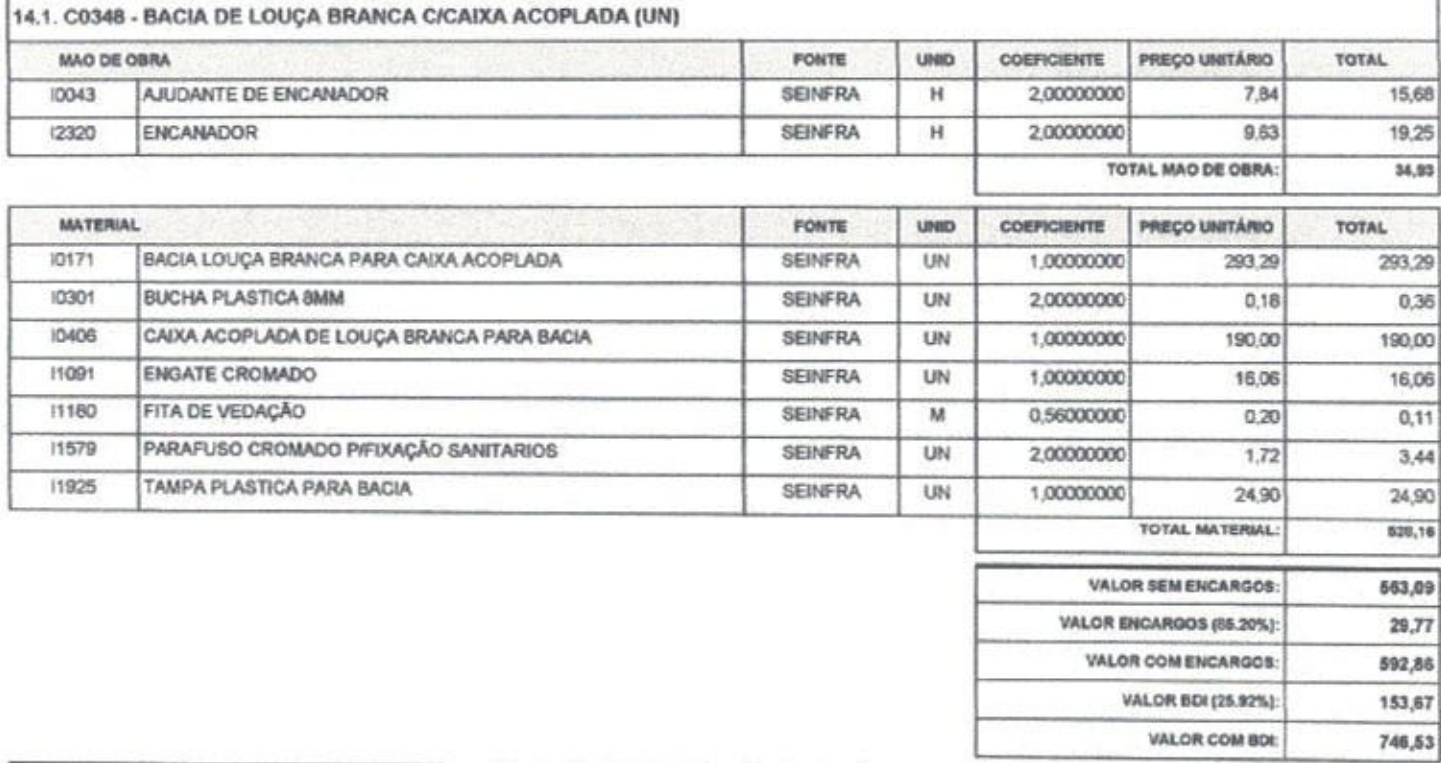

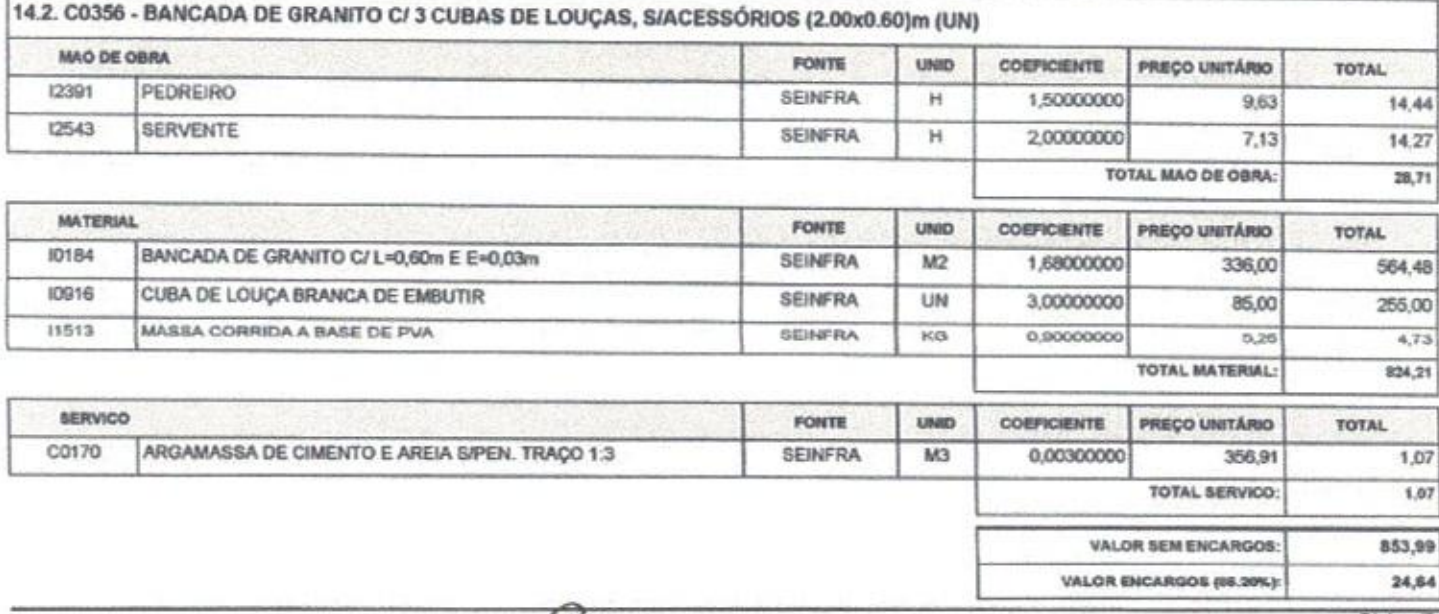

ï

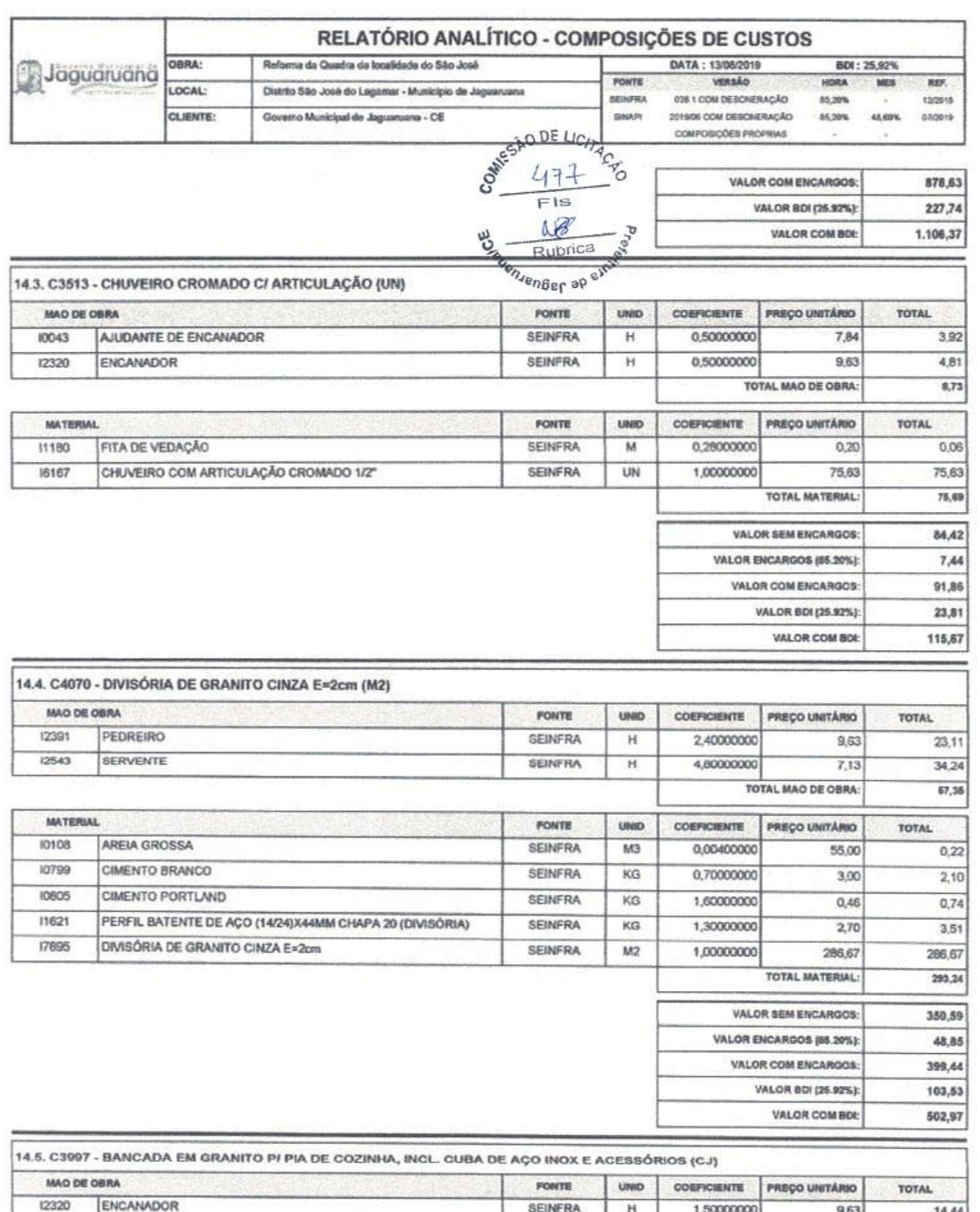

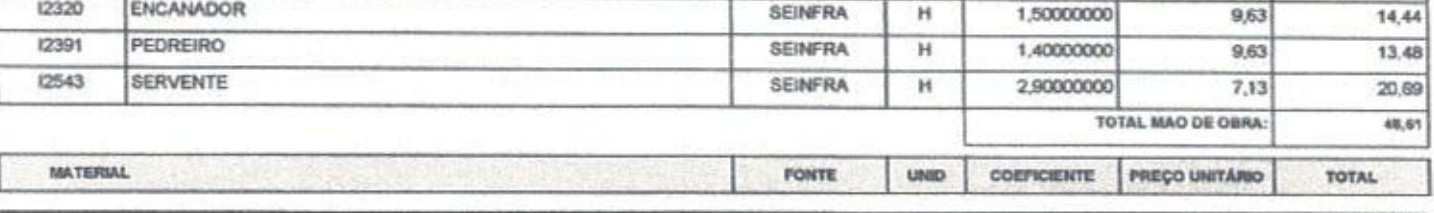

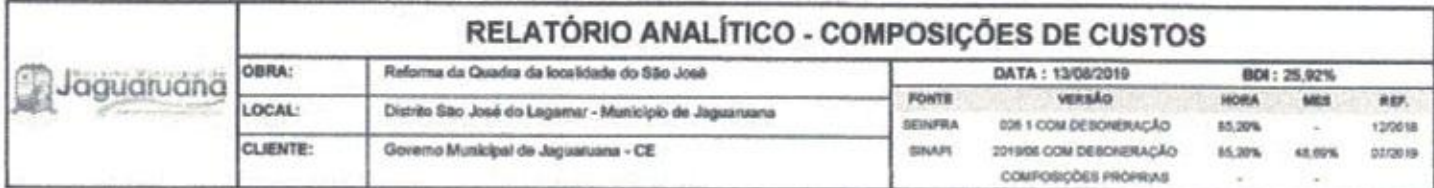

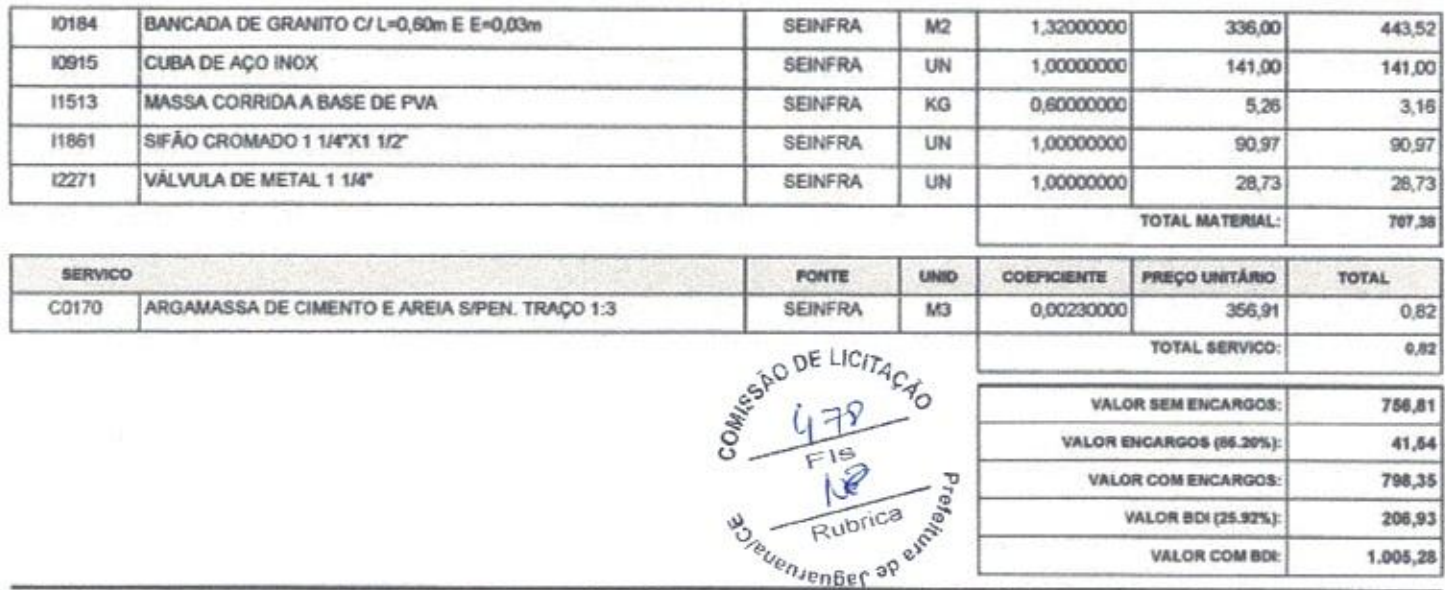

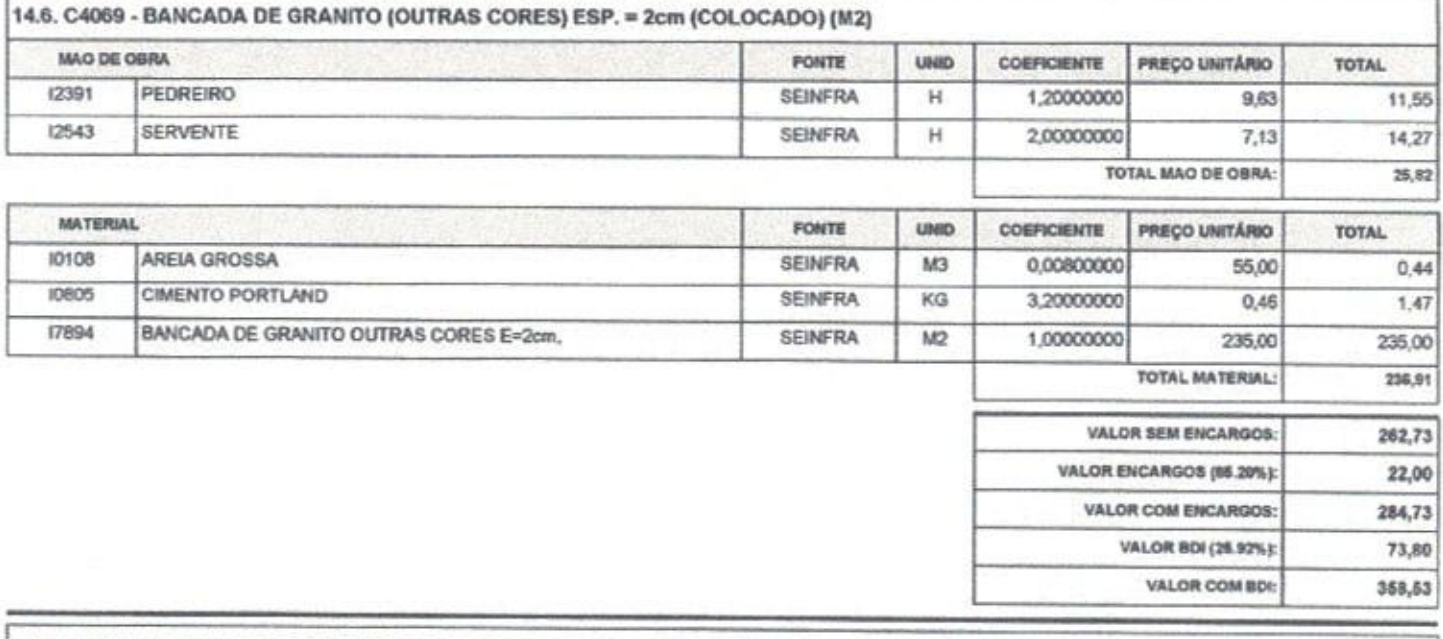

14.7.00000377 - ASSENTO SANITARIO DE PLASTICO, TIPO CONVENCIONAL (UN)

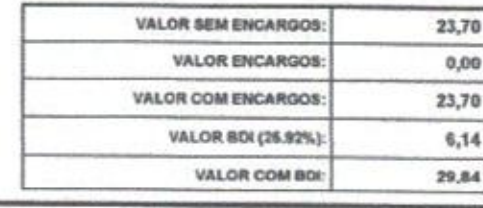

14.8. 11344 - LAVATÓRIO DE LOUÇA BRANCA SEM COLUNA (UN)

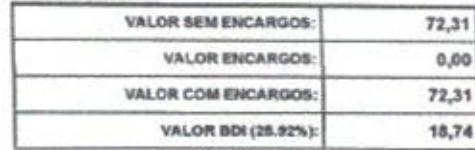

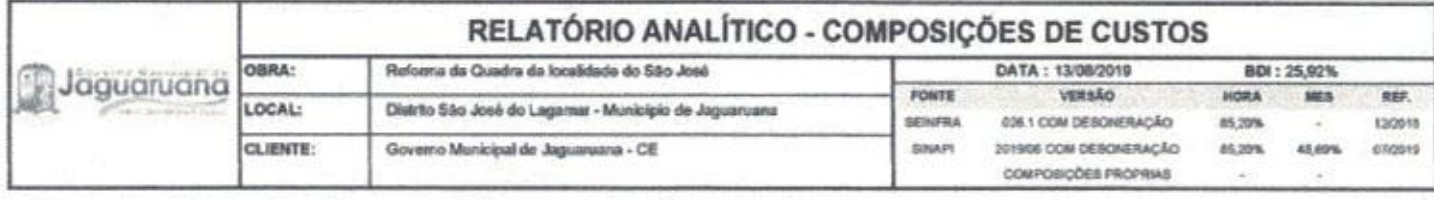

VALOR COM BOI:

91,05

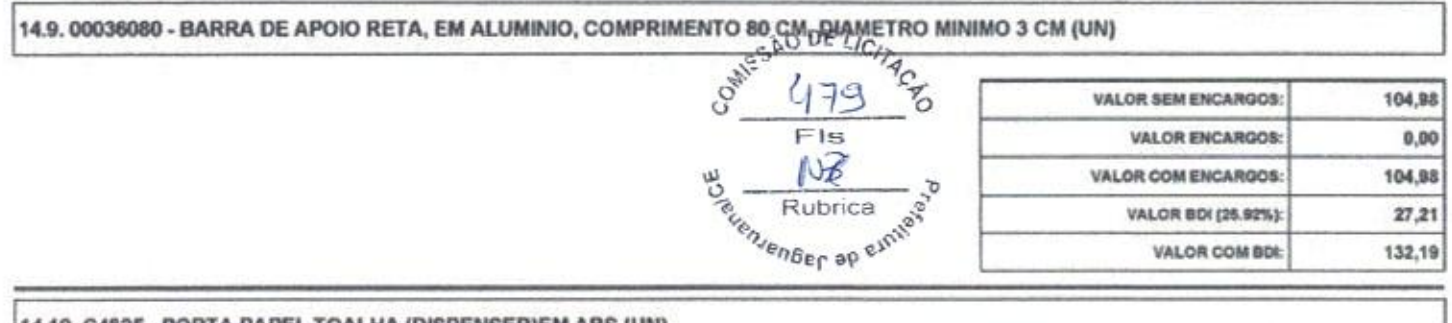

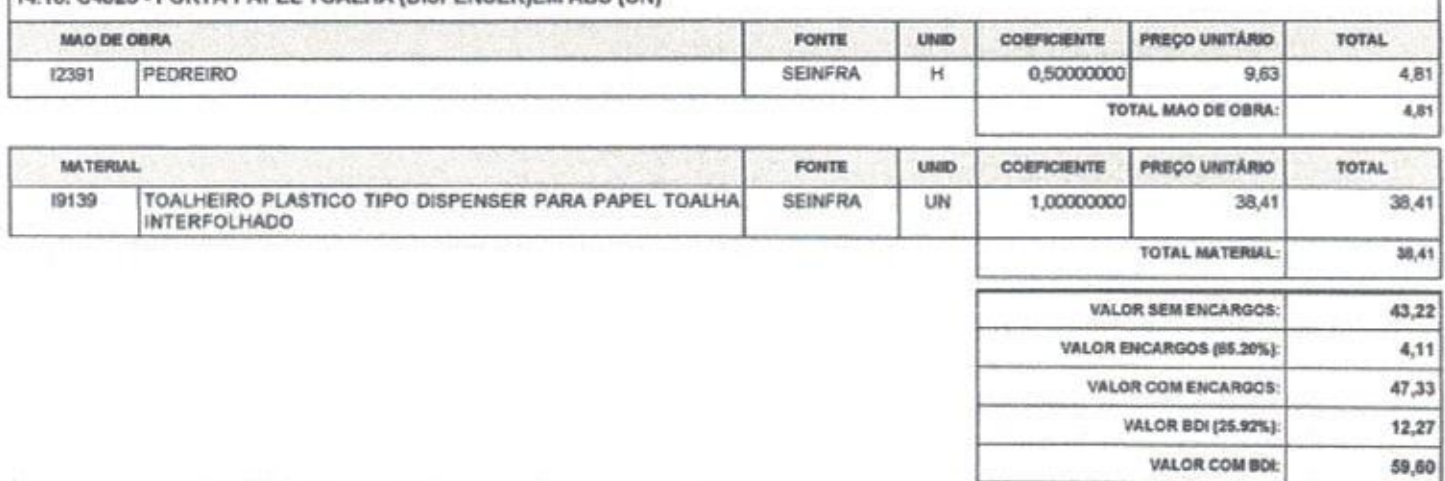

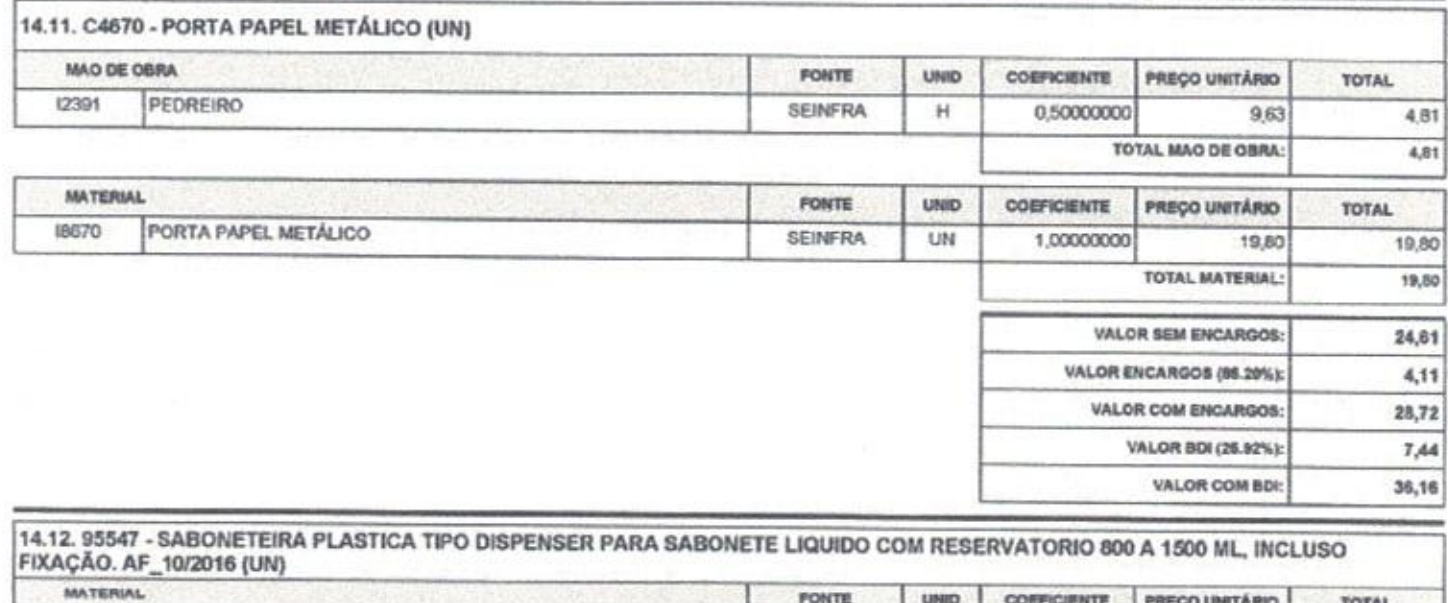

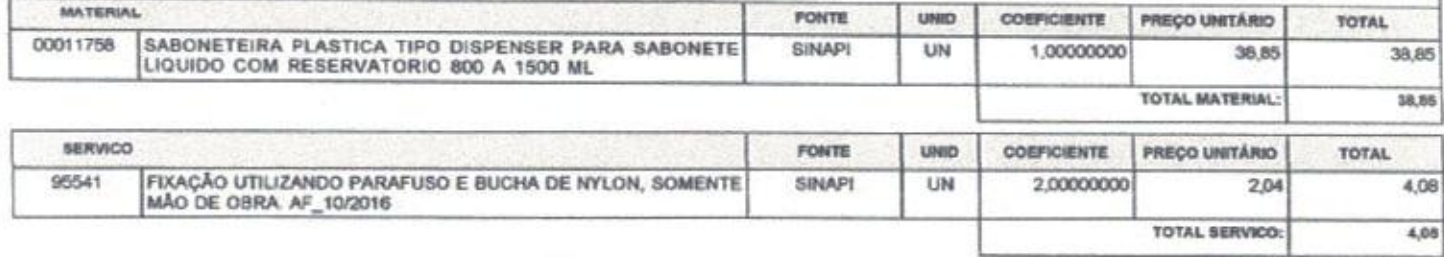

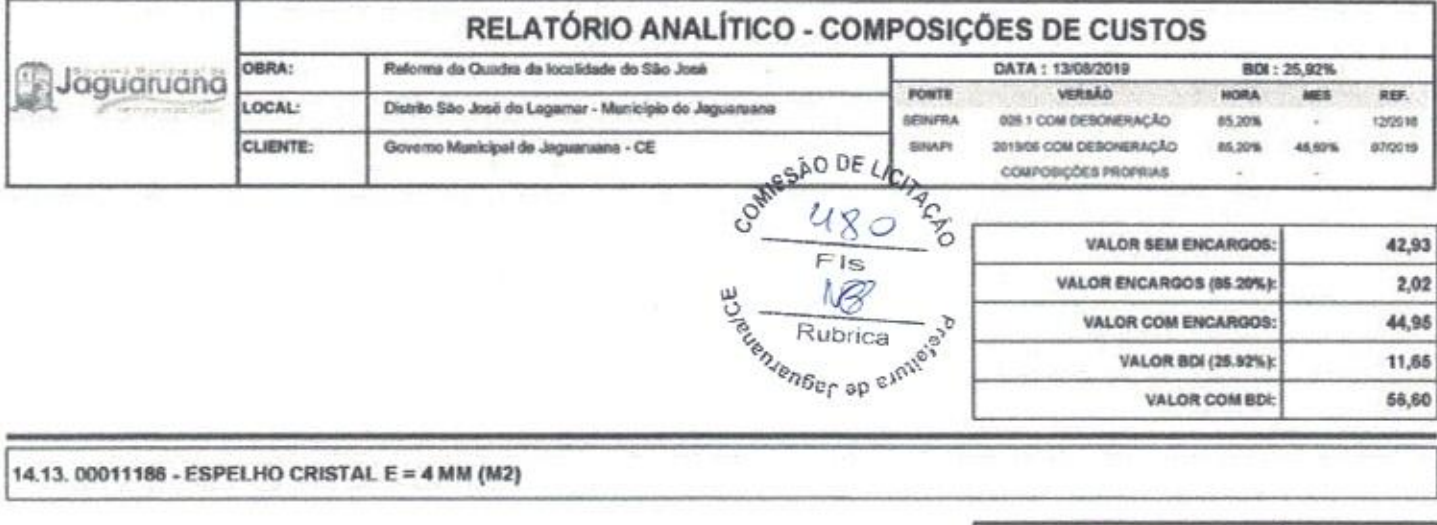

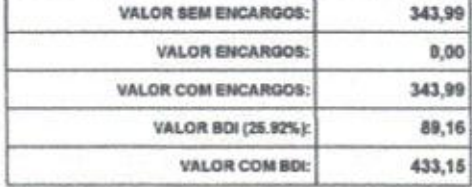

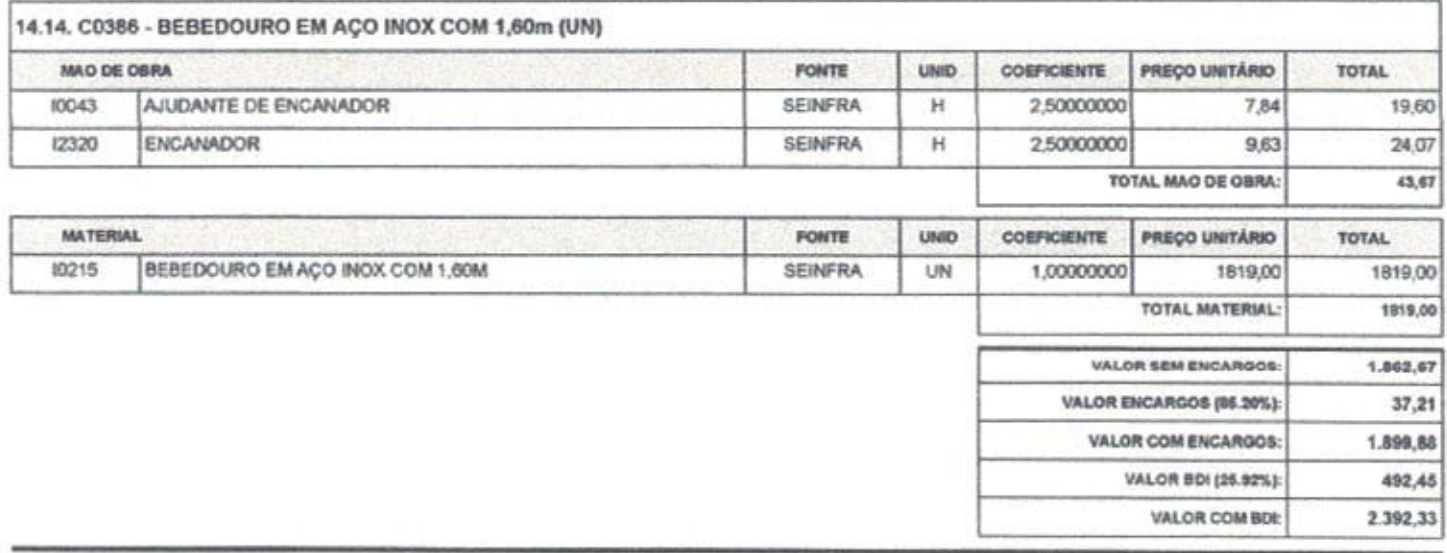

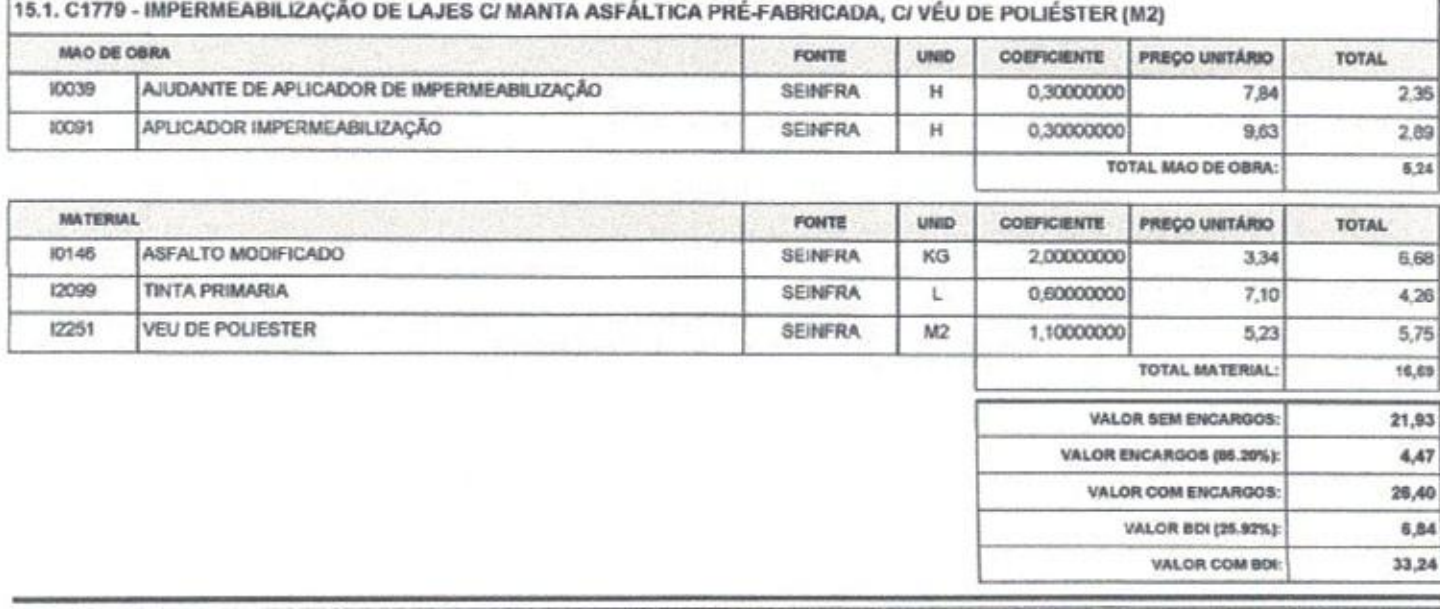

15.2. 98565 - PROTEÇÃO MECÂNICA DE SUPERFICIE HORIZONTAL COM ARGAMASSA DE CIMENTO E AREIA, TRAÇO 1:3, E=3CM. AF\_06/2018

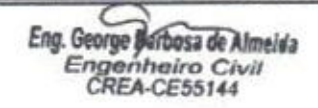

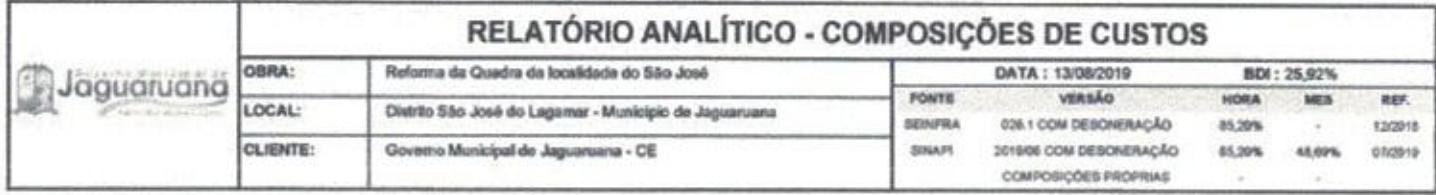

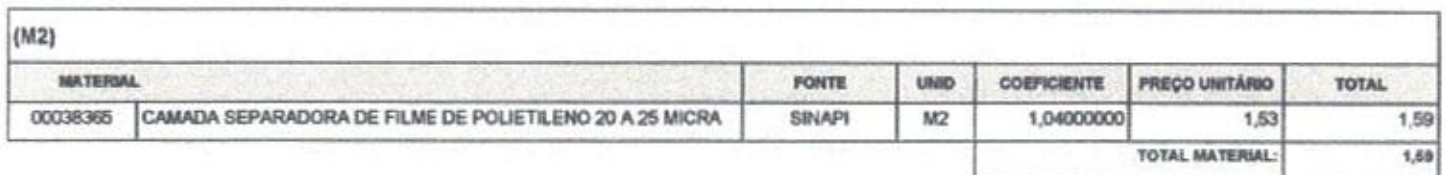

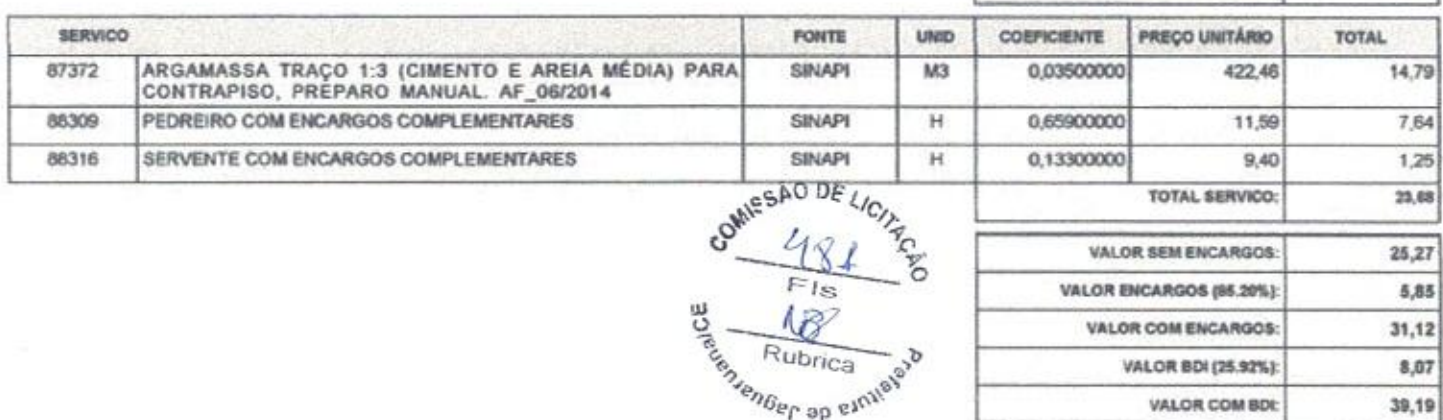

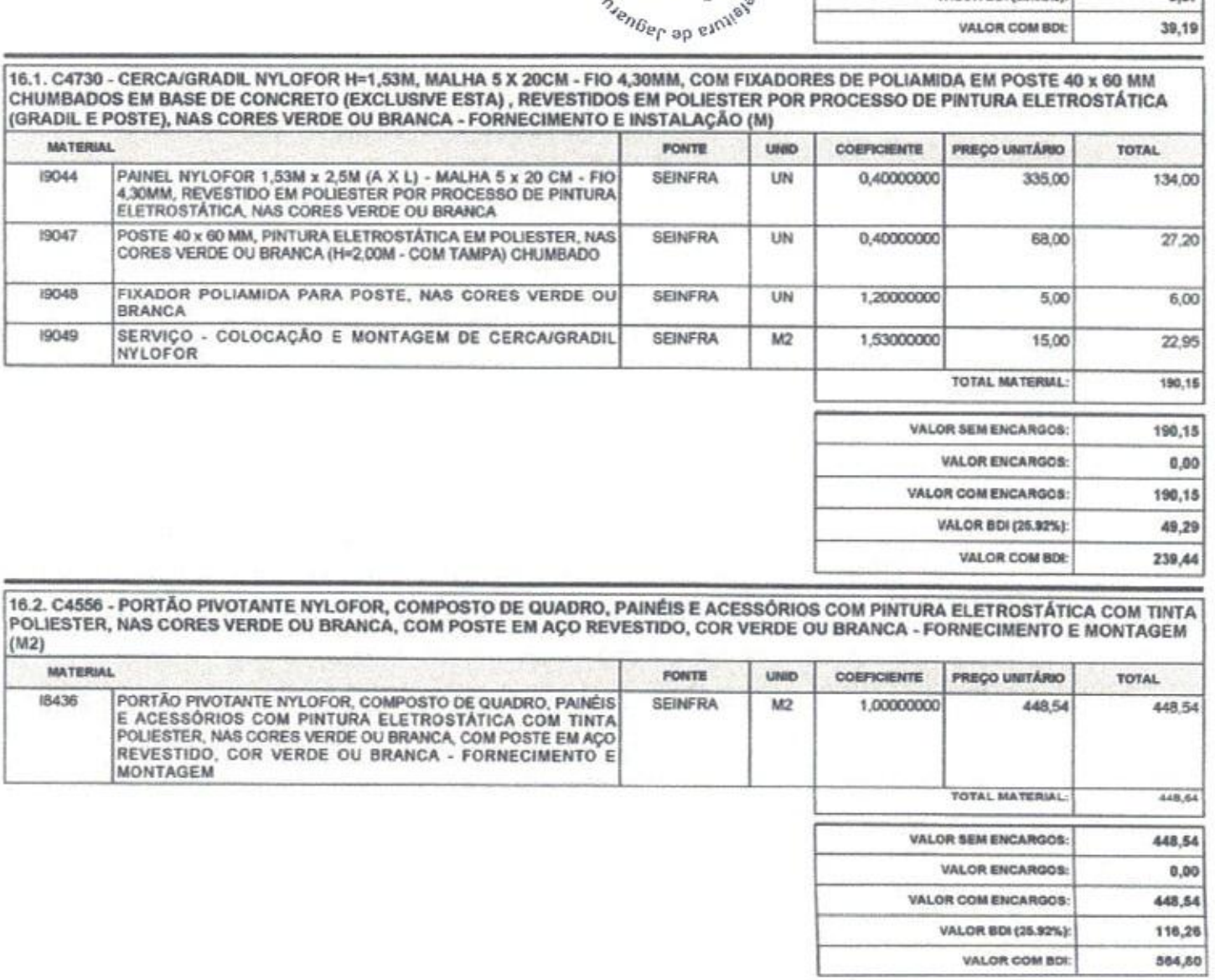

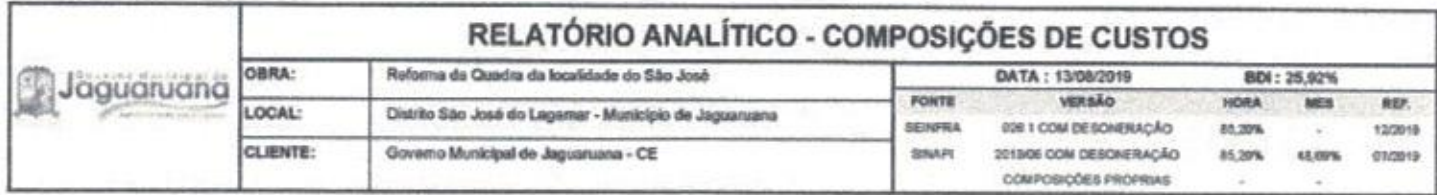

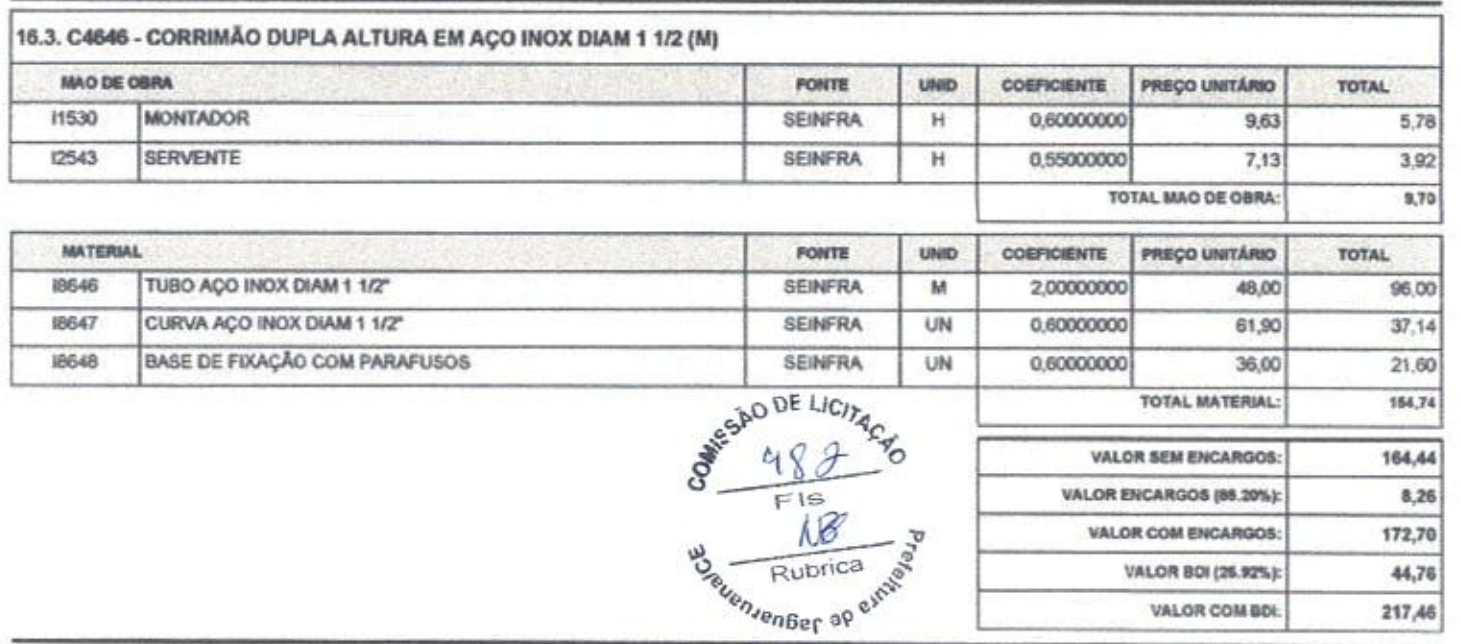

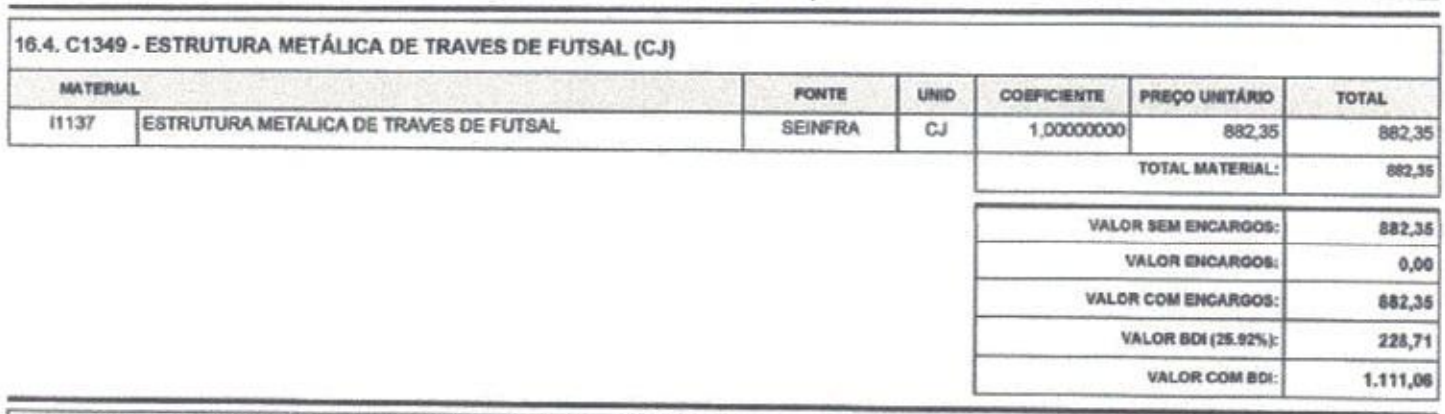

16.5. 00025399 - CONJUNTO PARA QUADRA DE VOLEI COM POSTES EM TUBO DE ACO GALVANIZADO 3", H = \*255\* CM, PINTURA EM TINTA<br>ESMALTE SINTETICO, REDE DE NYLON COM 2 MM, MALHA 10 X 10 CM E ANTENAS OFICIAIS EM FIBRA DE VIDRO (UN)

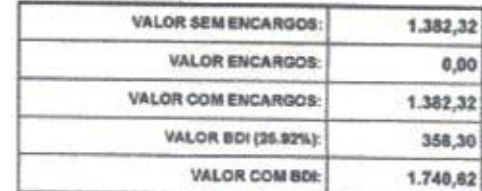

VALOR BDI (26.92%):

VALOR COM BDI.

44,76

217,46

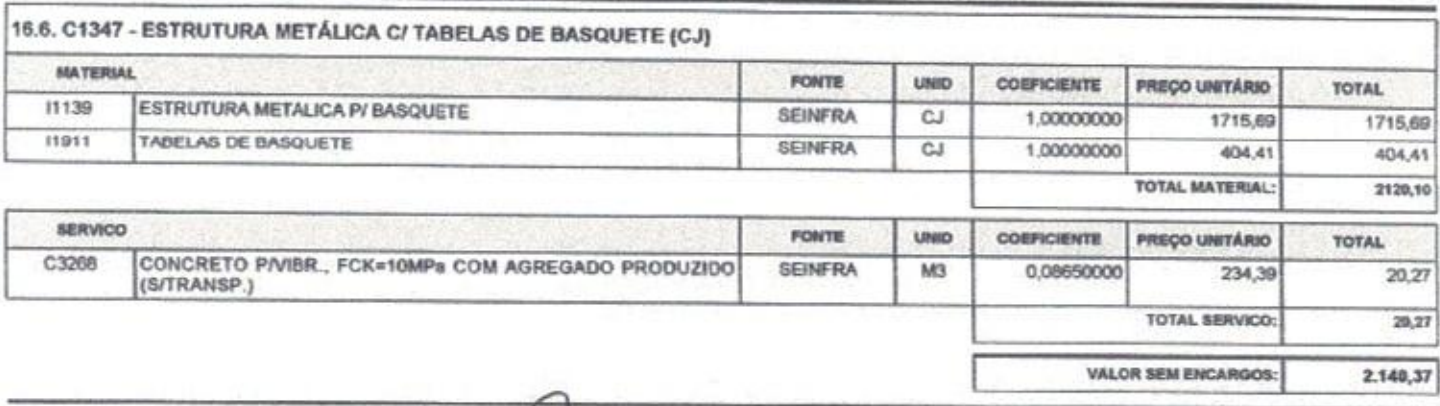

Eng. George Berbosa de Almeida<br>Engenheire Civil<br>CREA-CE55144

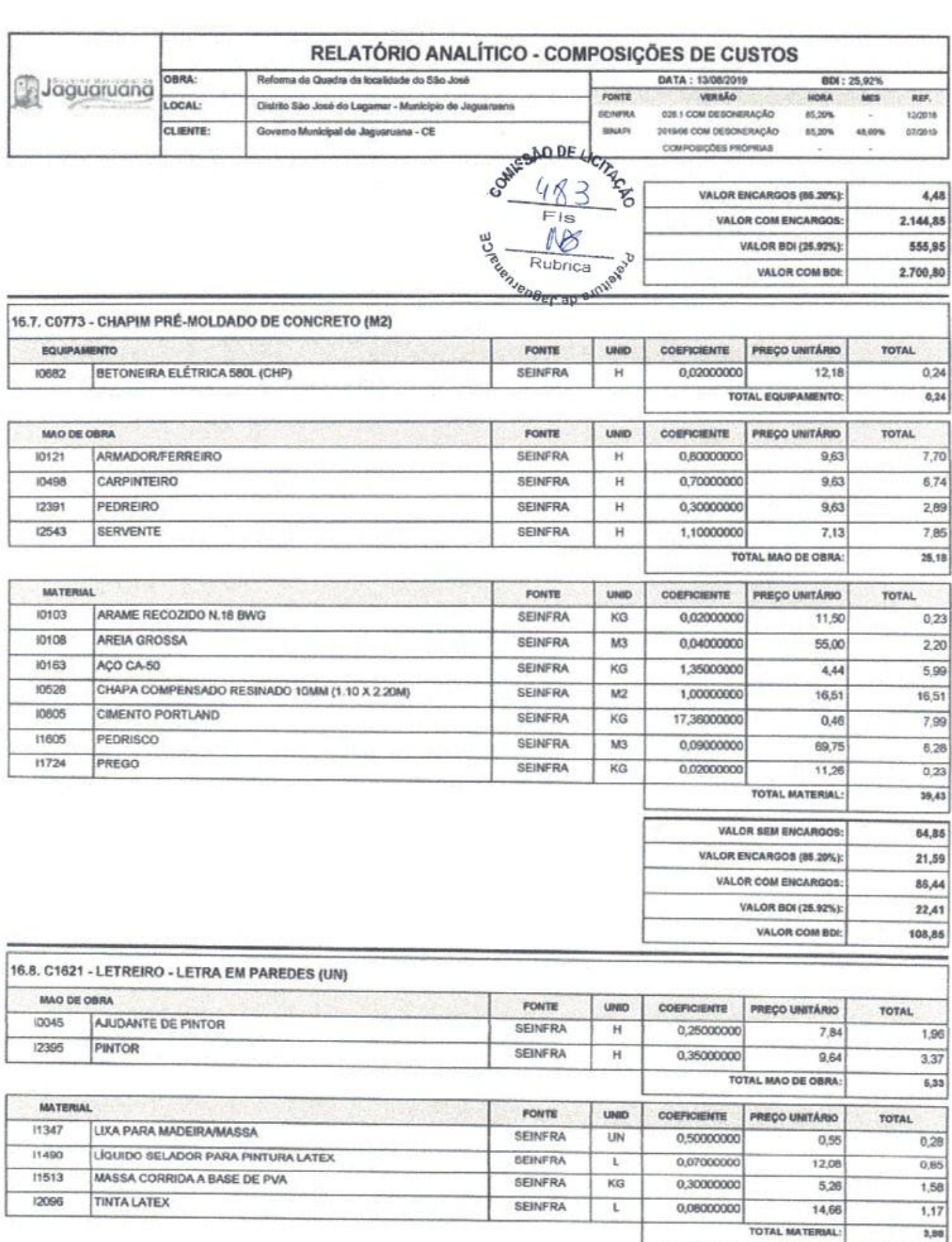

ζ Eng George Barbosa de Almeida  $9,21$ 

 $4,54$ 

13,75

VALOR SEM ENCARGOS:

VALOR COM ENCARGOS:

VALOR ENCARGOS (65.20%):

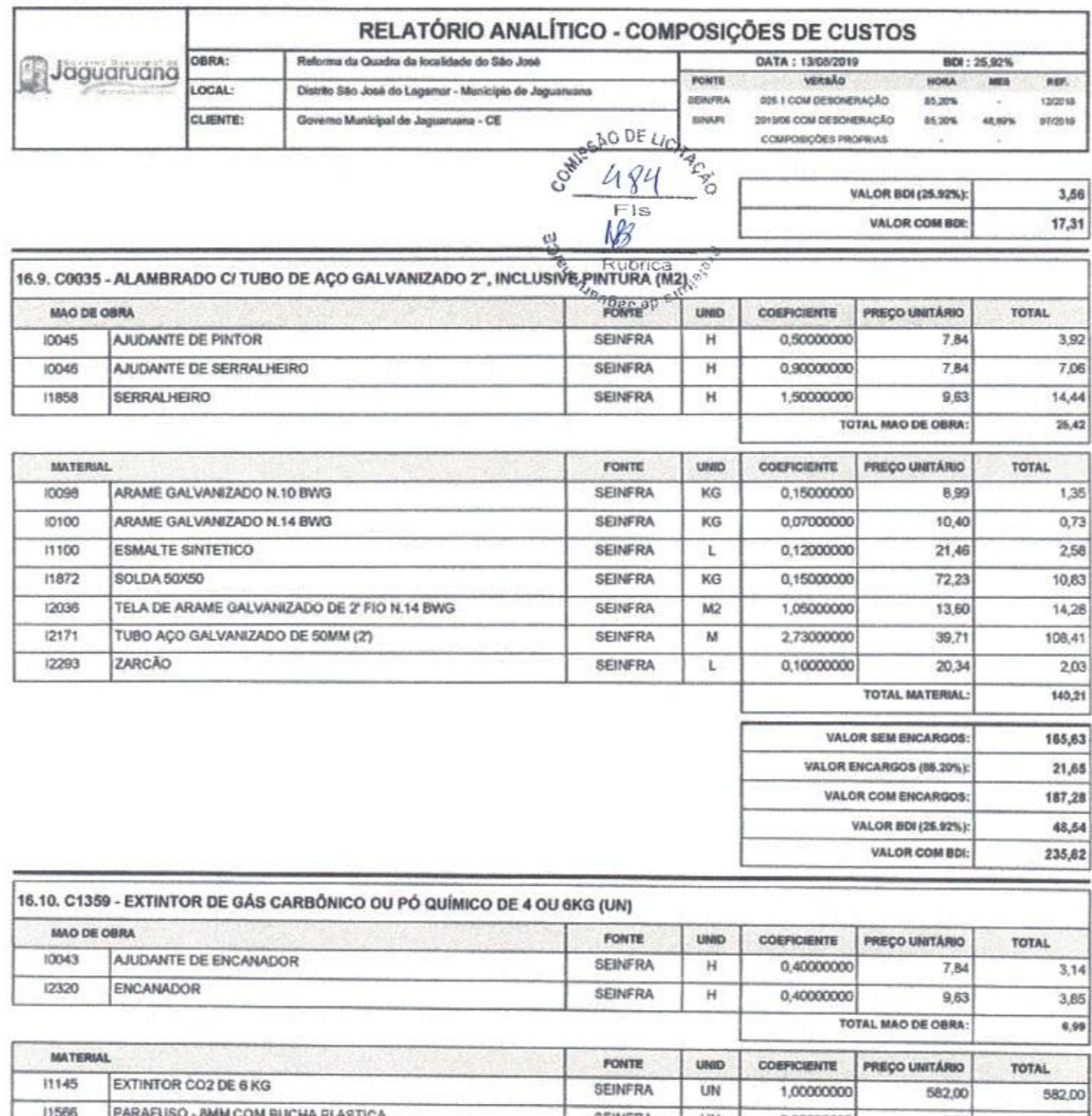

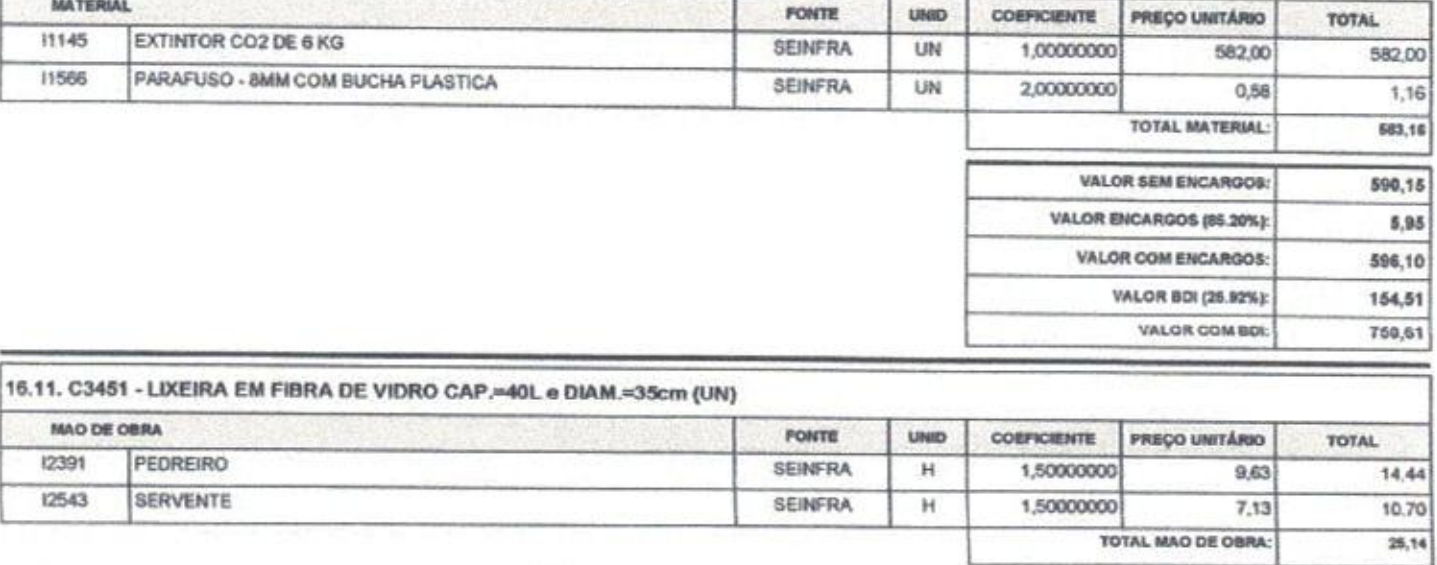

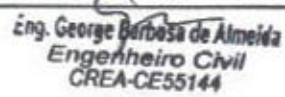

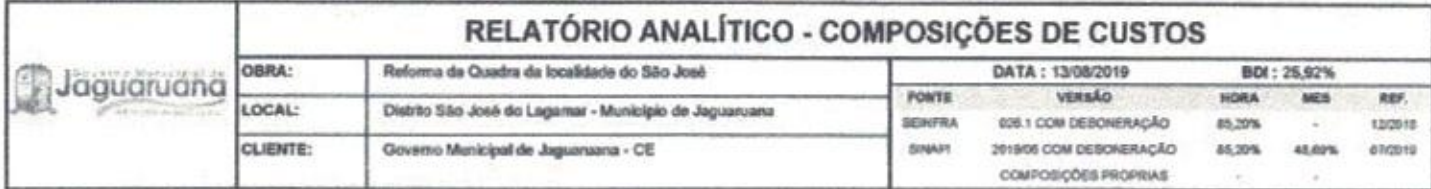

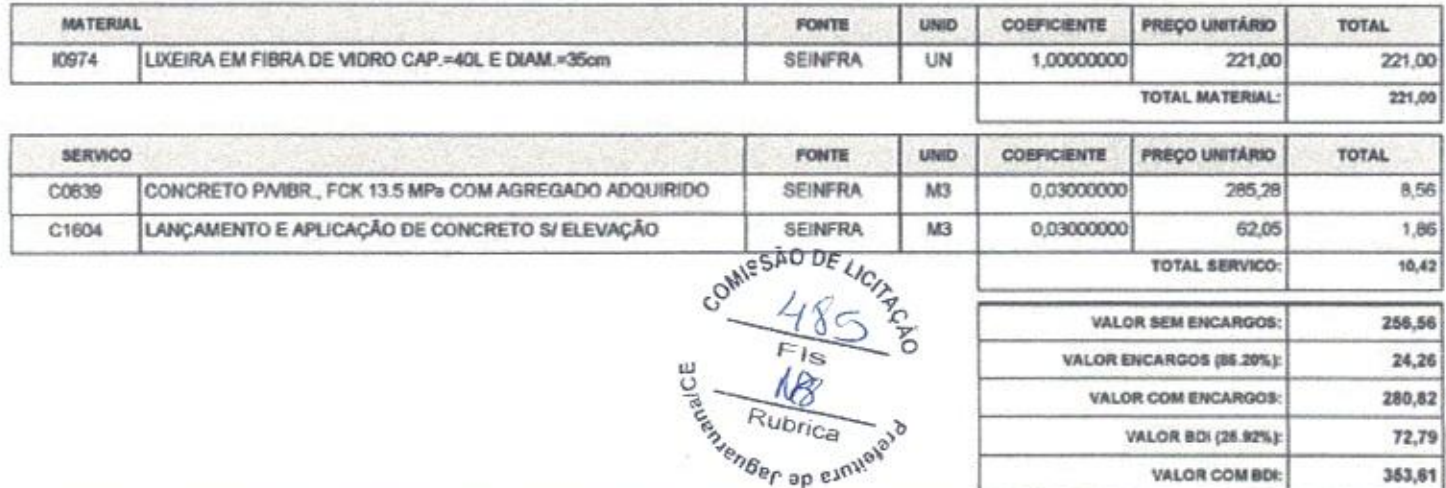

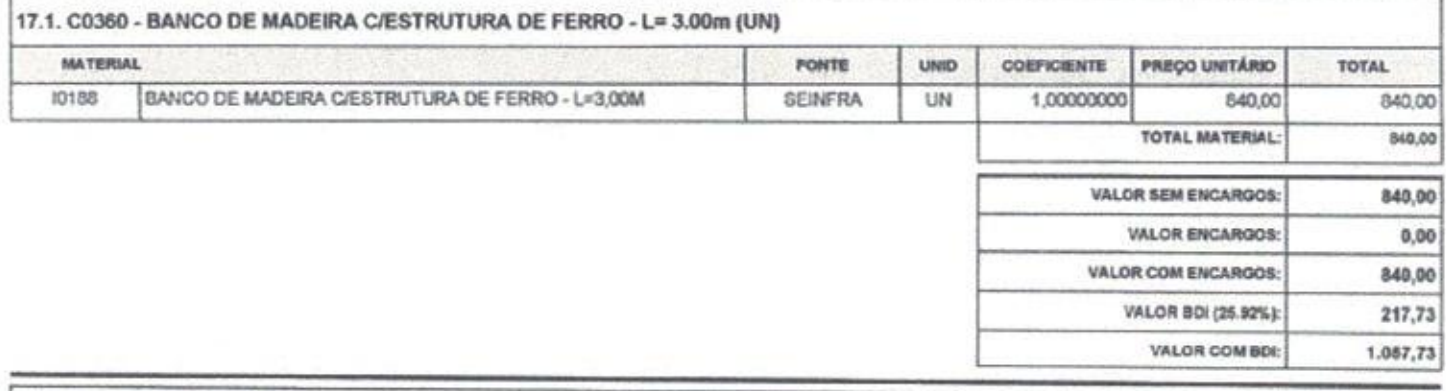

 $-$ 

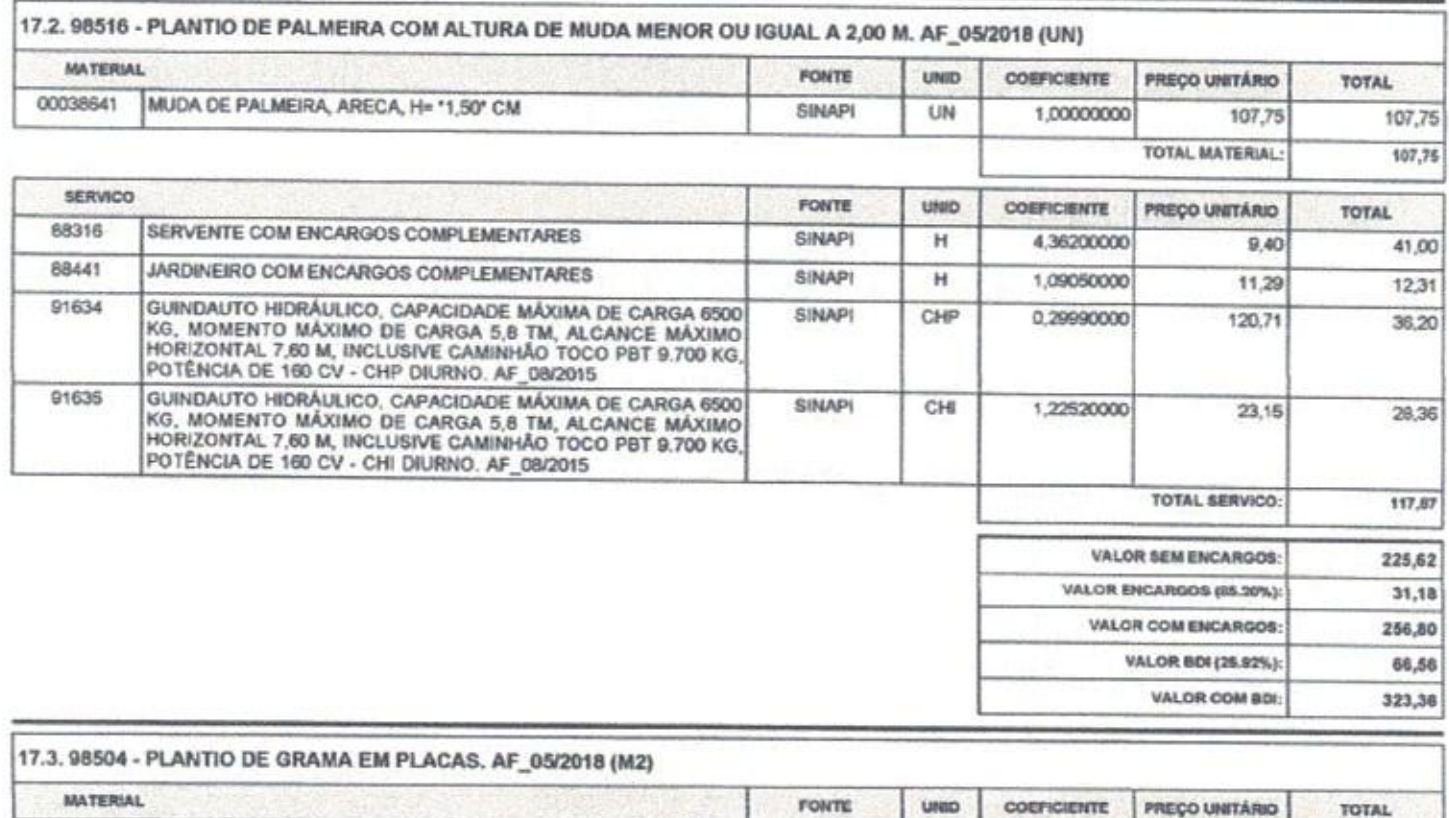

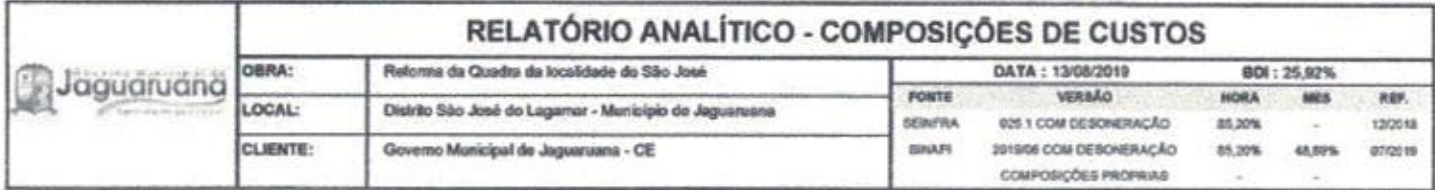

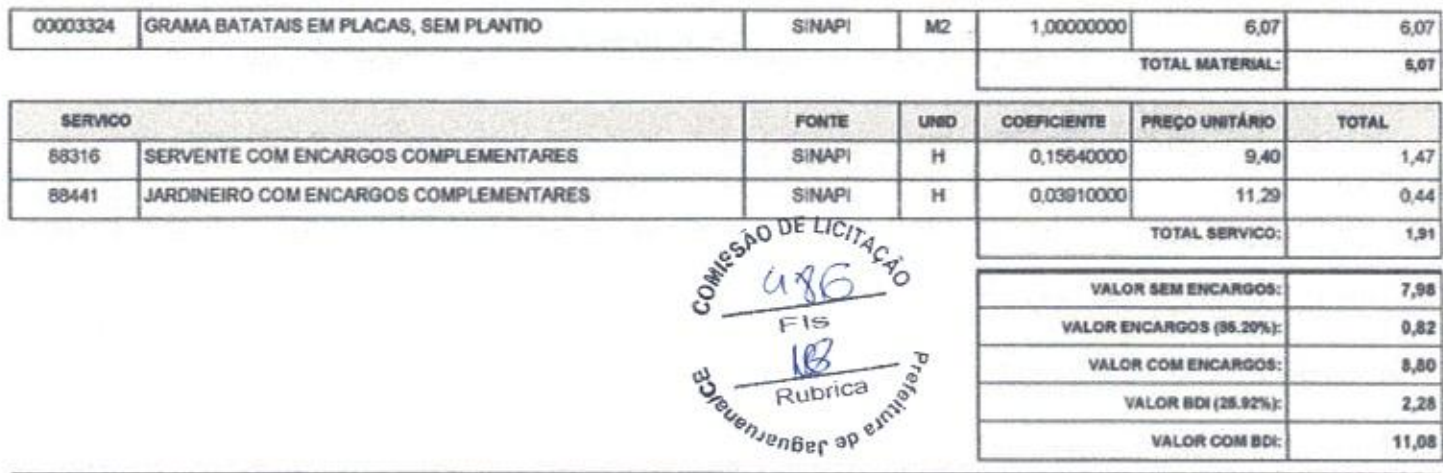

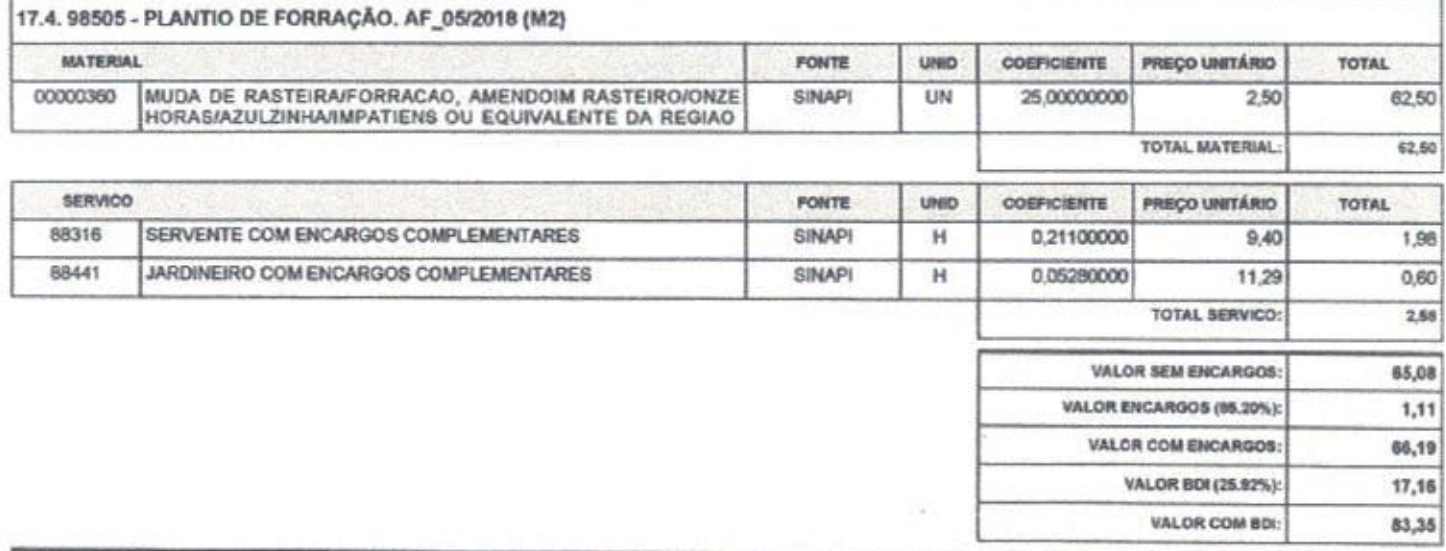

Г

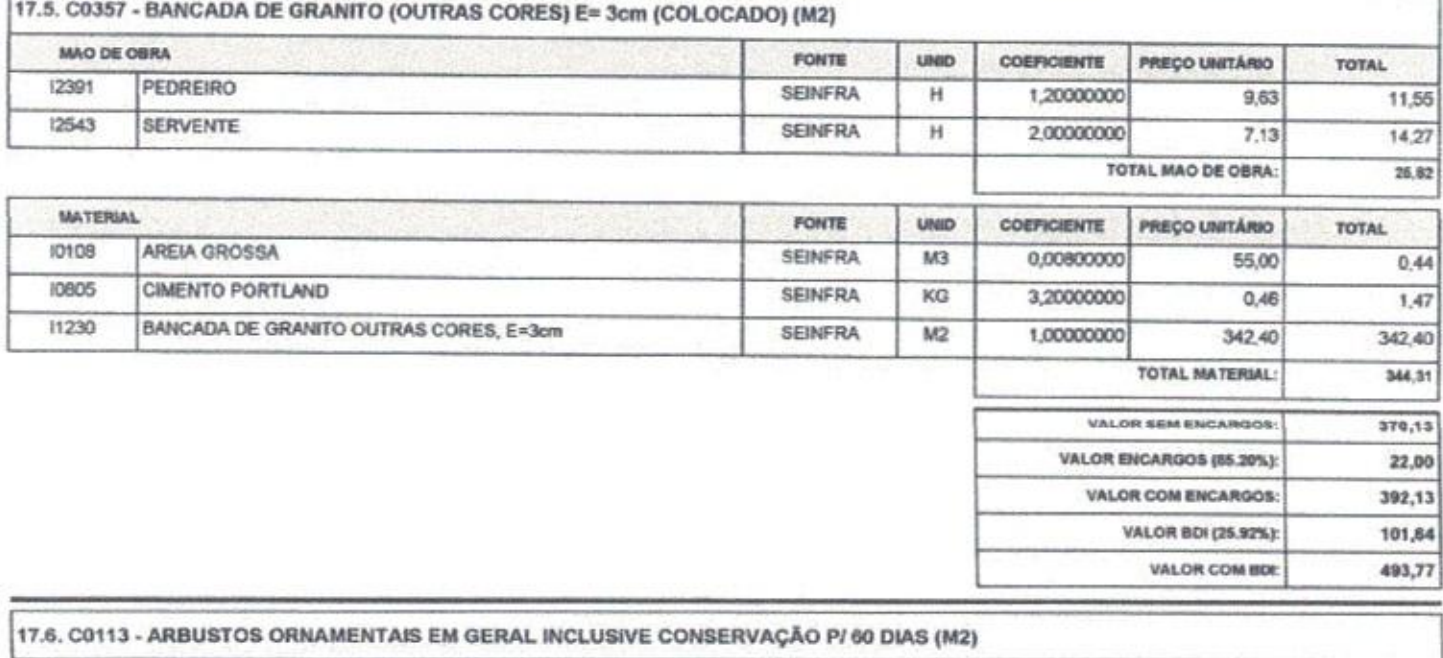

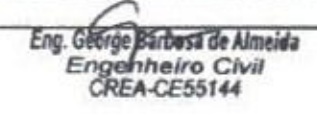

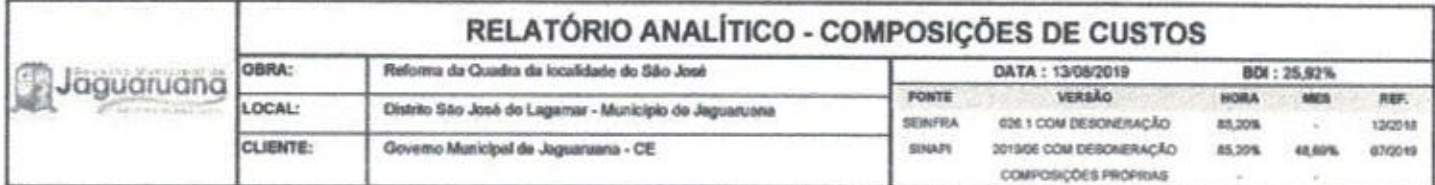

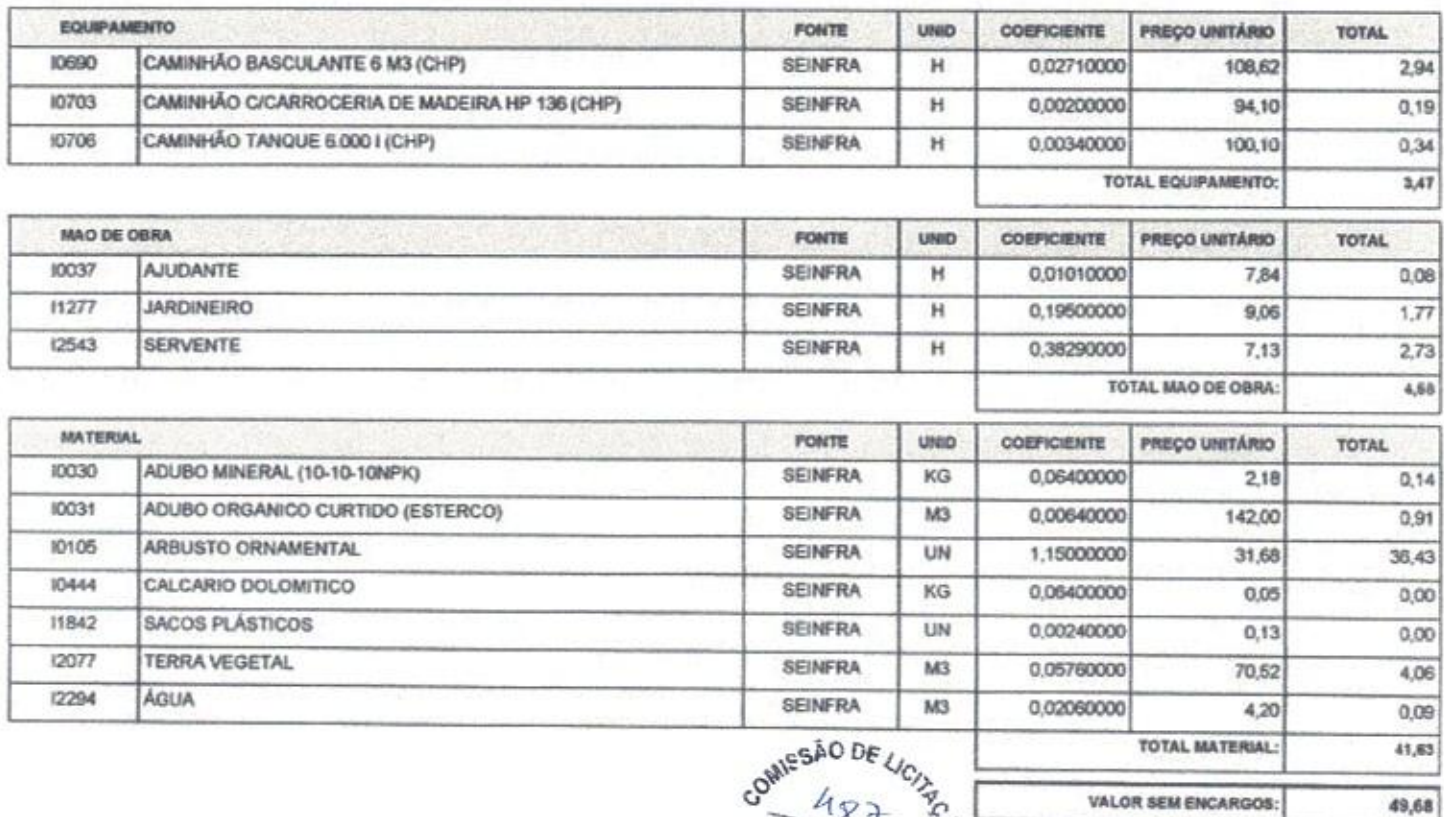

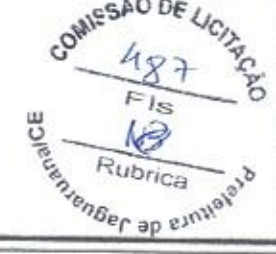

VALOR ENCARGOS (65.20%):

VALOR COM ENCARGOS:

VALOR BDI (26.92%):

VALOR COM BDE

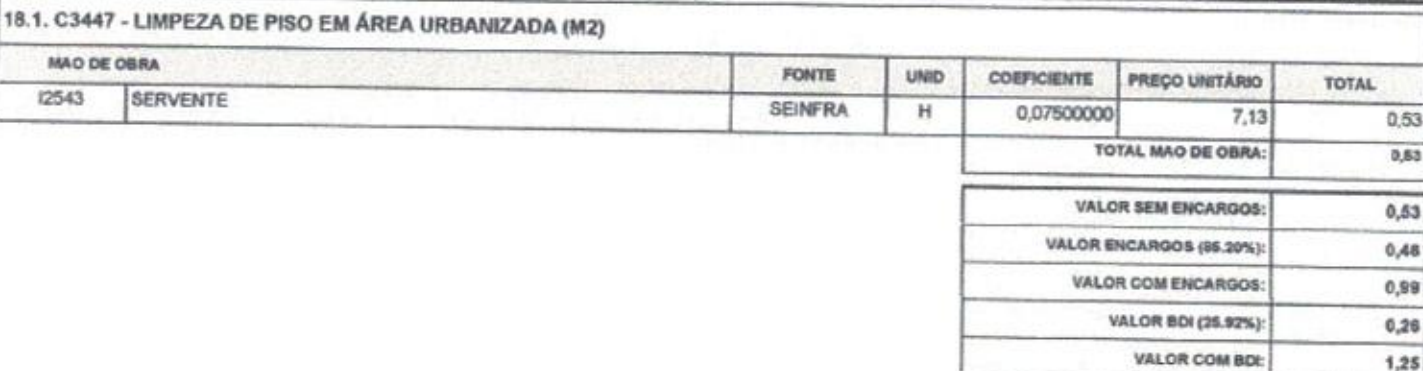

 $4,20$ 

53,88

13,97

67,85

 $1,25$ 

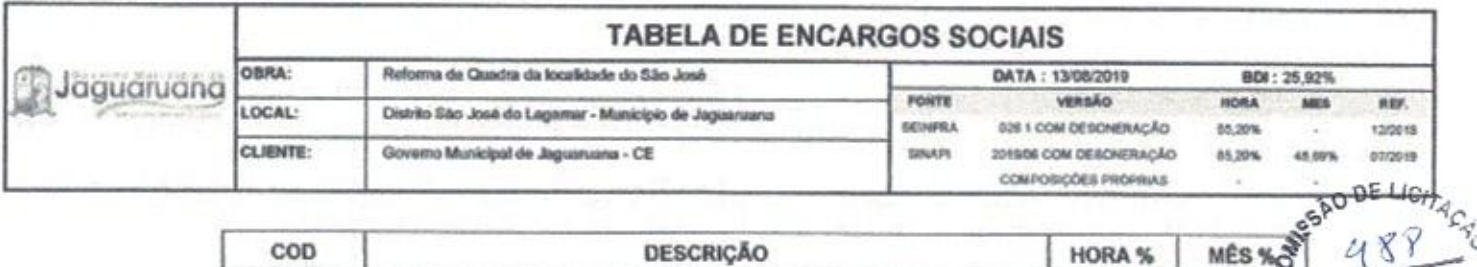

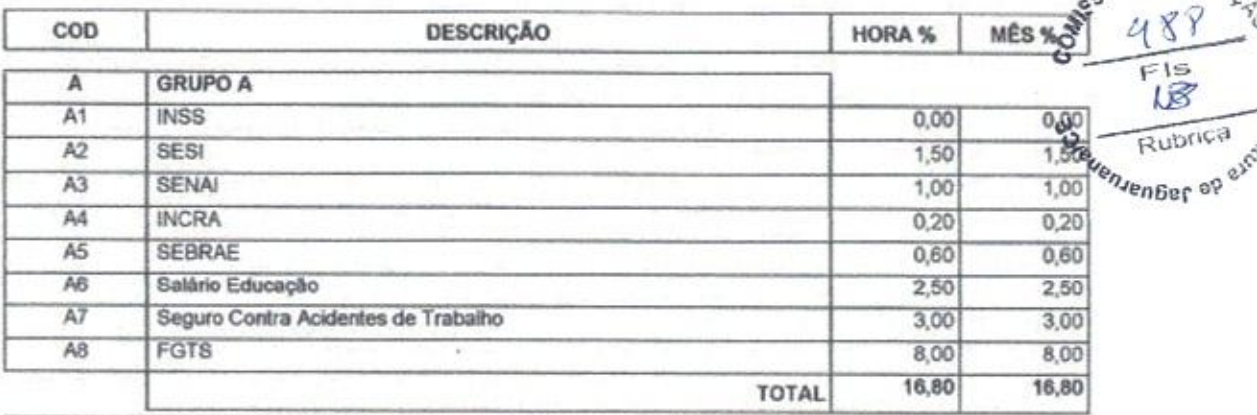

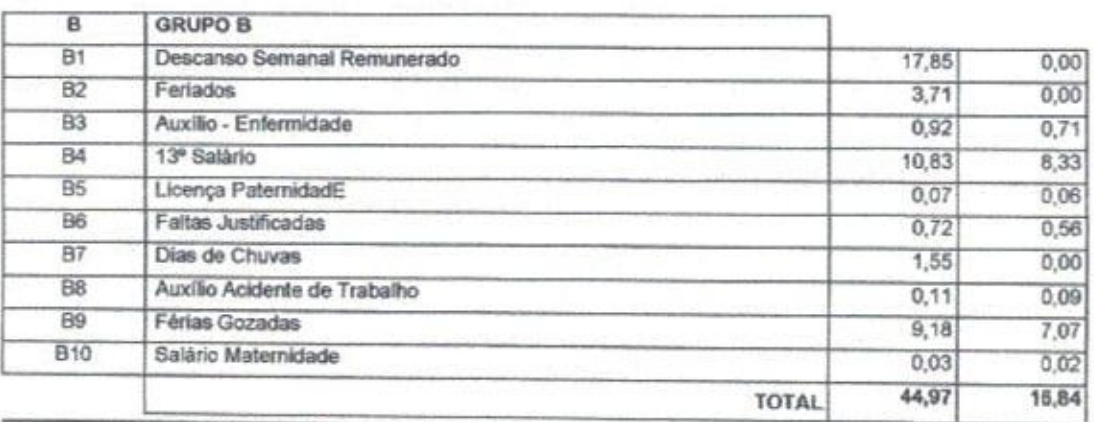

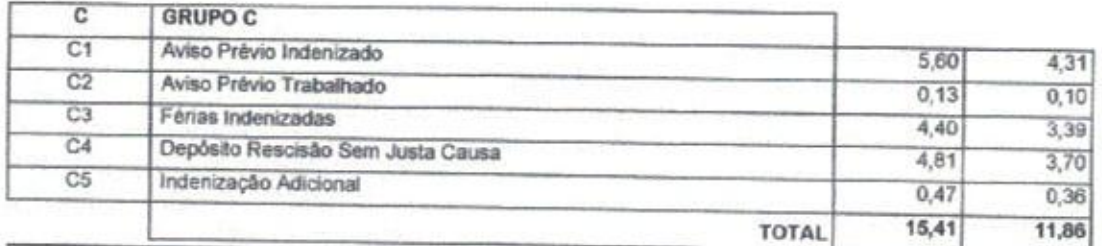

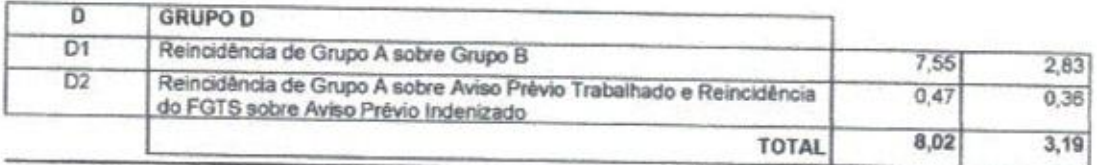

Horista = 85,20%<br>Mensalista = 48,69%

 $A + B + C + D$ 

Eng. George Barbasa de Almeida<br>Engenheiro Civil<br>CREA-CE55144

ù,

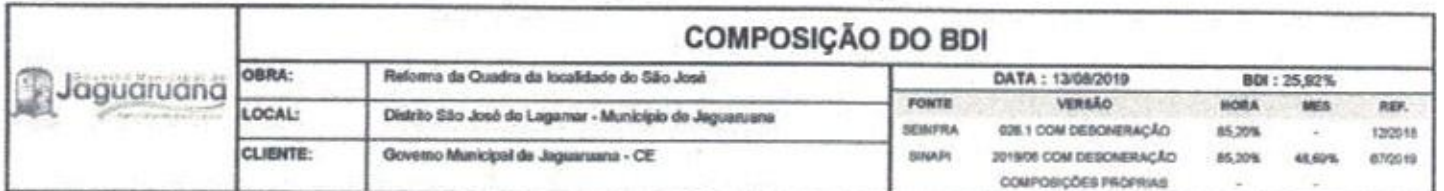

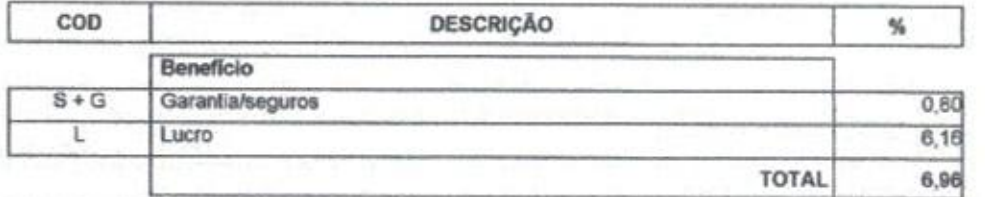

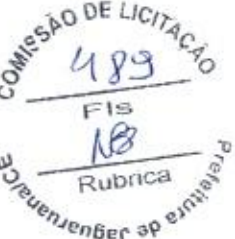

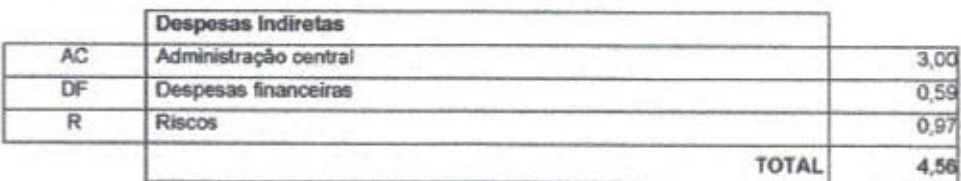

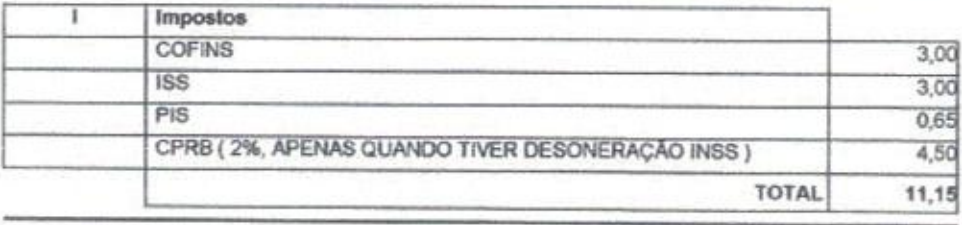

 $BDI = 25,92%$ 

(1+AC+S+R+G)\*(1+DF)\*(1+L)/(1-I)-1

Eng. George Harbosa de Almeida<br>Engenheiro Civil<br>CREA-CE55144 ⊂

**ART OBRA / SERVICO** 

Nº CE20190524769

Anotação de Responsabilidade Técnica - ART Lei nº 6.496, de 7 de dezembro de 1977

**CREA-CE** 

Conselho Regional de Engenharia e Agronomia do Ceará

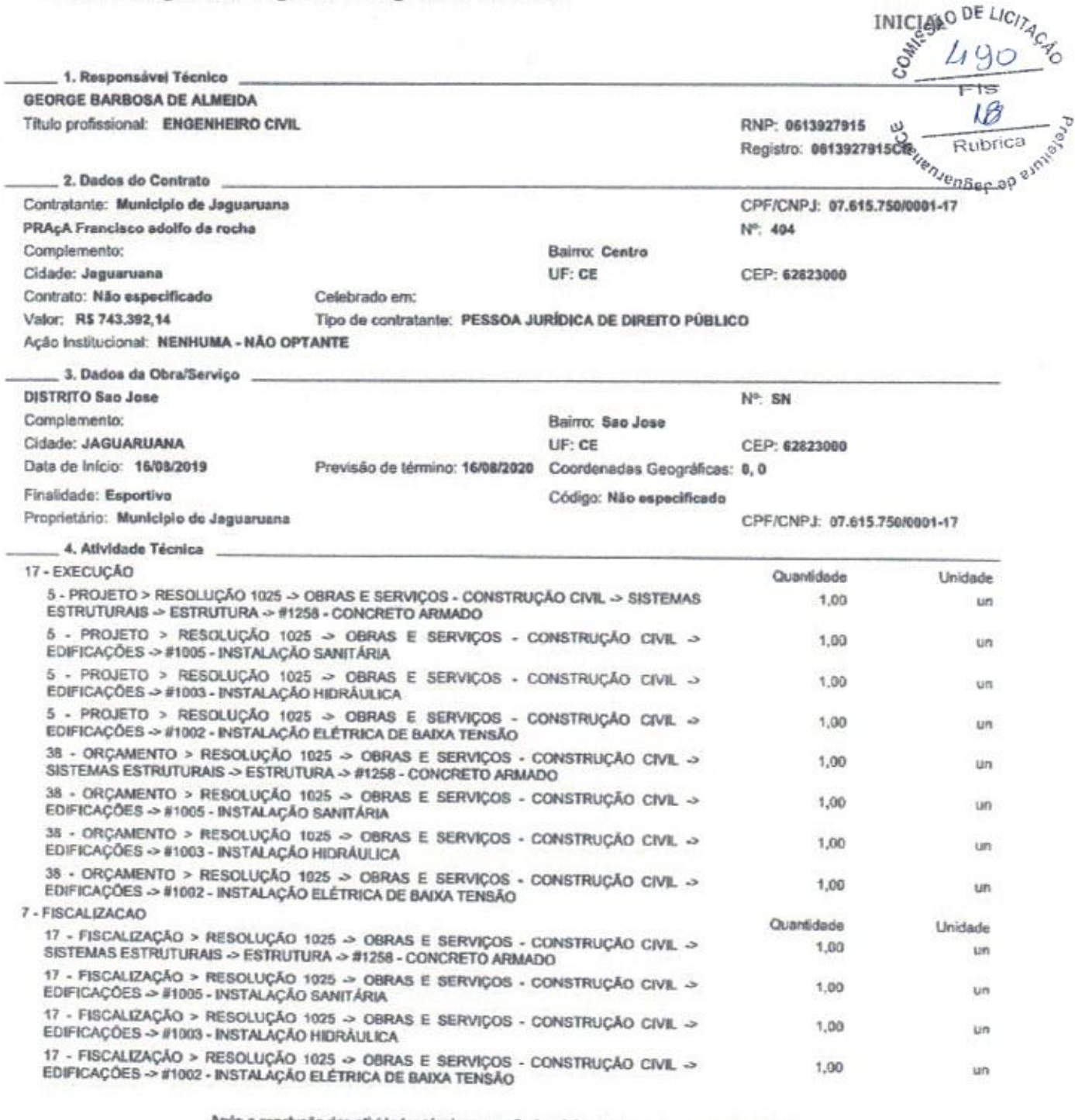

Após a conclusão das atividades técnicas o profissional deverá proceder a baixa dosta ART

5. Observações

Projeto, orçamento e fiscalização da reforma da quadra da localidade de São José, em Jaguaruana-CE.

- Declaro que estou cumprindo as regras de acessibilidade previstas nas normas técnicas da ABNT, na legislação específica o no decreto n. 5296/2004.

7. Entidade de Classe

NENHUMA - NÃO OPTANTE

A autenticidade desta ART pado ser ventosda em: bitps://crea-ce.ettec.com.br/publica/, com a chave: DbYOC Improsso em: 19/00/2019 às 11:10:18 por: , ip: 45.166.22.201

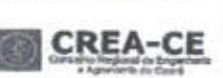

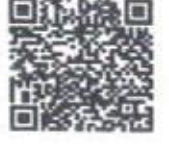

www.oreace.org.br Tel: (85) 3453-5800

Fax: (65) 3453-5804

faleconosco@creace.org.br

<sup>6.</sup> Declarações

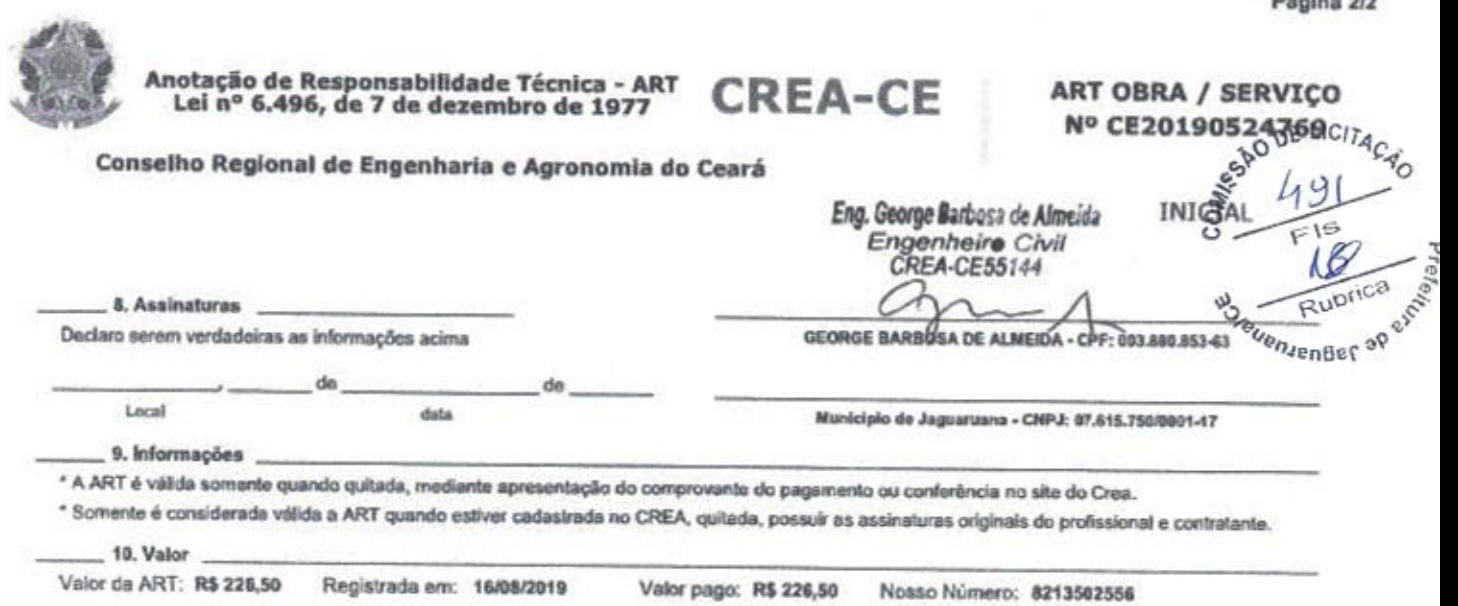

A autosticidade desta ART pode sor verificada em: https://cnna-ce.ellac.com.be/publico/, com a chave: DbY0C<br>mpresso om: 16/18/2019 8s 11:10:18 per , ip: 45.166.22.201

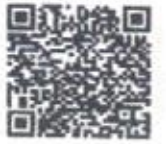

Página 2/2

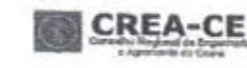

www.creace.org.br taleconosco@creace.org.br Tet (85) 3453-5800 Fax: (85) 3453-5804

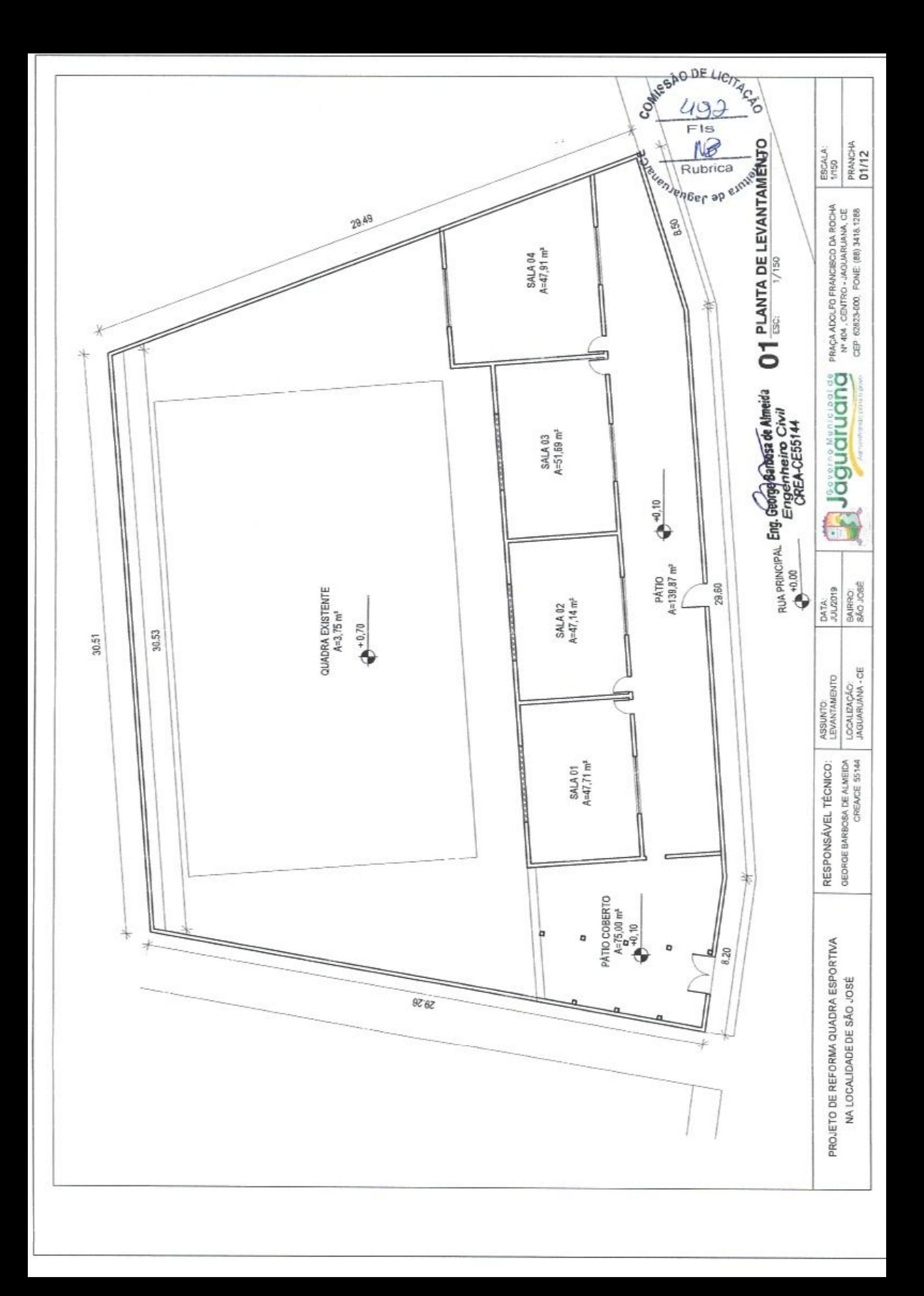

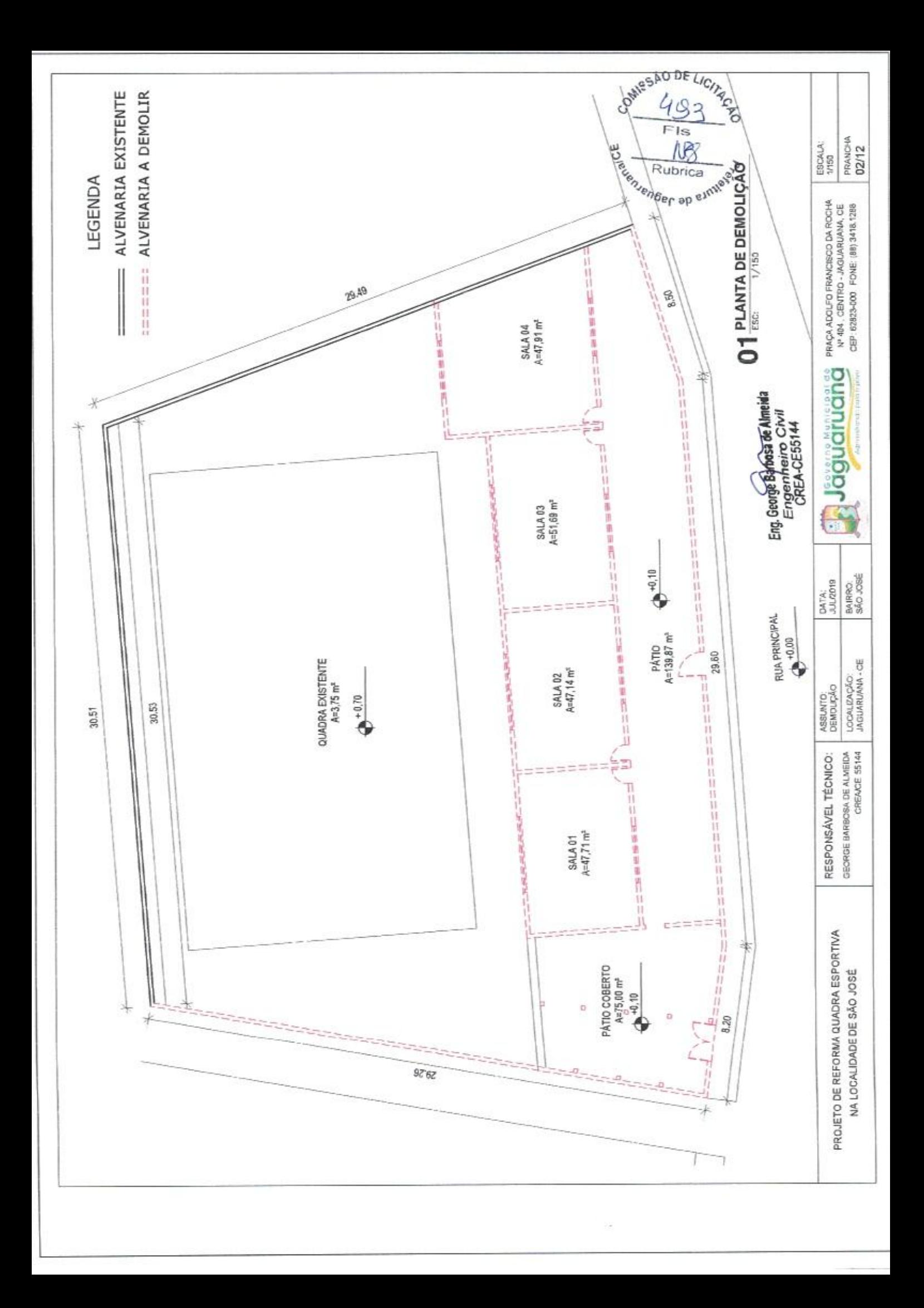

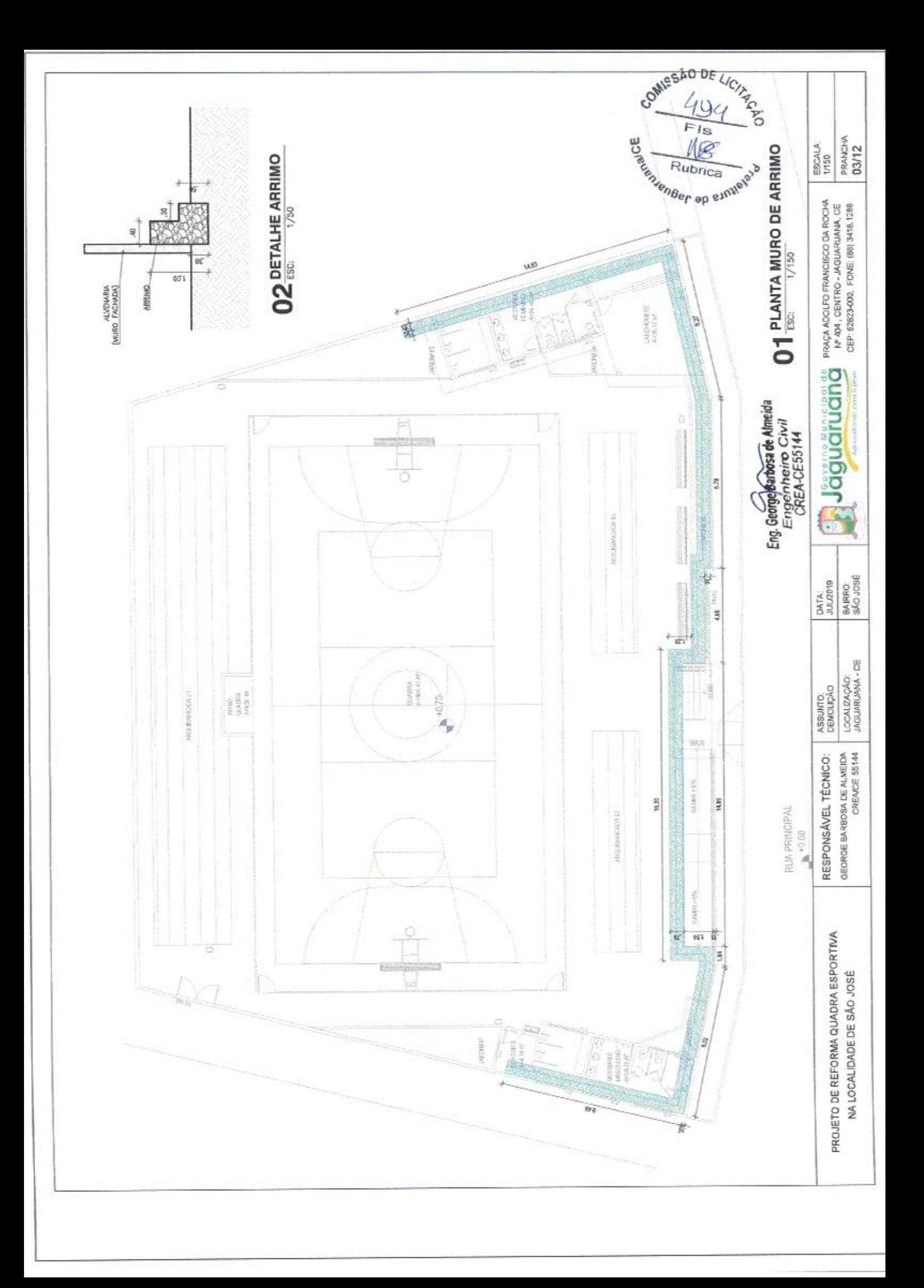

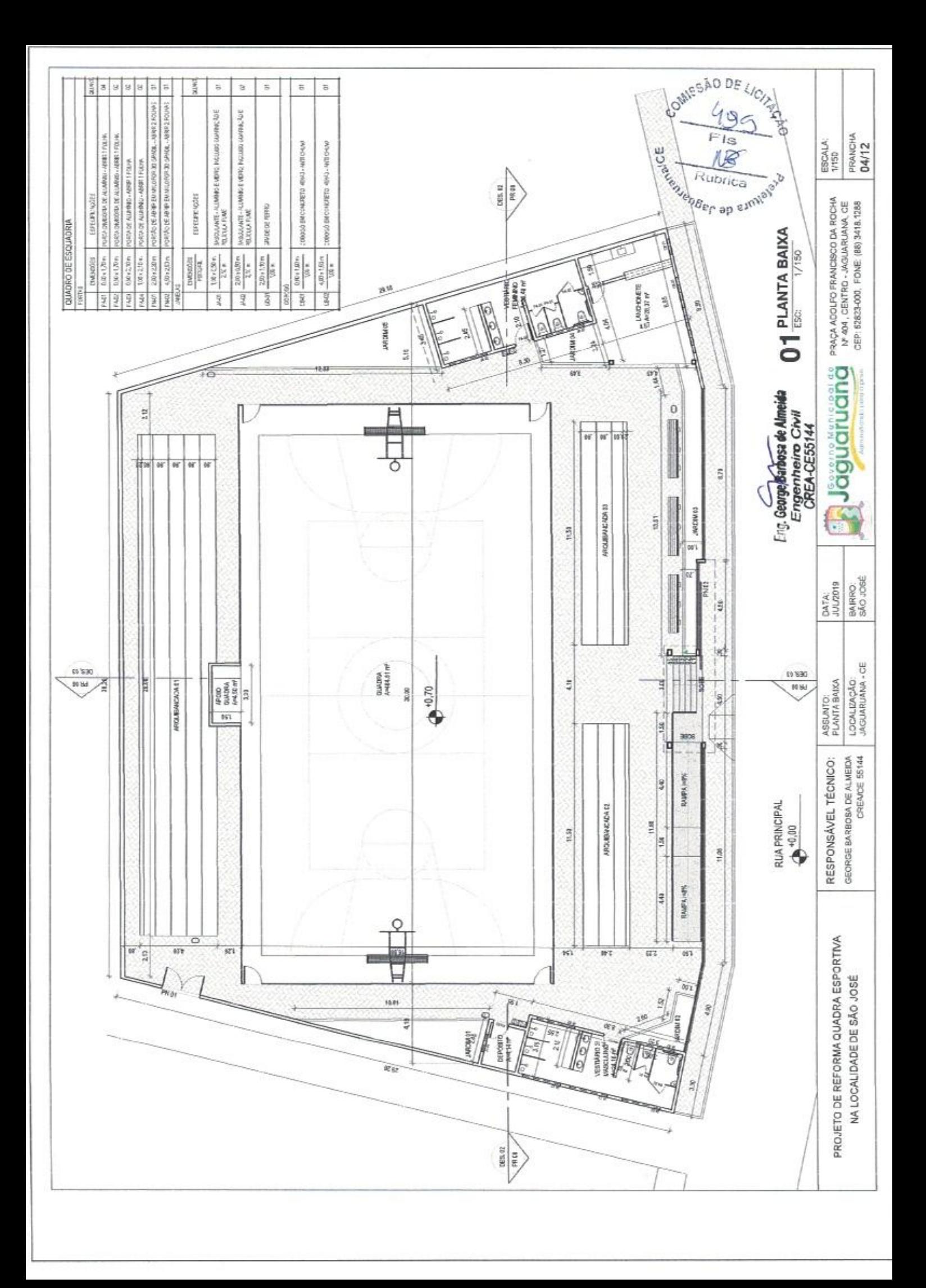

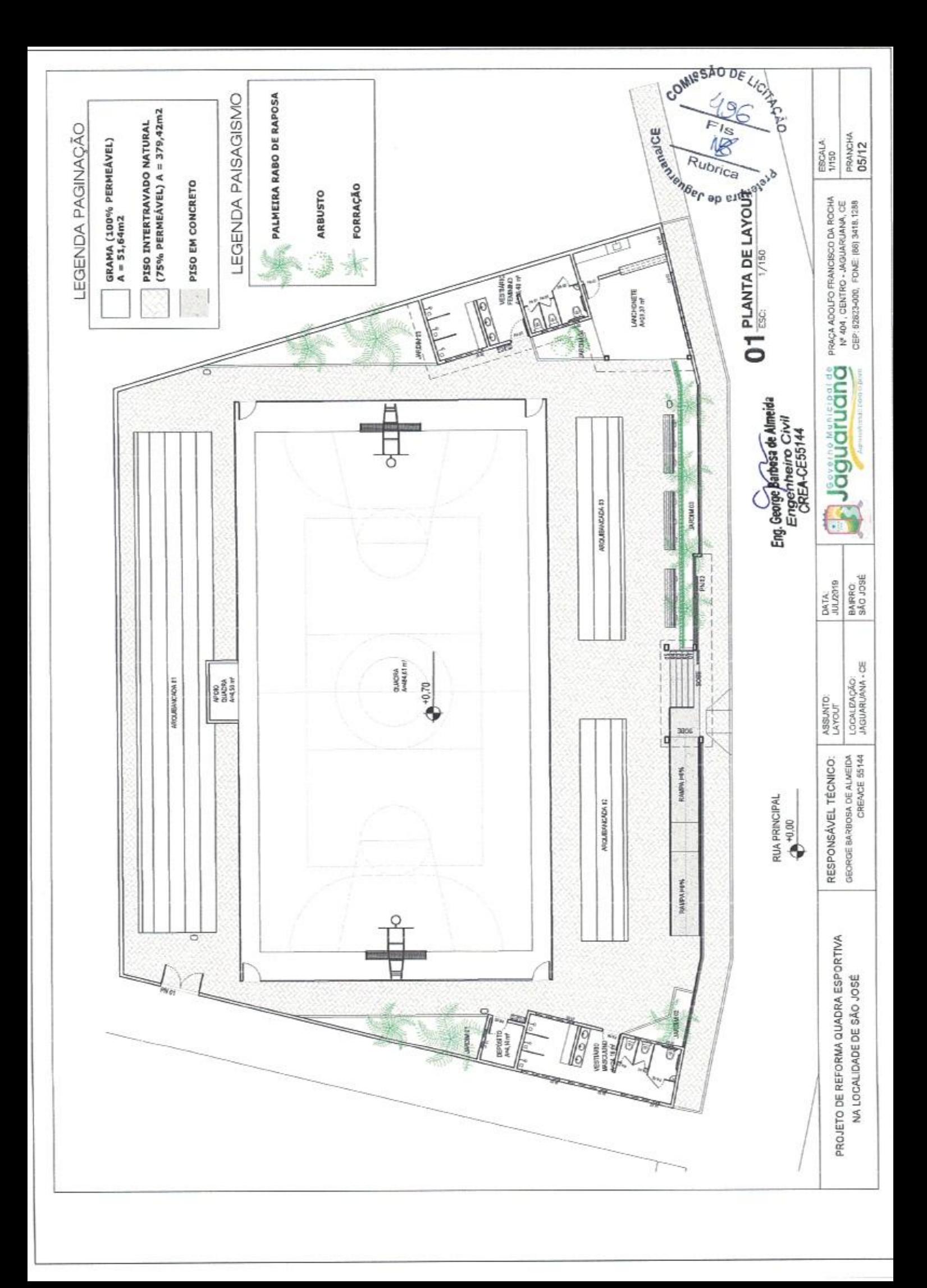

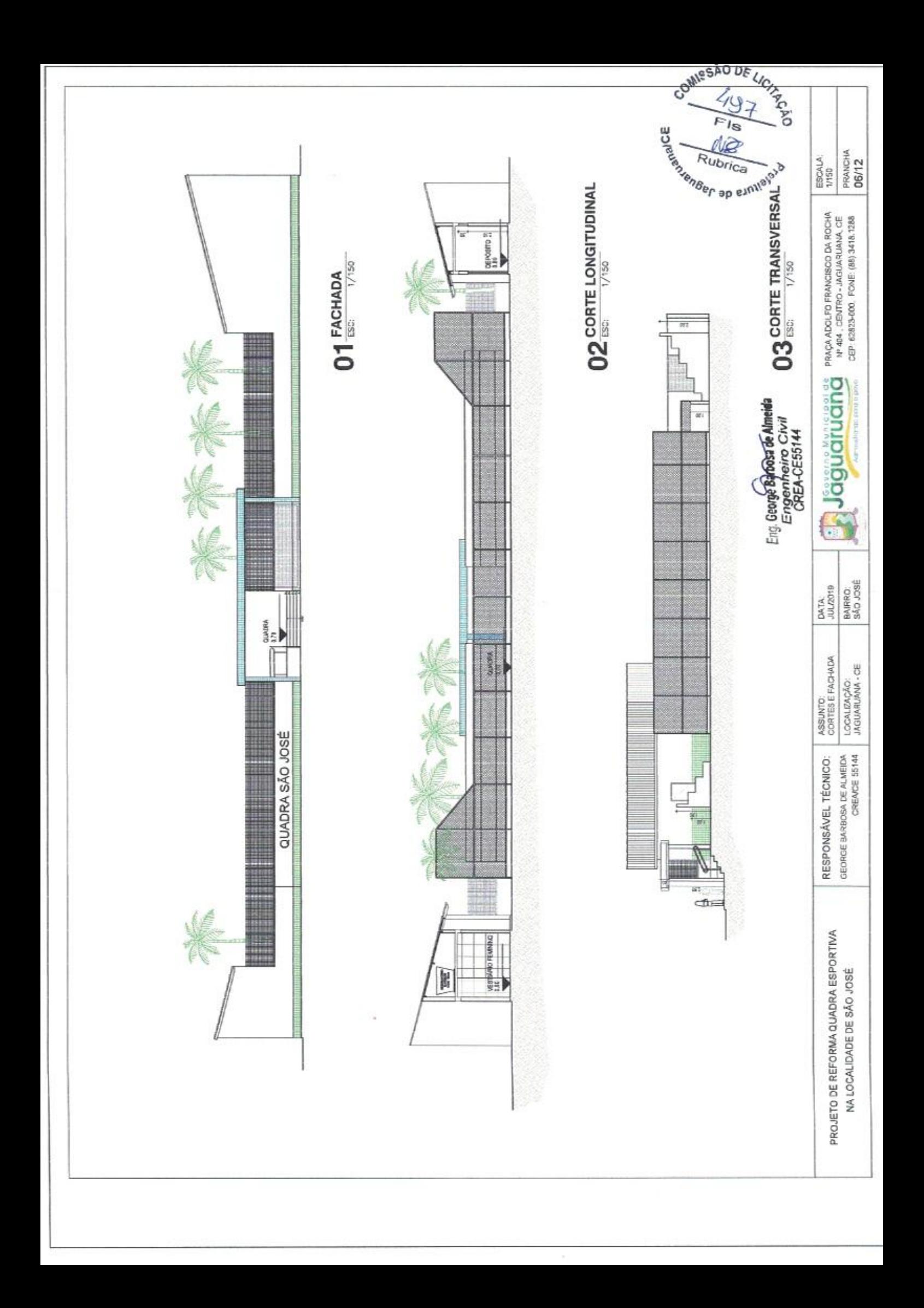

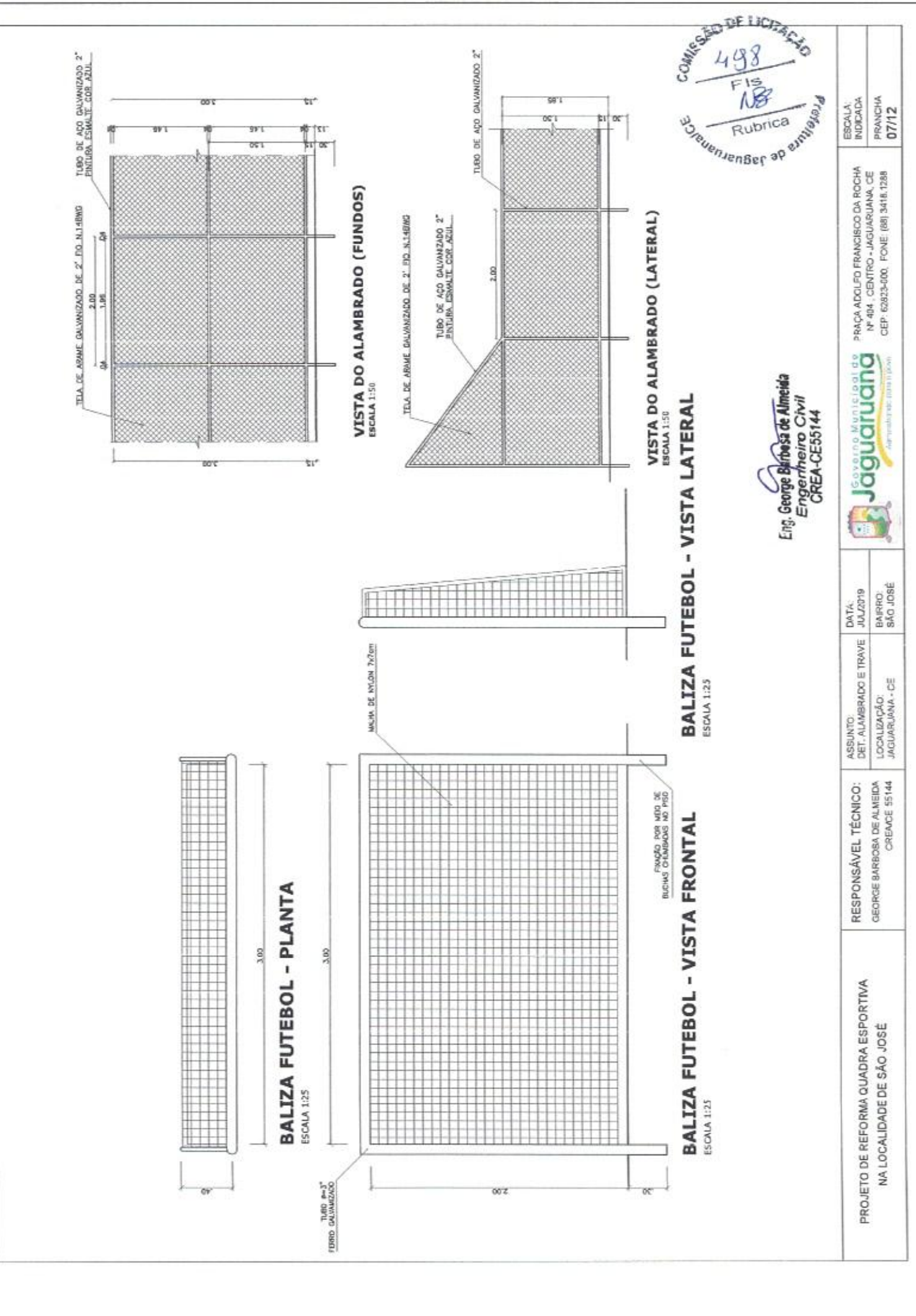

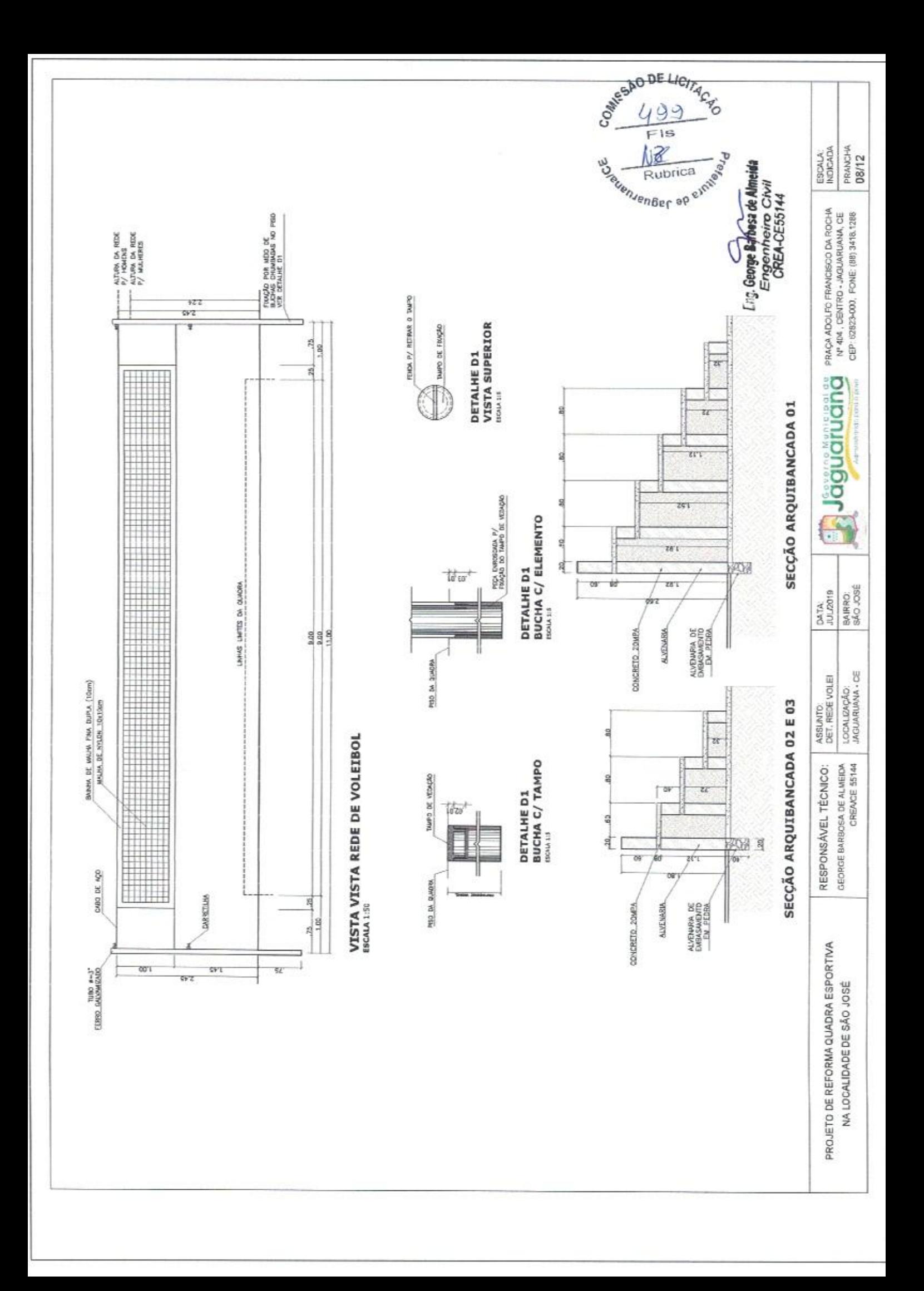

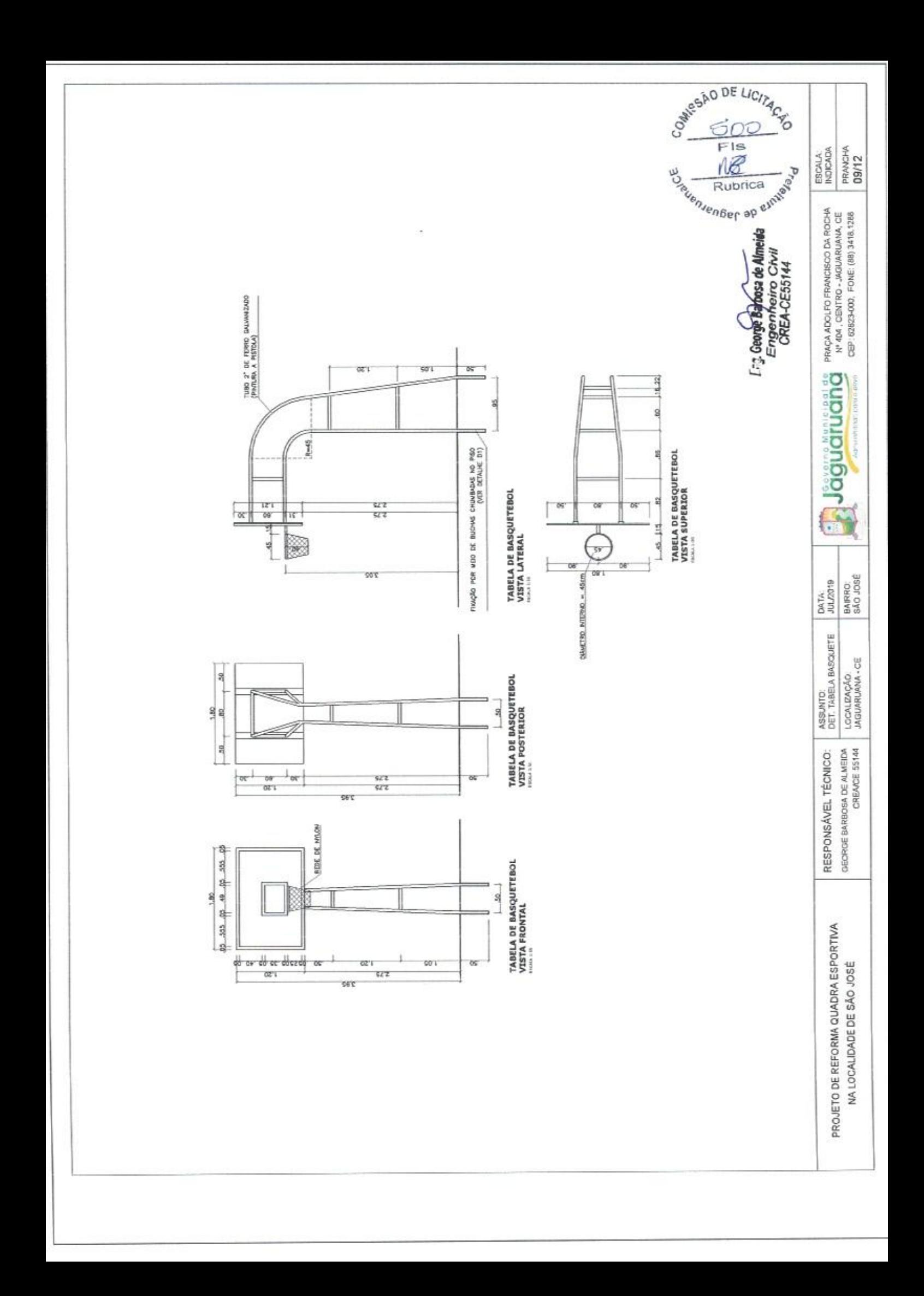

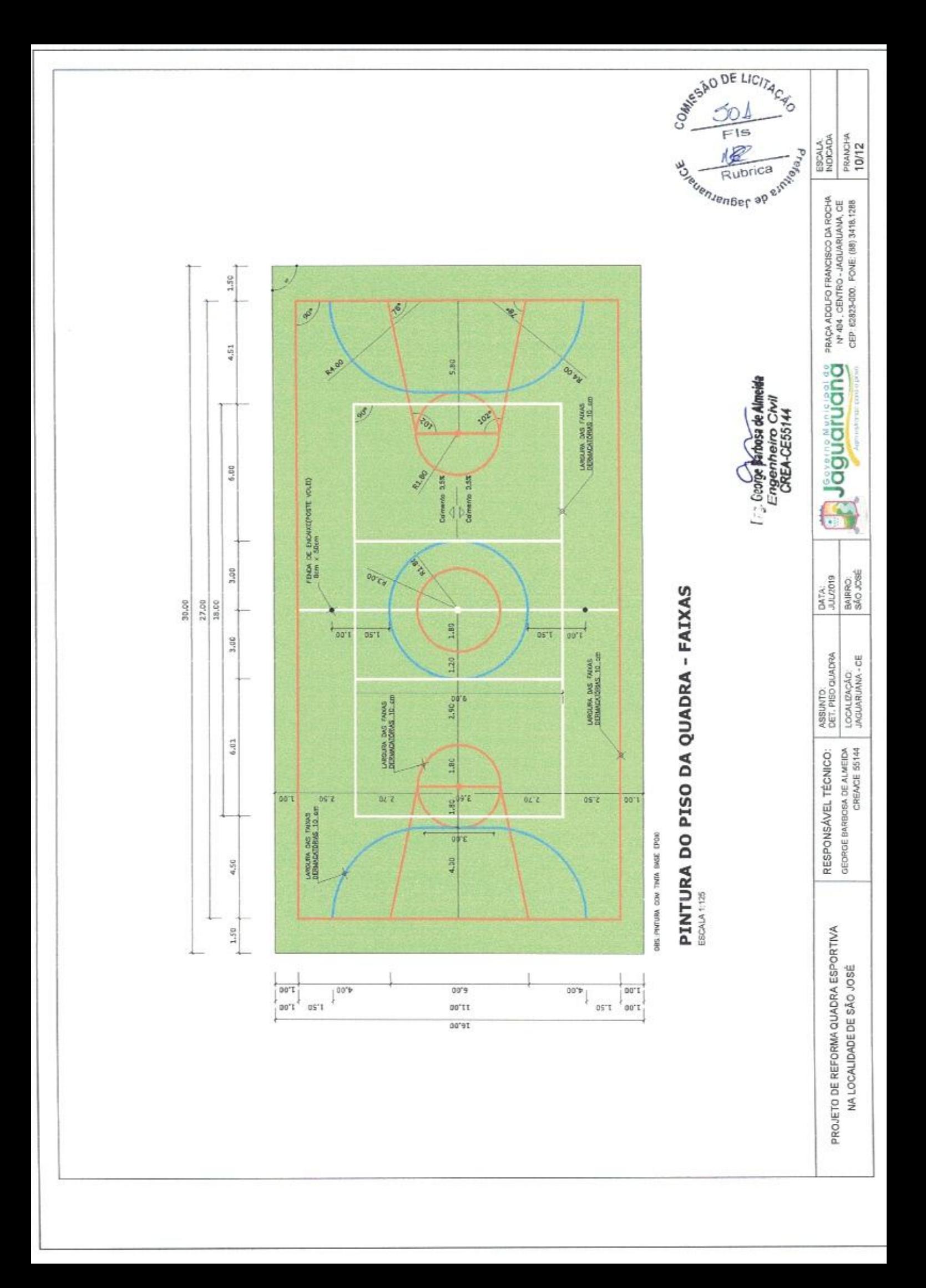

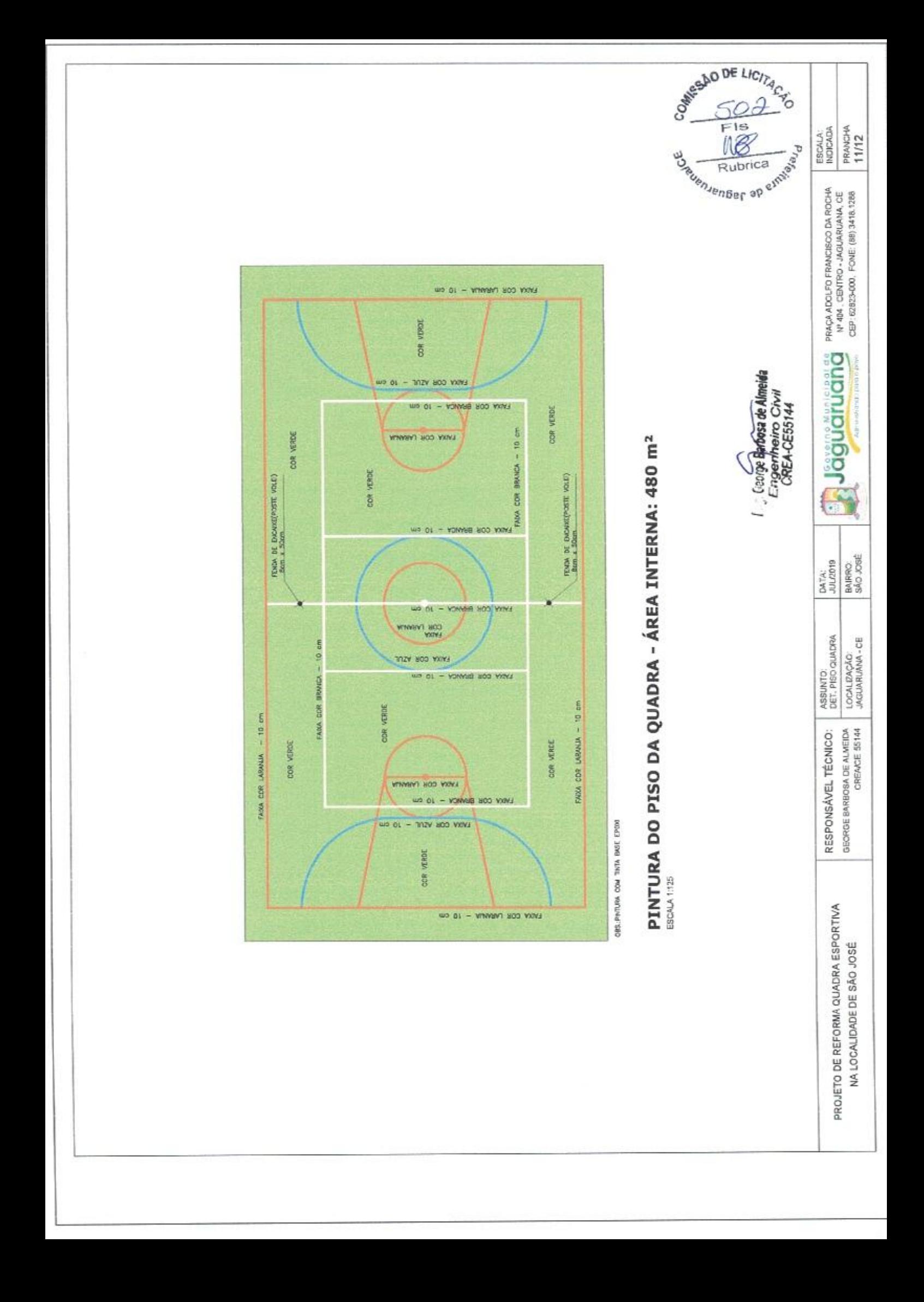

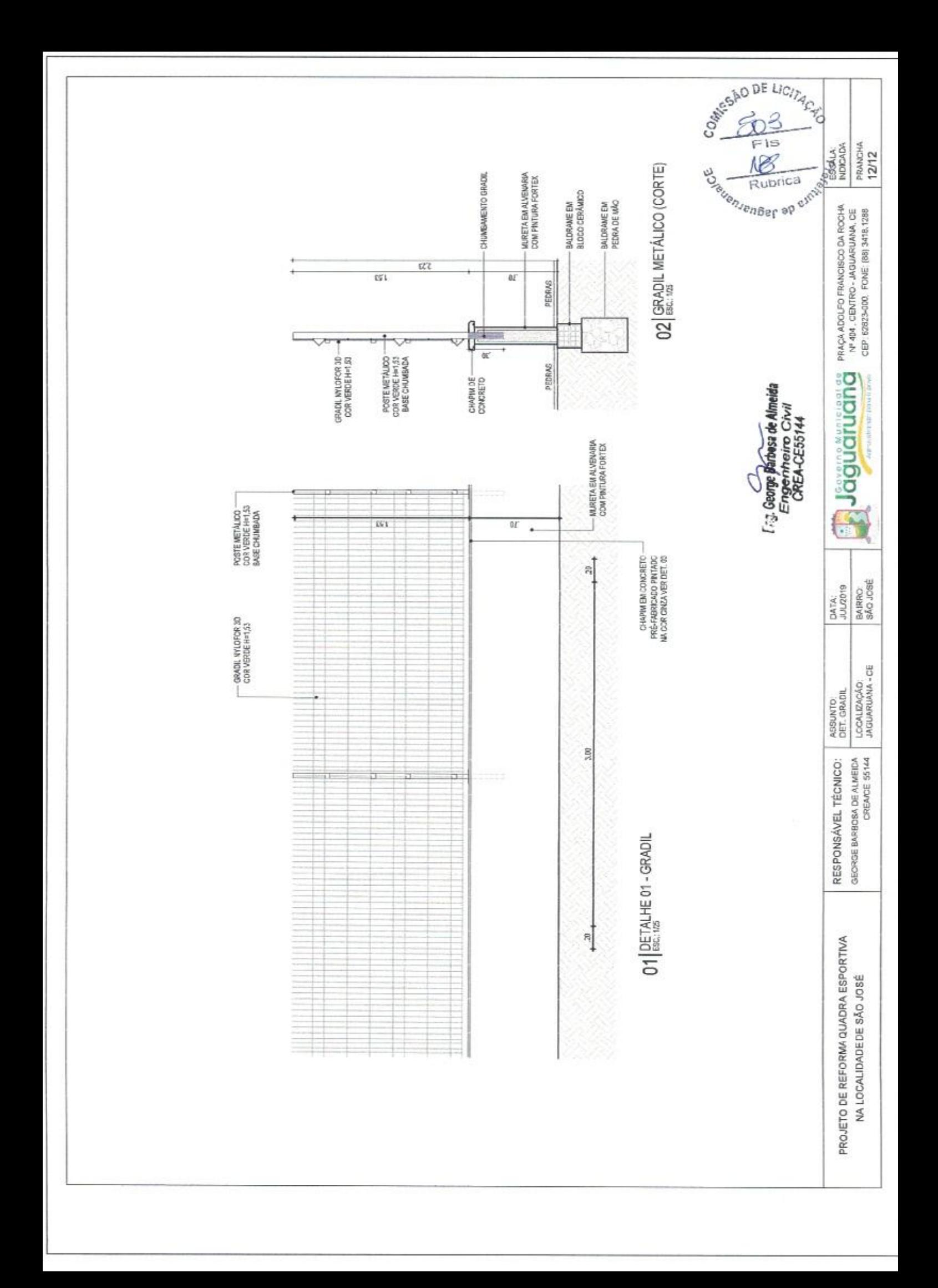

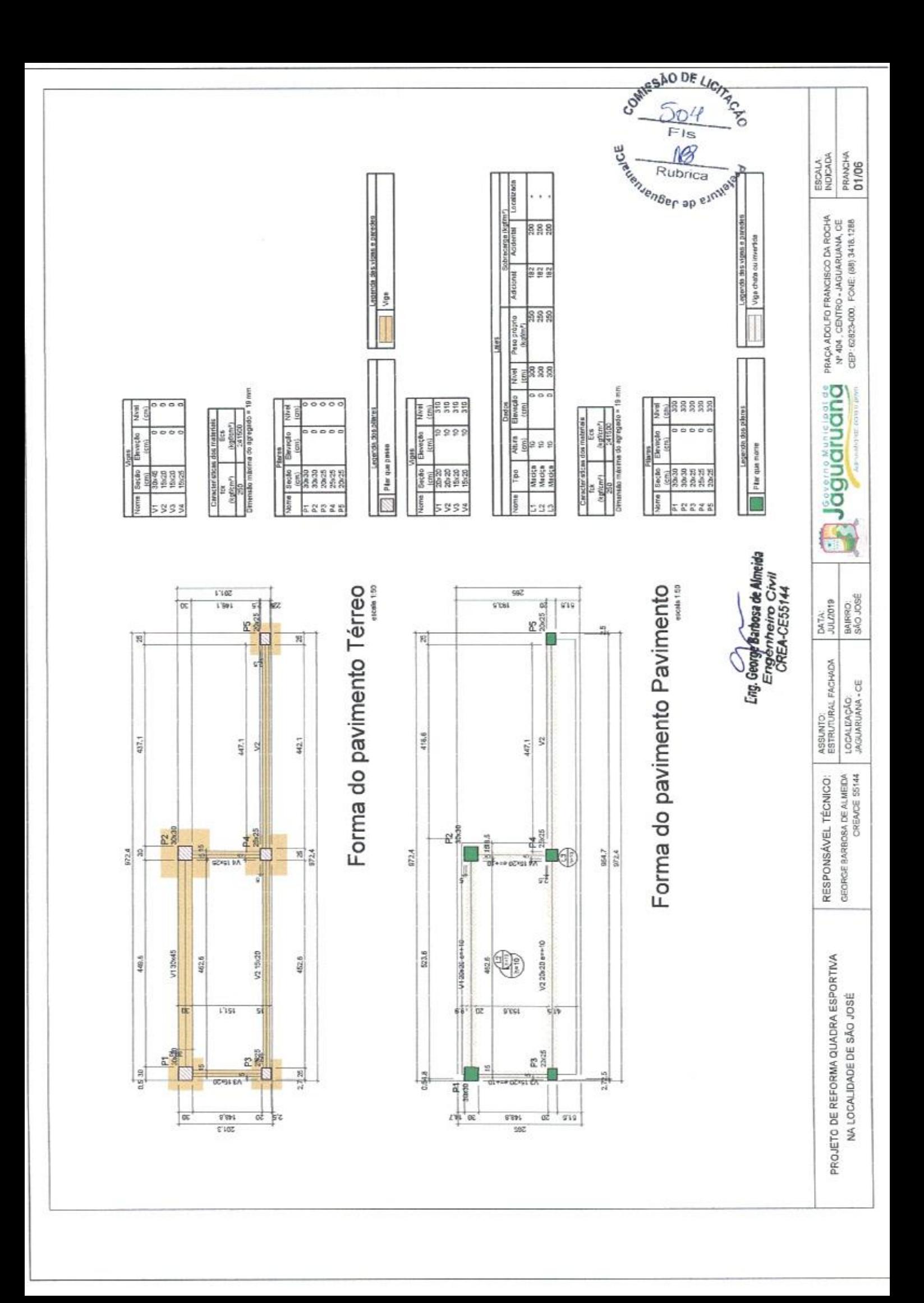

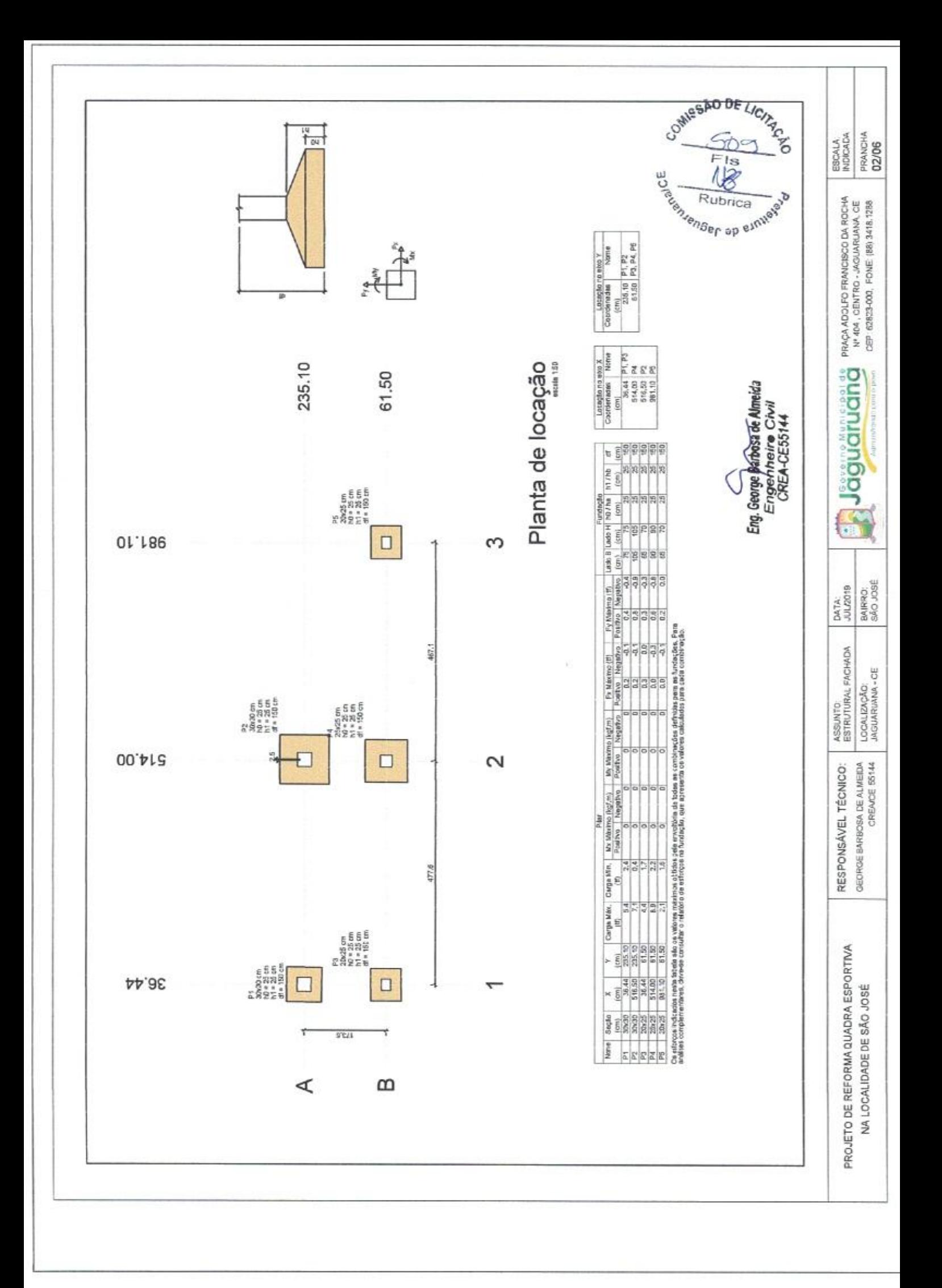

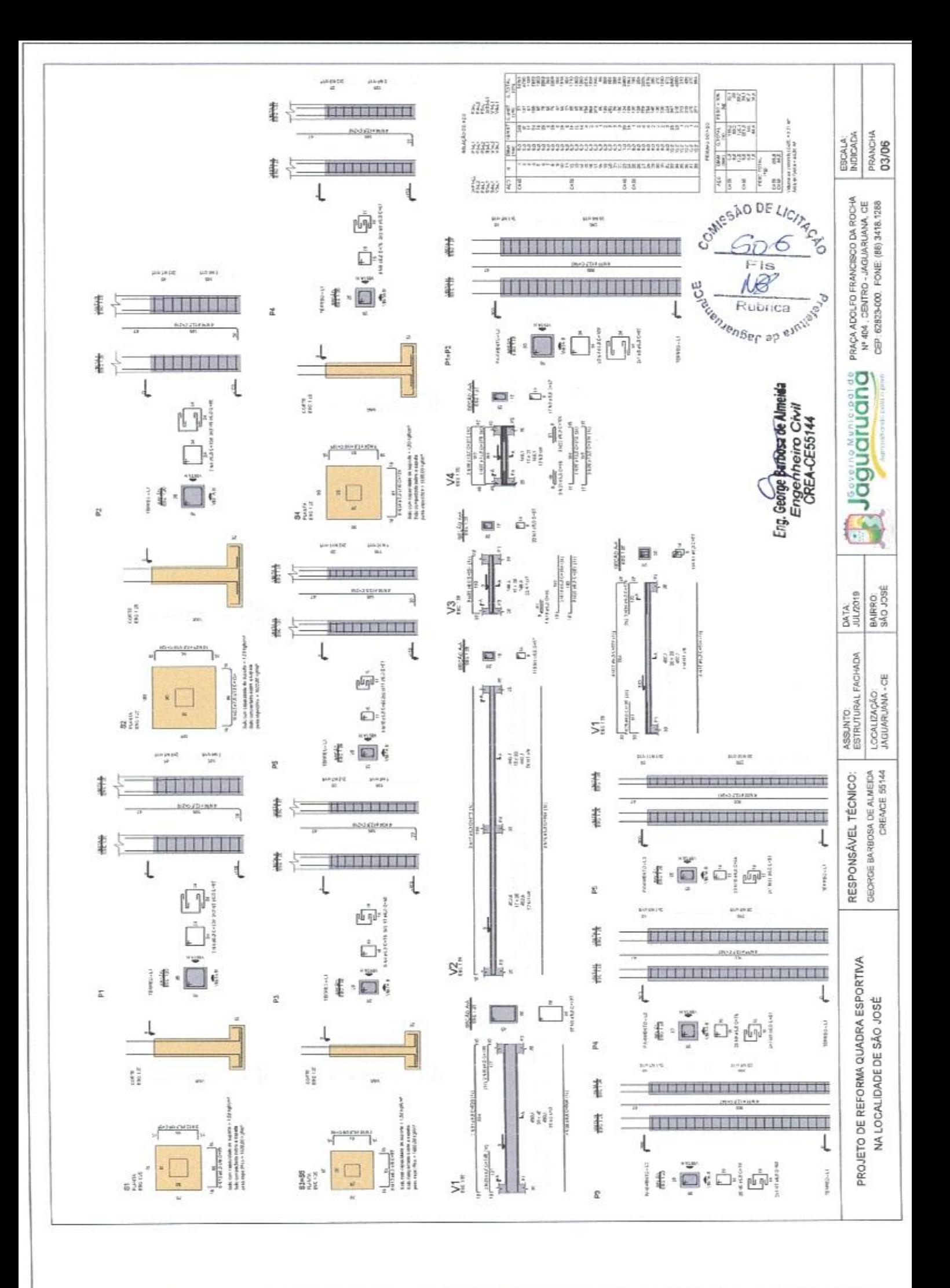

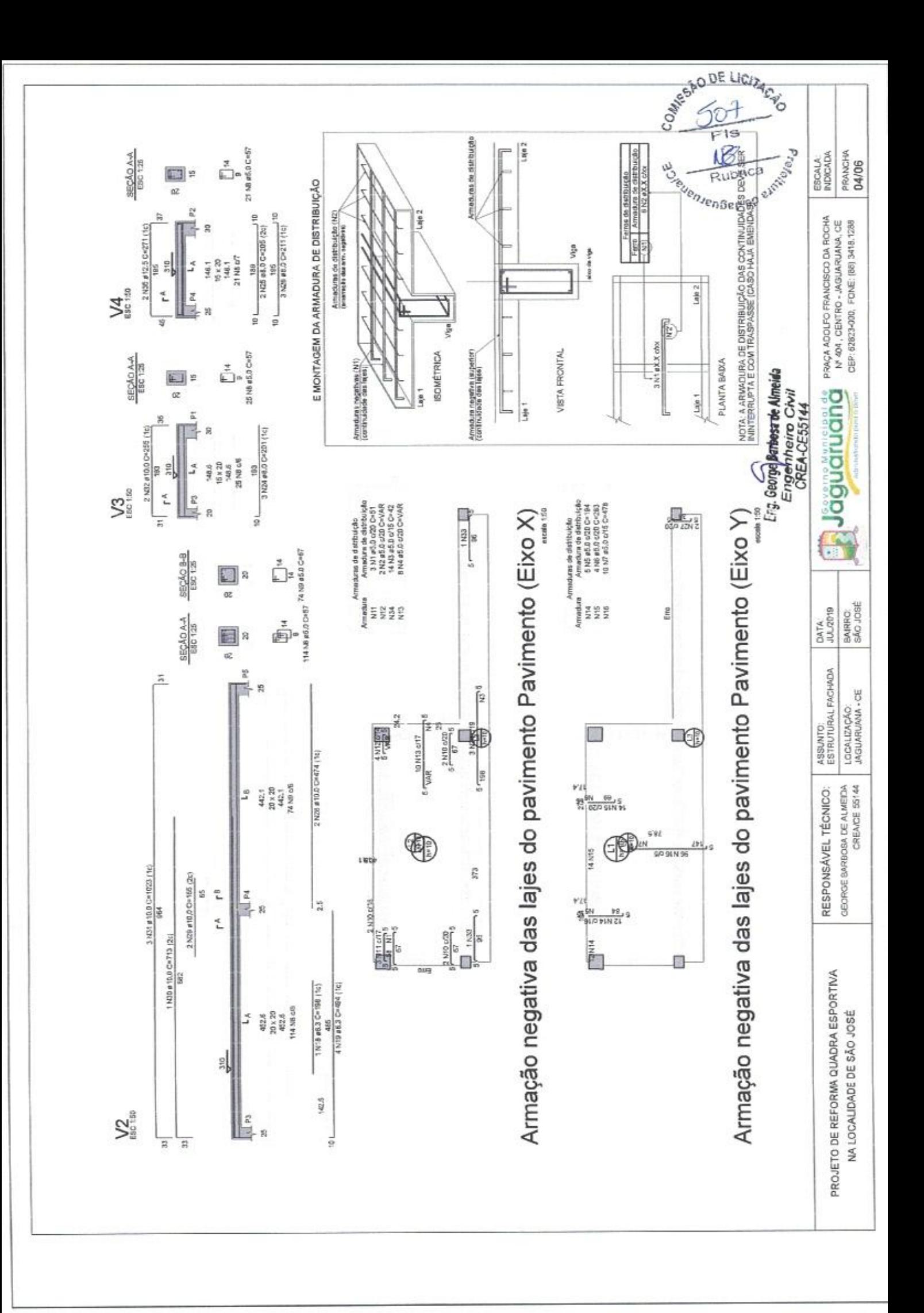

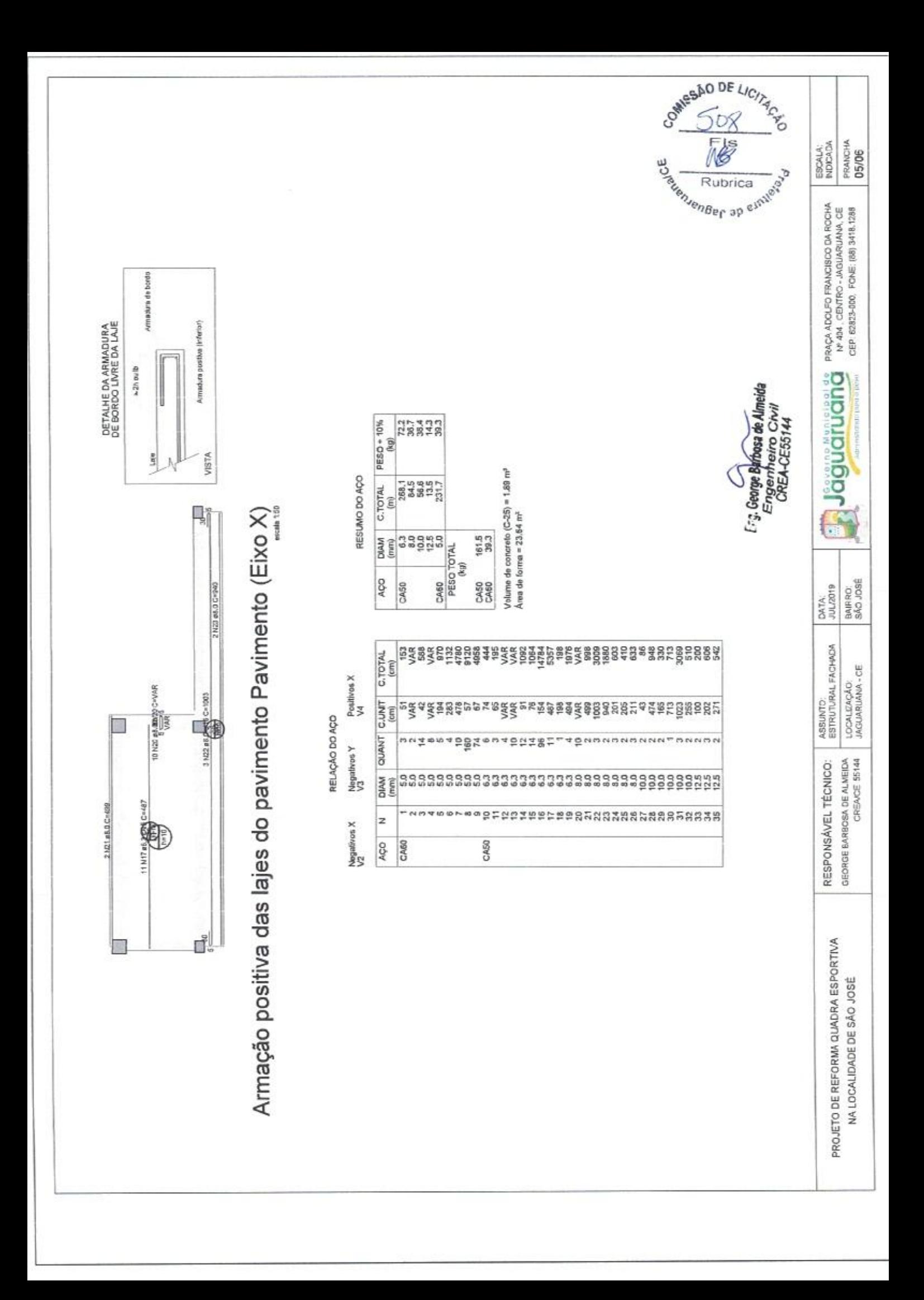

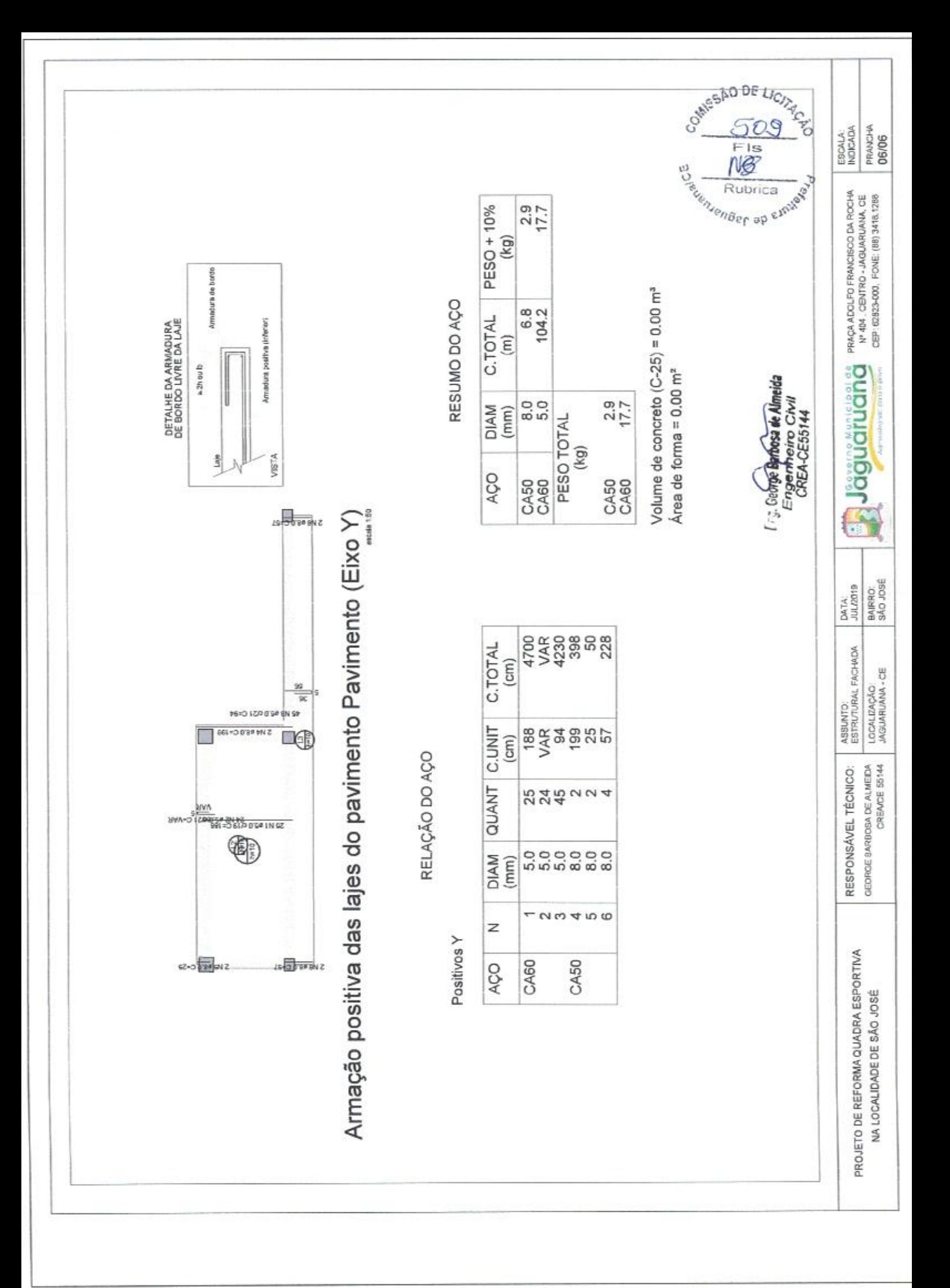

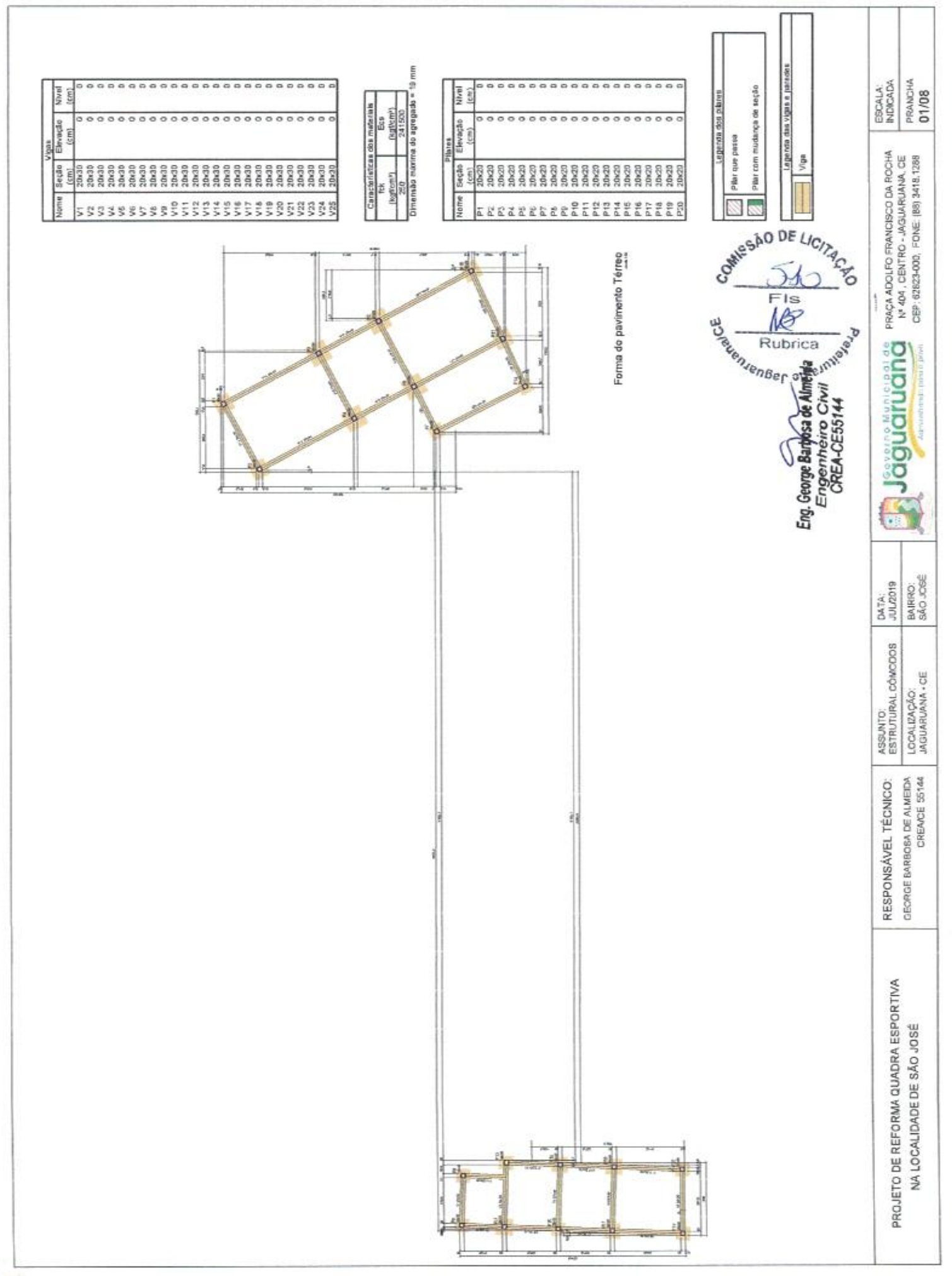

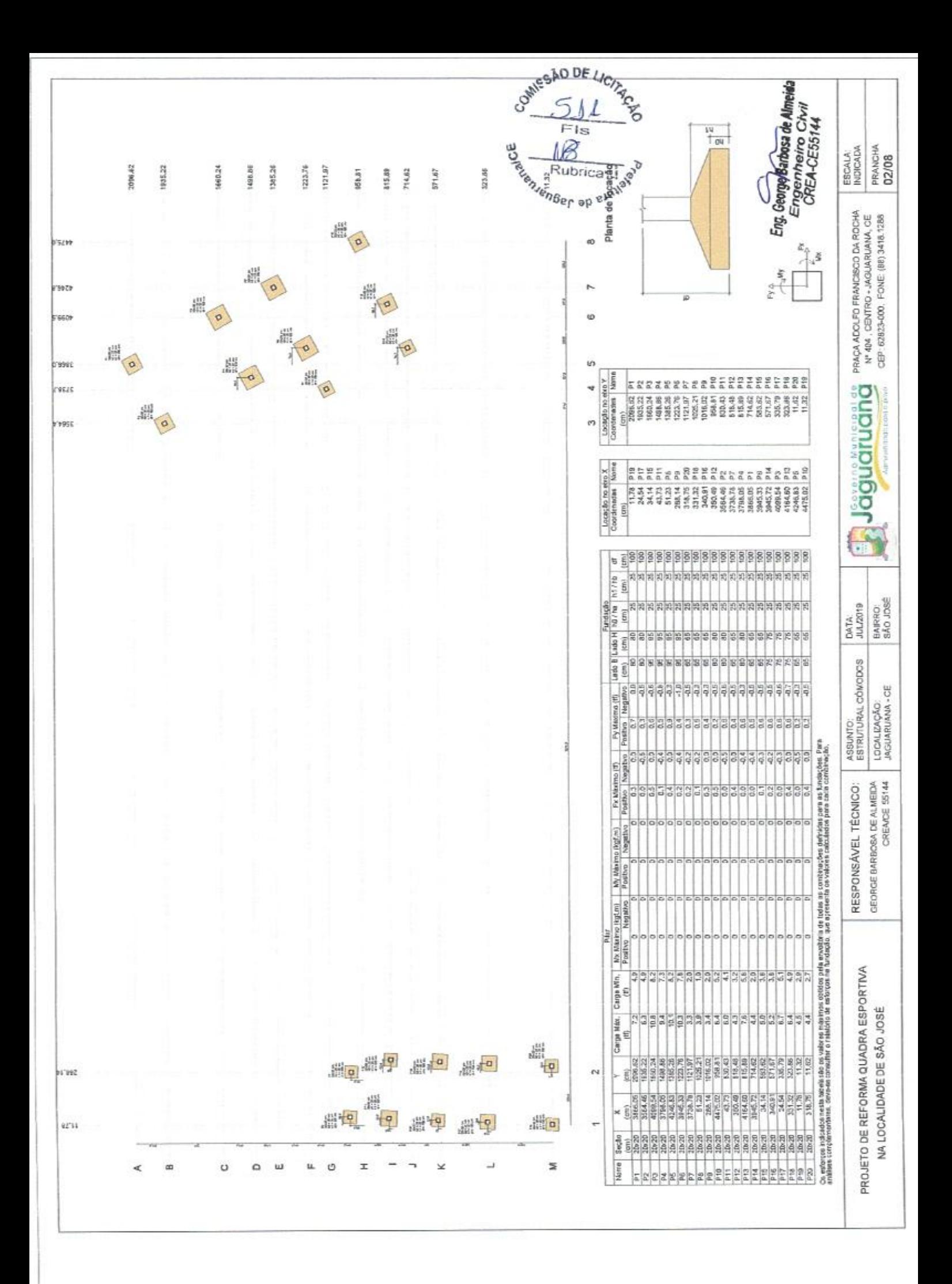

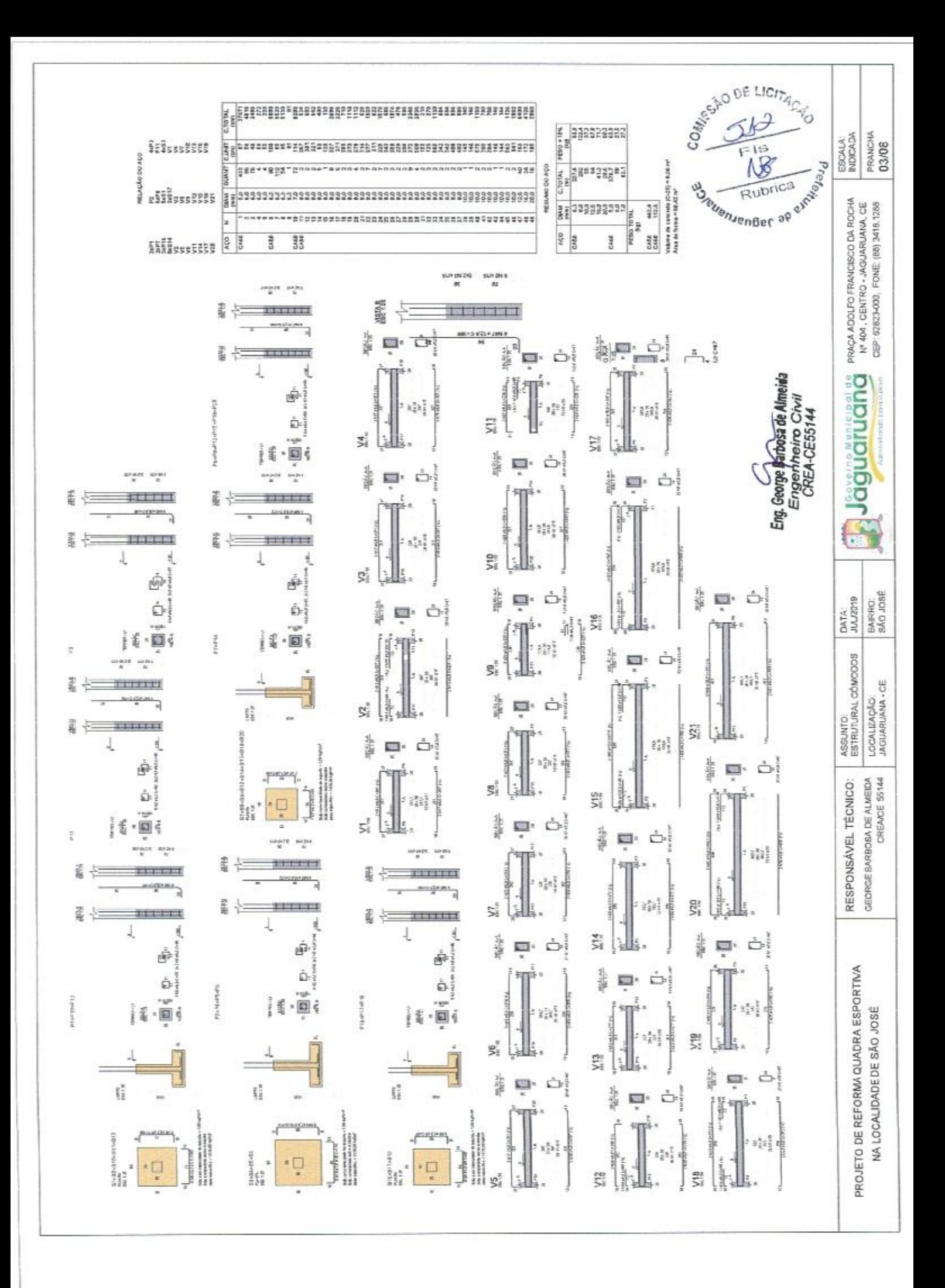

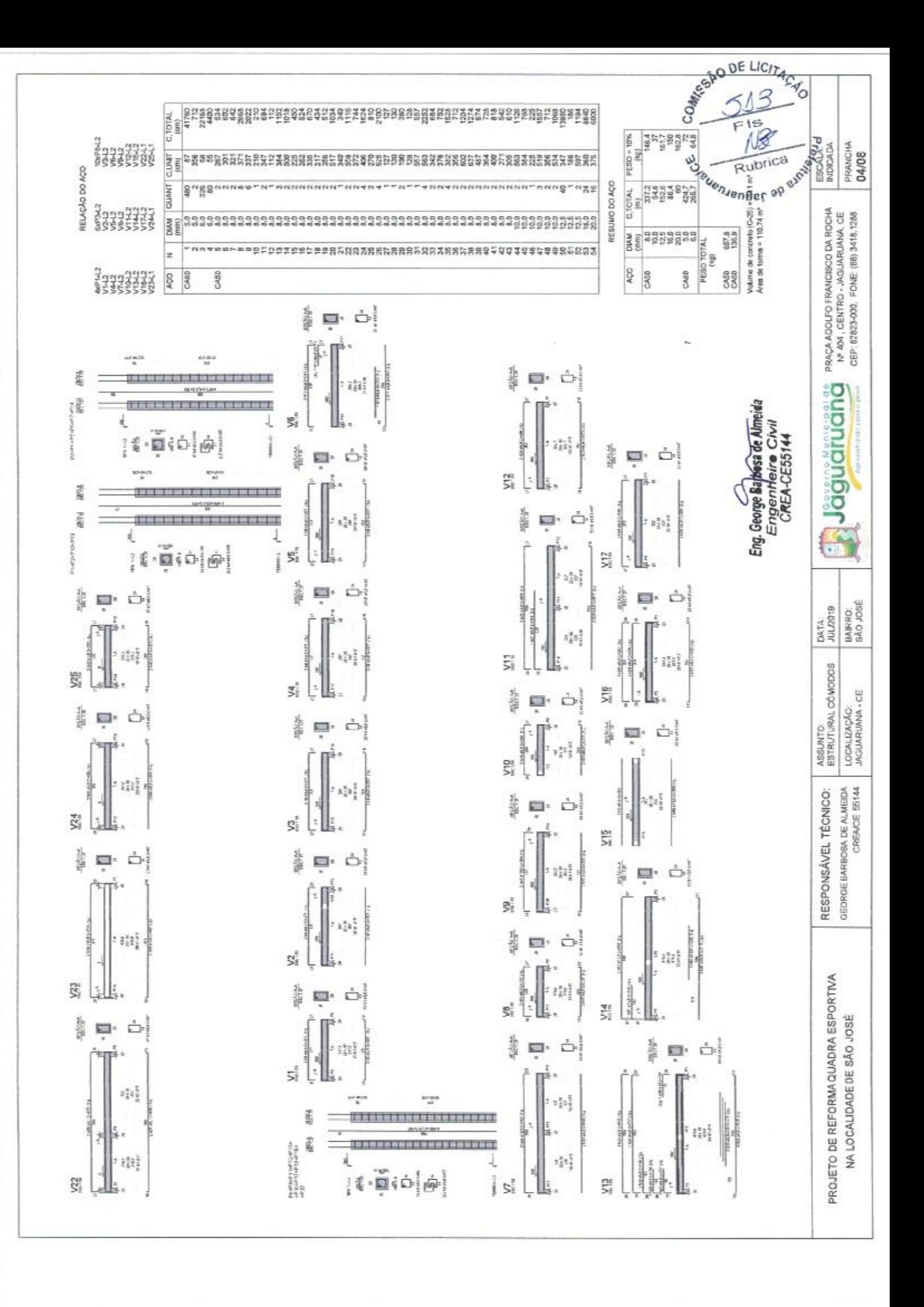

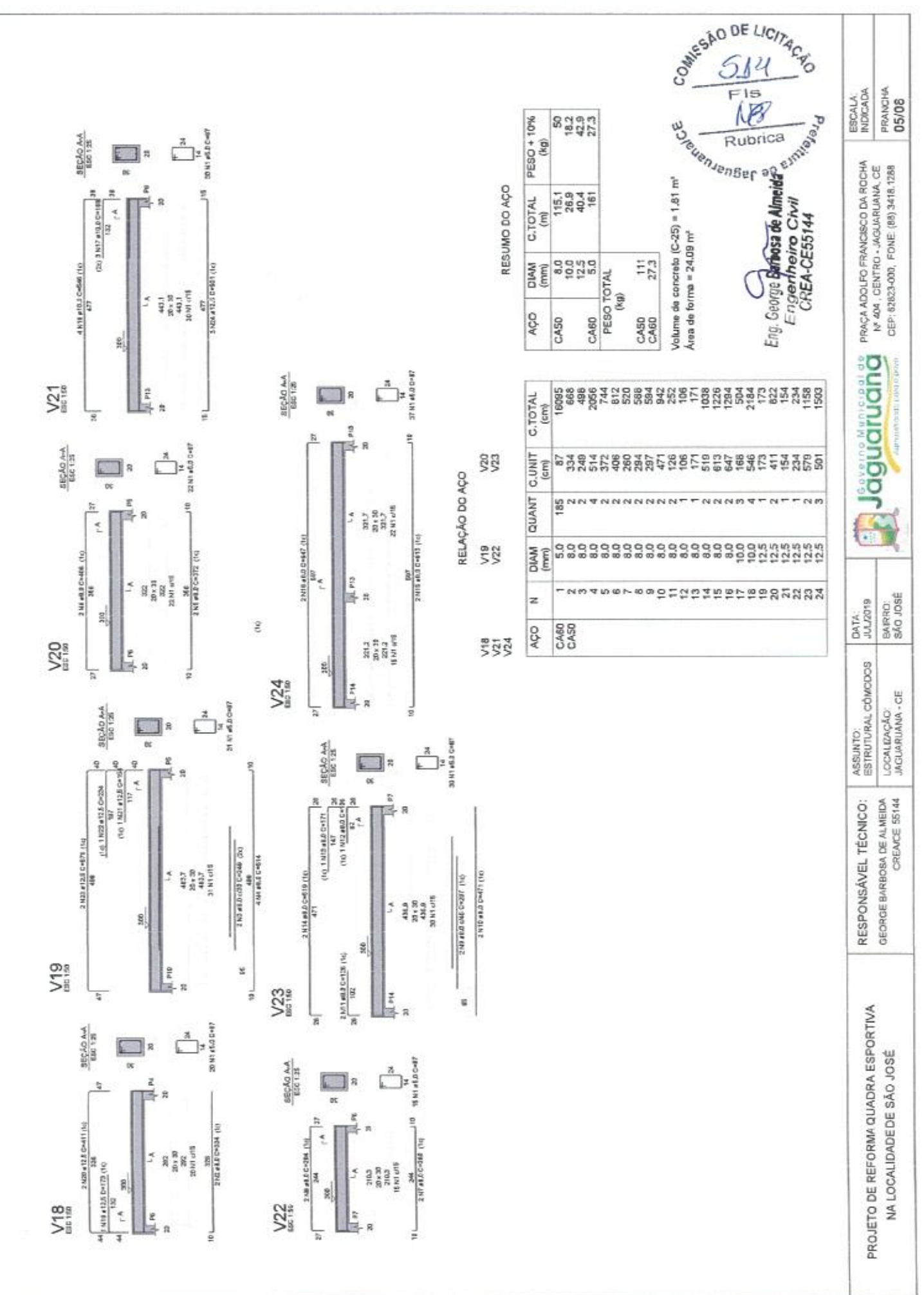

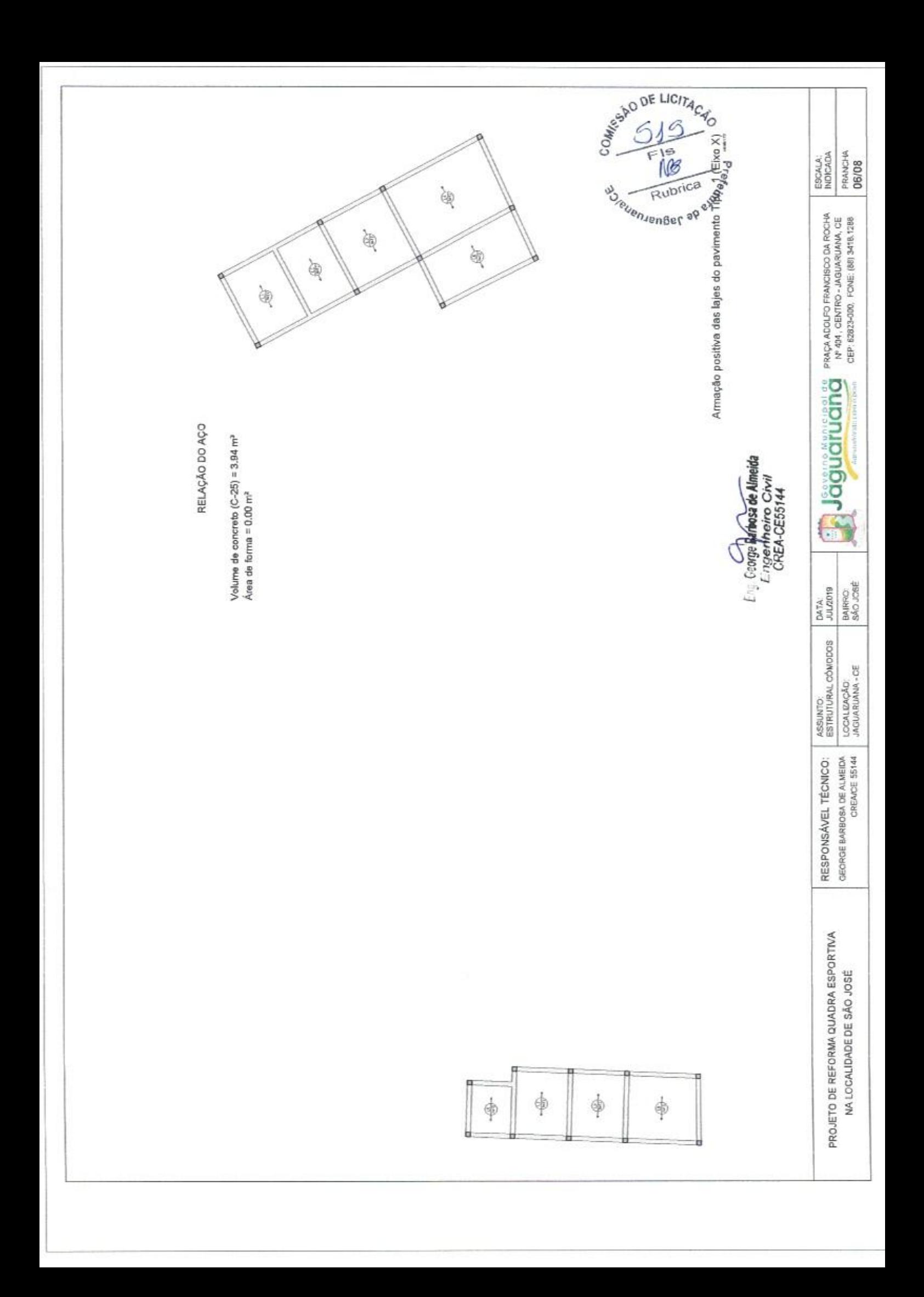

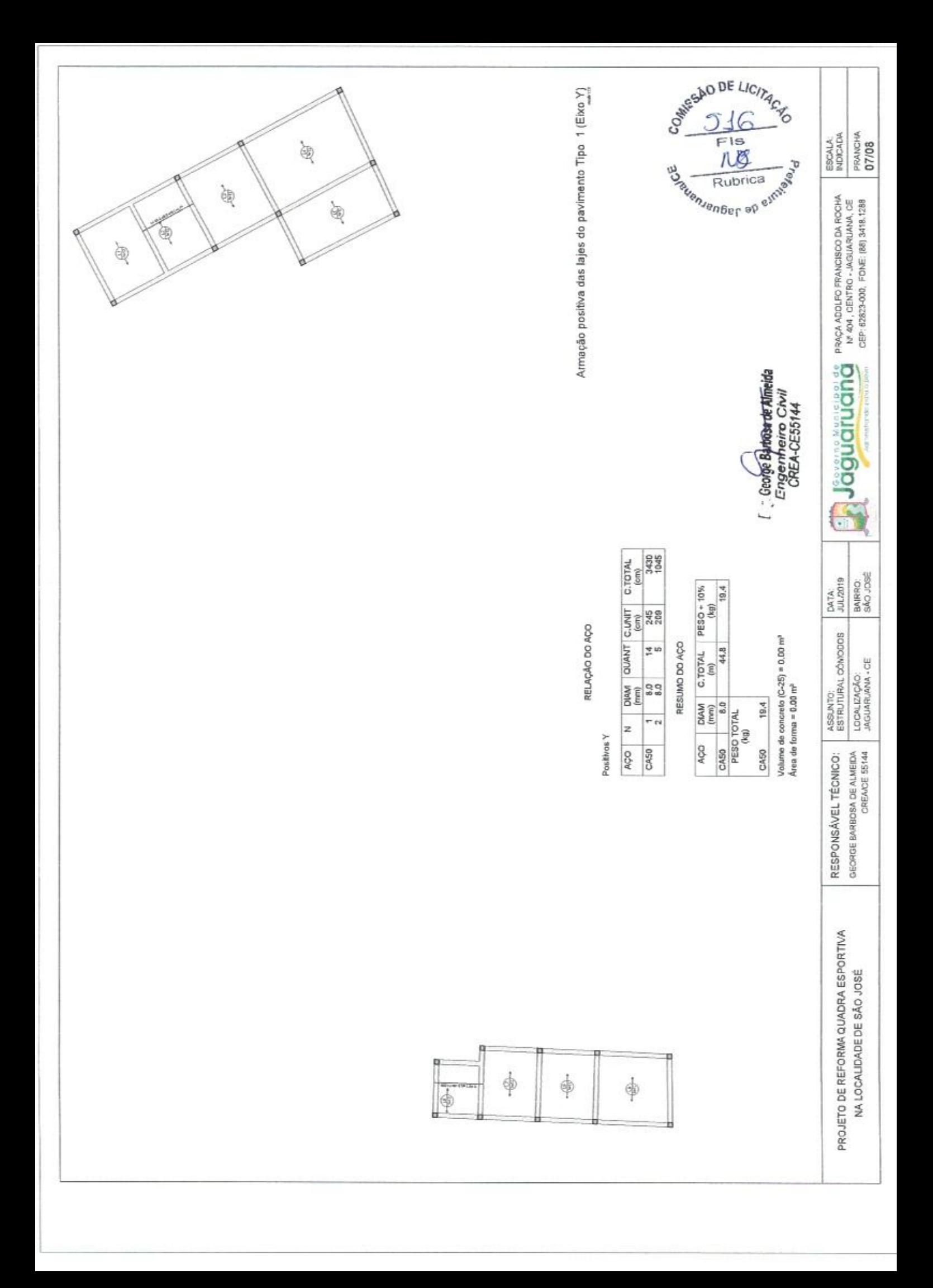

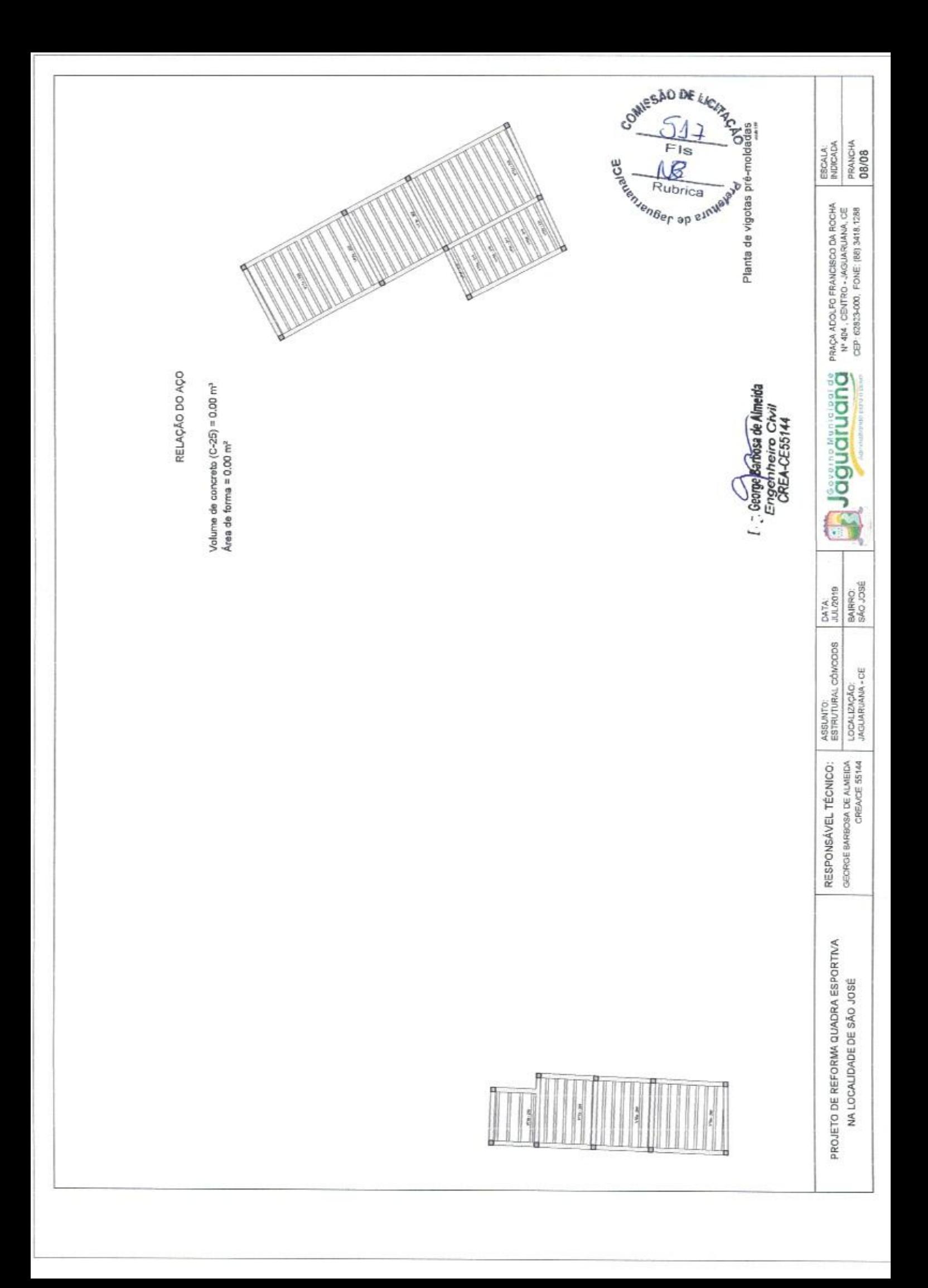

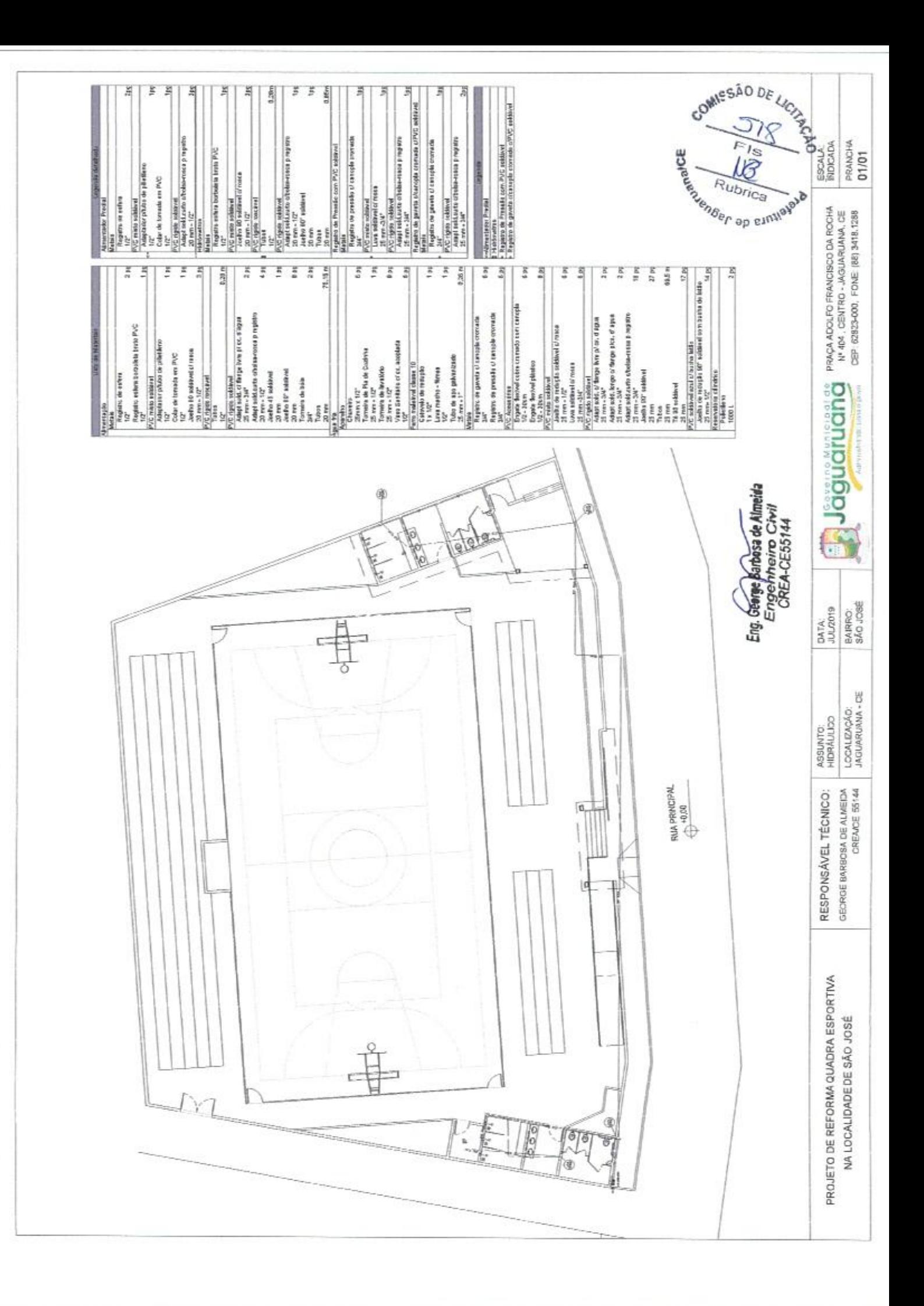

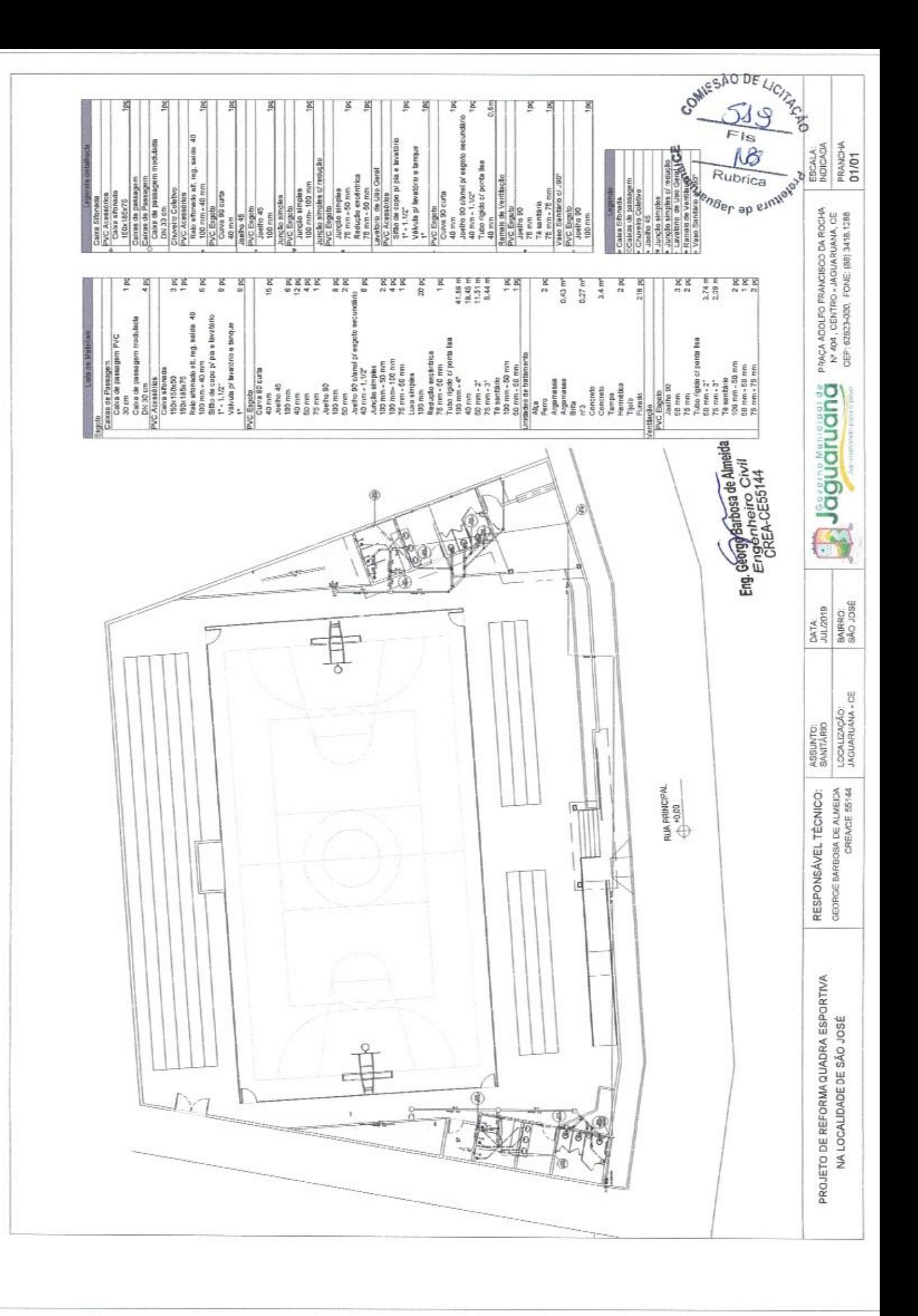

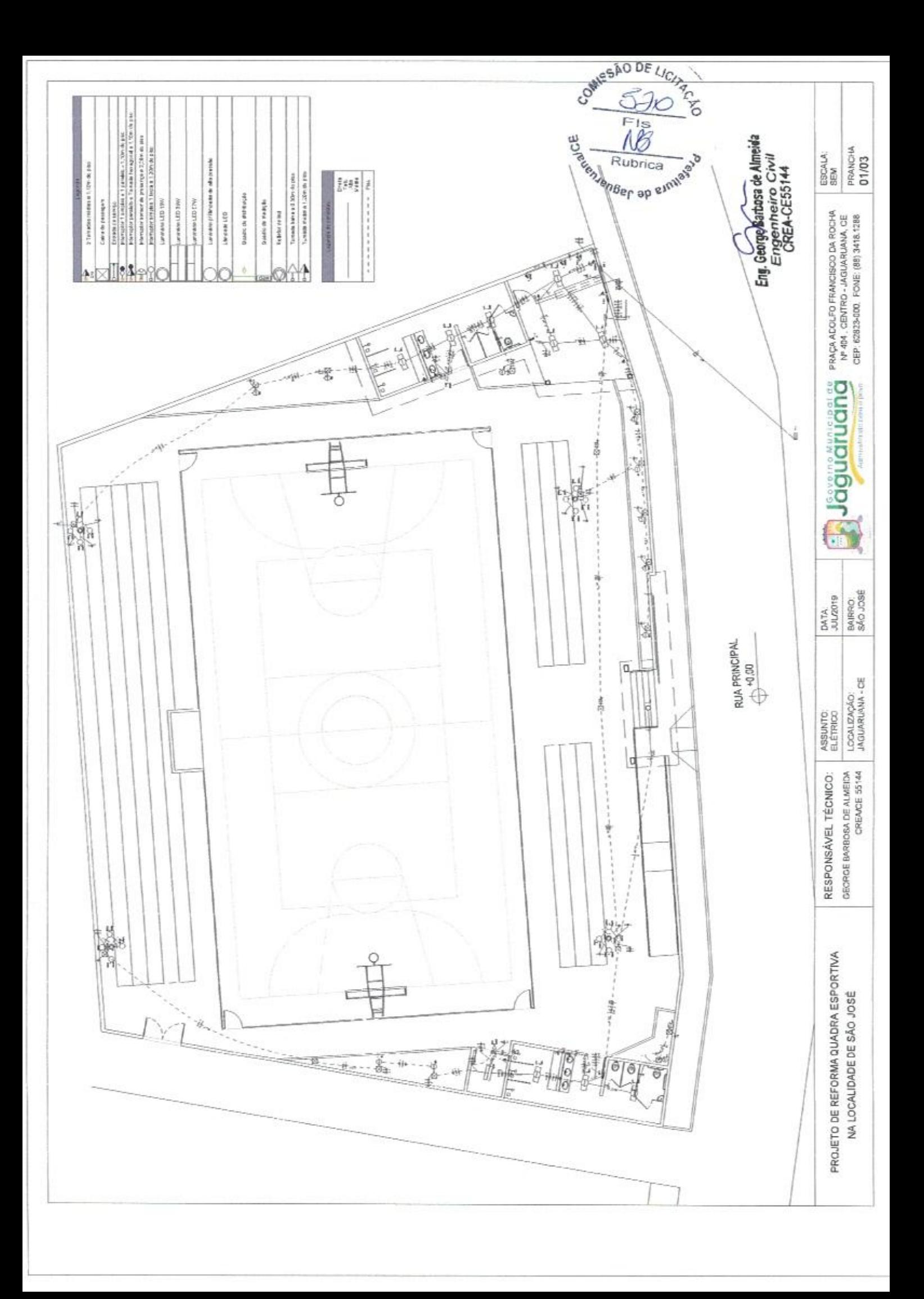

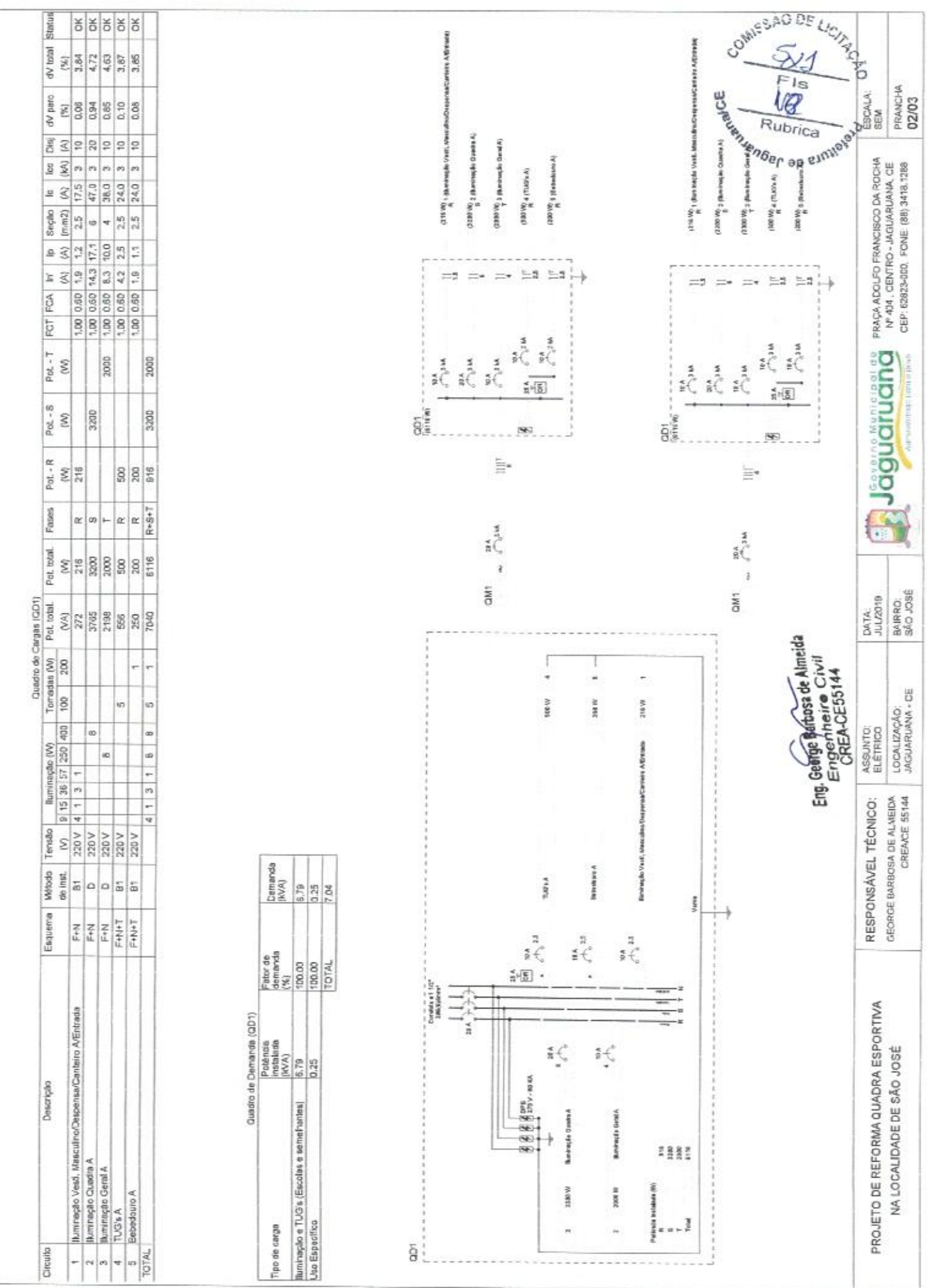

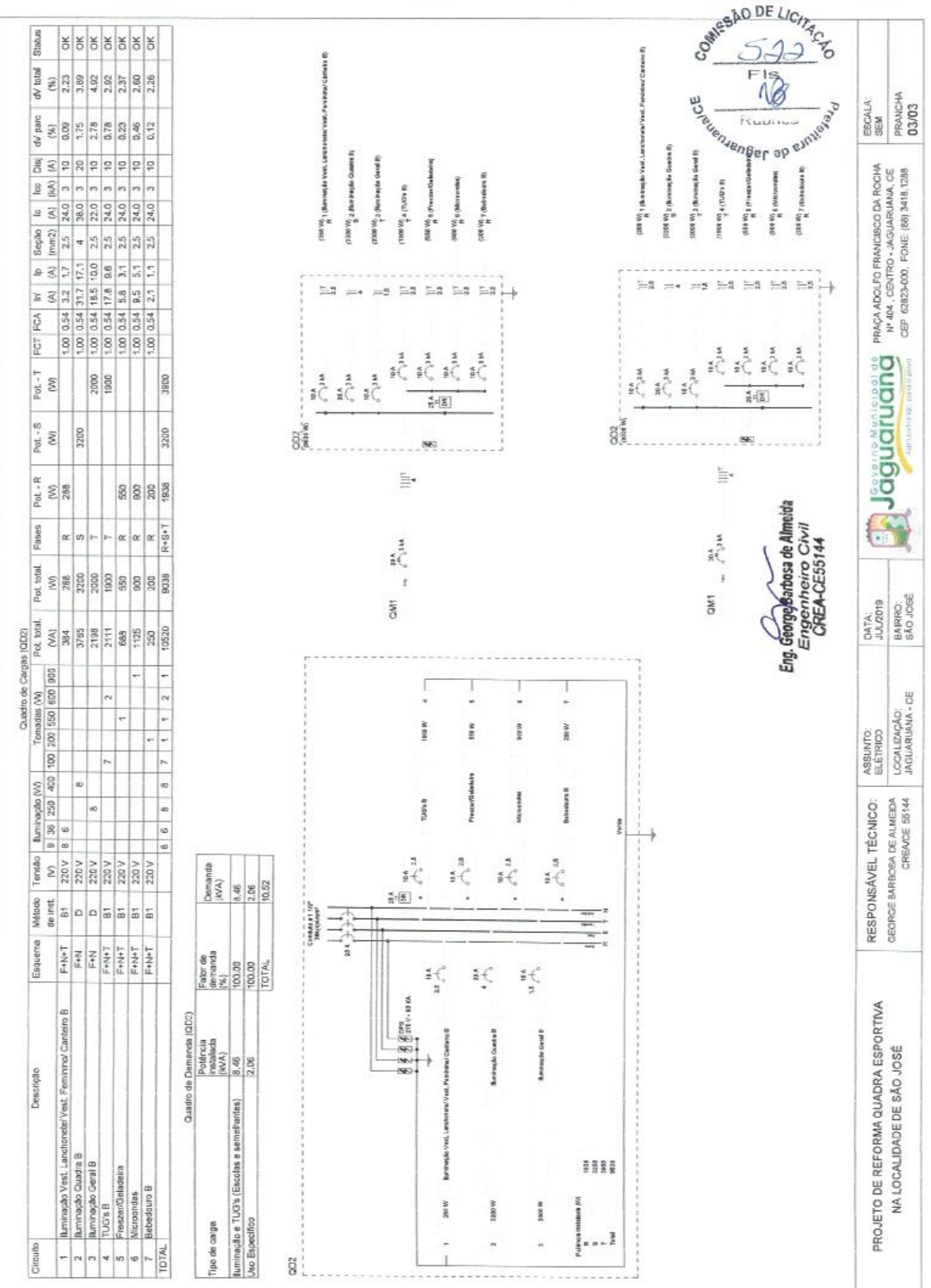

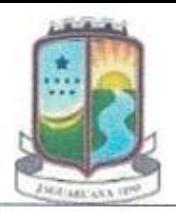

Estado do Ceará Prefeitura de Jaguaruana Secretaria de Infraestrutura e Serviços Públicos Administrando Para o Povo

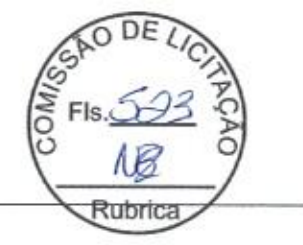

### PROCESSO ADMINISTRATIVO Nº 07.29-002/2019 TOMADA DE PREÇOS Nº 025/2019-TP

### **ANEXO II - MODELO DE PROPOSTA**

IDENTIFICAÇÃO DO LICITANTE PESSOA JURÍDICA: Nome: **CNPJ** Endereço: **Telefone:** E-mail: IDENTIFICAÇÃO DO REPRESENTANTE LEGAL Nome: **Endereço: Telefone:** E-mail:

ESPECIFICAÇÃO DO OBJETO: Contratação de empresa especializada no ramo de engenharia, para execução, mediante regime de empreitada por preço global, de obra de reforma da quadra esportiva da Localidade São José do Lagamar, no município de Jaguaruana, Estado do Ceará.

1.PLANILHA ORÇAMENTÁRIA (Elaborar conforme Planilha Orçamentária constante do Projeto de Engenharia, anexo deste Edital);

2. COMPOSIÇÃO DE CUSTOS (Elaborar conforme Composições de custos - composições, composições auxiliares e composições próprias - constantes do Projeto de Engenharia, anexo deste Edital);

3.CRONOGRAMA FÍSICO-FINANCEIRO (Elaborar conforme Cronograma Físico-Financeiro constante do Projeto de Engenharia, anexo deste Edital);

4.BENEFÍCIOS E DESPESAS INDIRETAS - BDI (Elaborar conforme planilha de Benefícios e Despesas Indiretas - BDI, constante do Projeto de Engenharia, anexo deste Edital);

5.TABELA DE ENCARGOS SOCIAIS (Elaborar conforme Tabela de Encargos Sociais constante do Projeto de Engenharia, anexo deste Edital).

### **VALOR DA PROPOSTA**

Valor Global: R\$

# **EXECUÇÃO DOS SERVICOS**

Início da execução dos serviços: A execução dos serviços será iniciada a partir da data de assinatura da ordem de serviço

PRAZO DE CONCLUSÃO DA OBRA: Conformidade com o Cronograma Físico Financeiro definido no Edital da Tomada de Preços Nº 025/2019-TP e seus anexos e nesta proposta.

### **VALIDADE DA PROPOSTA:**

Prazo de validade: 60 (sessenta) a partir da data de sua apresentação.

## **COMPOSIÇÃO DOS PRECOS:**

Nos preços propostos acima estão incluídas todas as despesas, frete, tributos e demais encargos de qualquer natureza incidentes sobre o objeto deste Pregão.

### **DECLARACÃO:**

Esta empresa declara estar ciente de que a apresentação da presente proposta implica na plena aceitação das condições estabelecidas no Edital da Tomada de Preços Nº 025/2019-TP e seus anexos.

### Atenciosamente,

Carimbo e Assinatura do Representante Legal

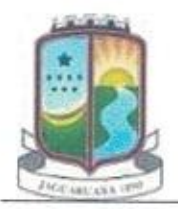

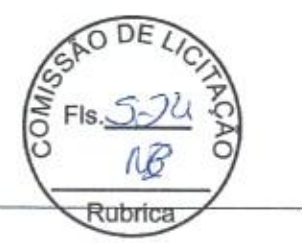

# PROCESSO ADMINISTRATIVO Nº 07.29-002/2019 TOMADA DE PREÇOS Nº 025/2019-TP

# MODELO DE DECLARAÇÃO DE CUMPRIMENTO AO DISPOSTO NO INCISO XXXIII DO ART. 7º, DA CONSTITUIÇÃO **FEDERAL**

no Edital da Tomada de Preços nº 025/2019-TP, que não possui em, seu quadro de pessoal, empregados menores de 18 (dezoito) anos em trabalho noturno, perigoso ou insalubre, e menores de 16 (dezesseis) anos em qualquer trabalho, SALVO NA CONDIÇÃO DE APRENDIZ, nos termos do inciso XXXIII do art. 7º da Constituição Federal.

Local e Data.

Carimbo e Assinatura do Representante Legal

Obs: elaborar em papel timbrado da empresa

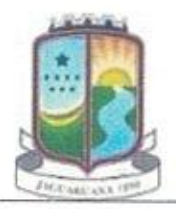

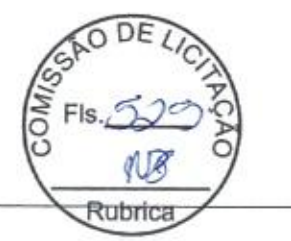

# PROCESSO ADMINISTRATIVO Nº 07.29-002/2019 TOMADA DE PREÇOS Nº 025/2019-TP

# DECLARAÇÃO DE ENQUADRAMENTO COMO MICROEMPRESA, EMPRESA DE PEQUENO PORTE

fins do disposto no art.3º da Lei Complementar 123/2006, e, como condição de participação na Tomada de Preços nº 025/2019-TP, que:

> a)  $($ ) Enquadra-se como MICROEMPRESA-ME; ou

 $b)$  ( ) Enquadra-se como EMPRESA DE PEQUENO PORTE-EPP;

c) A receita bruta anual da empresa não ultrapassa o disposto nos incisos I e II do art. 3º da Lei Complementar 123/2006;

d) Não tem nenhum dos impedimentos do §4º do art.3º da mesma lei, ciente da obrigatoriedade de declarar ocorrências posteriores.

Local e Data.

Carimbo e Assinatura do Representante Legal

Obs: elaborar em papel timbrado da empresa

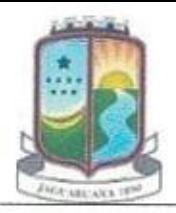

Estado do Ceará Prefeitura de Jaguaruana Secretaria de Infraestrutura e Serviços Públicos Administrando Para o Povo

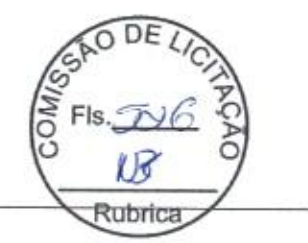

# PROCESSO ADMINISTRATIVO Nº 07.29-002/2019 TOMADA DE PREÇOS Nº 025/2019-TP

### **ANEXO V - MINUTA DE CONTRATO**

PROCESSO ADMINISTRATIVO Nº 07.29-002/2019 TOMADA DE PREÇOS Nº 025/2019-TP **CONTRATO Nº ...............** 

### CONTRATO DE OBRAS, QUE FAZEM ENTRE SI A SECRETARIA DE INFRAESTRUTURA E SERVIÇOS PÚBLICOS E ..........................

O Município de JAGUARUANA, Estado do CEARÁ, através da SECRETARIA DE INFRAESTRUTURA E SERVICOS PÚBLICOS, com sede à PRAÇA ADOLFO FRANCISCO DA ROCHA, 404, CENTRO, JAGUARUANA-CE, CEP 62.823-000, inscrita no CNPJ sob o nº 07.615.750/0001-17, neste ato representada pelo Sr. ALDERÍCIO VALENTE REBOUÇAS, Secretário Municipal de Infraestrutura e Servicos Públicos, nomeado pela Portaria nº 004/2017, de 01/01/2017, Inscrito no observância às disposições da Lei 8.666, de 21 de junho de 1993, Lei Complementar 123, de 14 de dezembro de 2006, resolvem celebrar o presente Termo de Contrato, decorrente da TOMADA DE PREÇOS Nº 025/2019-TP, mediante as cláusulas e condições a seguir enunciadas.

#### $1.$ **CLÁUSULA PRIMEIRA - DO OBJETO**

O objeto do presente instrumento é a Contratação de empresa especializada no ramo de engenharia, para  $1.1.$ execução, mediante regime de empreitada por preço global, de obra de reforma da quadra esportiva da Localidade São José do Lagamar, no município de Jaguaruana, Estado do Ceará, que será prestado nas condições estabelecidas no Projeto Básico e demais documentos técnicos, Anexos do Edital da Tomada de Preços nº 025/2019-TP.

Este Termo de Contrato vincula-se ao Edital da Tomada de Preços nº 025/2019-TP e seus anexos, identificado  $1.2.$ no preâmbulo acima, e à proposta vencedora, independentemente de transcrição.

#### **CLÁUSULA SEGUNDA - DA VIGÊNCIA** 2.

 $2.1.$ O contrato terá vigência de 12 (doze) meses.

> A vigência poderá ultrapassar o exercício financeiro, desde que as despesas referentes à contratação  $2.1.1.$ sejam integralmente empenhadas até 31 de dezembro, para fins de inscrição em restos a pagar.

 $2.2.$ A execução dos serviços será iniciada a partir da data de assinatura da ordem de serviço.

A prorrogação dos prazos de execução e vigência do contrato será precedida da correspondente adequação do  $2.3.$ cronograma físico-financeiro, bem como de justificativa e autorização da autoridade competente para a celebração do ajuste, devendo ser formalizada nos autos do processo administrativo.

Ao assinar o contrato, o CONTRATADO declara sua expressa concordância com a adequação do projeto básico,  $2.4.$ sujeitando-se, em caso de alterações contratuais, à disciplina da Lei de Diretrizes Orçamentárias vigentes e do Art. 13, Inciso II, do Decreto 7.983, de 2013.

Este contrato será, também, vinculado ao cronograma físico-financeiro da proposta vencedora, que contém especificação física completa das etapas necessárias à medição, ao monitoramento e ao controle das obras, não se aplicando, a partir da assinatura do contrato e para efeito de execução, medição, monitoramento, fiscalização e auditoria, os custos unitários da planilha de formação do preco.

Os serviços contratados deverão ser executados e concluídos dentro dos prazos estabelecidos, exclusivamente, 2.6. pelo cronograma físico-financeiro, incluído neste prazo a mobilização e desmobilização e a execução dos serviços propriamente ditos.

No exclusivo interesse da Secretaria de Infraestrutura e Serviços Públicos, esta poderá emitir, tantas quantas  $2.7.$ Ordens de Serviço de Execução, ou Ordens de Paralisação, ou Ordens de Reinício de Serviços que se façam necessárias para o bom desenvolvimento dos serviços, desde que devidamente justificada e nos prazos permitidos pela Lei.

Ocorrendo impedimento, paralisação, ou sustação do contrato, o cronograma de execução será prorrogado  $2.8.$ automaticamente por igual tempo, não havendo necessidade de Termo Aditivo de Rerratificação, mas de simples apostilamento do novo cronograma físico-financeiro, acompanhado da respectiva justificativa emitido e aprovado pela Secretaria de Infraestrutura, Indústria, Comércio e Turismo.

> $2.8.1.$ Para que seja admitida a paralisação dos serviços e/ou sustação deste contrato, o interessado deve comunicar previamente à Secretaria de Infraestrutura e Serviços Públicos os motivos ensejadores de

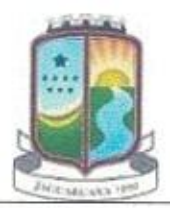

DF **Rubric** 

### tal procedimento, informado, inclusive, o prazo.

 $2.9.$ Excepcionalmente, os prazos de início de etapas de execução admitem prorrogação, permanecendo as demais cláusulas do contrato e assegurada à manutenção de seu equilíbrio econômico-financeiro, desde que ocorra algum dos seguintes motivos, devidamente autuados em processo:

- $2.9.1.$ Alteração do projeto ou especificações:
- $2.9.2.$ Superveniência de fato excepcional ou imprevisível, estranho à vontade das partes, que altere fundamentalmente as condições de execução do contrato;
- Interrupção da execução do contrato ou diminuição do ritmo de execução por ordem e no interesse  $2.9.3.$ da Secretaria de Infraestrutura e Serviços Públicos;
- $2.9.4.$ Aumento das quantidades inicialmente previstas no contrato, nos limites permitidos na legislação vigente:
- $2.9.5.$ Impedimento de execução do contrato, por fato ou ato de terceiro reconhecido pela Secretaria de Infraestrutura e Serviços Públicos em documento contemporâneo à sua ocorrência;
- $2.9.6.$ Omissão ou atraso de providências a cargo da Secretaria de Infraestrutura e Serviços Públicos, inclusive quanto aos pagamentos previstos de que resulte, diretamente, impedimento ou retardamento na execução do contrato, sem prejuízo das sanções legais aplicáveis aos responsáveis.
- $2.9.7.$ Salvo em decorrência de fato imprevisto, ou na hipótese da ocorrência da teoria da imprevisão, caso em que haverá Termo Aditivo, as modificações que vierem a se adotar neste contrato serão efetivadas mediante Termo de Rerratificação Contratual.

### **CLÁUSULA TERCEIRA - DO VALOR DO CONTRATO** 3.

 $3.1.$ 

No valor acima estão incluídas todas as despesas ordinárias diretas e indiretas decorrentes da execução do  $3.2.$ objeto, inclusive tributos e/ou impostos, encargos sociais, trabalhistas, previdenciários, fiscais e comerciais incidentes, bem como taxas de licenciamento, administração, frete, seguro e outros necessários ao cumprimento integral do objeto da contratação.

 $3.3.$ O valor consignado neste Termo de Contrato é fixo e irreajustável, porém poderá ser corrigido anualmente mediante requerimento do CONTRATADO, observado o interregno mínimo de um ano, contado a partir da data limite para a apresentação da proposta, pela variação do índice INCC (Índice Nacional de Custos da Construção) ou outro que vier a substituílo.

#### **CLÁUSULA QUARTA - DOS RECURSOS ORÇAMENTÁRIOS** 4.

As despesas para atender a esta licitação estão programadas em dotação orçamentária própria, prevista no  $4.1.$ Orçamento do Município para o exercício de ................., conforme abaixo:

................., elemento de despesa ................, sublemento ................, valor ................  $4.1.1.$ 

### **CLÁUSULA QUINTA - DO PAGAMENTO** 5.

O pagamento será realizado no prazo máximo de até 30 (trinta) dias contados da apresentação da fatura, em  $5.1.$ conformidade com a Ordem de Serviço, através de ordem bancária, para crédito em banco, agência e conta-corrente indicados pelo CONTRATADO.

> Será considerada data do pagamento o dia em que constar como emitida a ordem bancária.  $5.1.1.$

A Secretaria de Infraestrutura e Serviços Públicos não se responsabilizará por qualquer despesa que venha a ser 52 efetuada pelo CONTRATADO, que porventura não tenha sido acordada no contrato.

- É vedada expressamente a realização de cobrança de forma diversa da estipulada neste Edital, em  $5.2.1.$ especial a cobrança bancária, mediante boleto ou mesmo o protesto de título, sob pena de aplicação das sanções previstas no Edital e indenização pelos danos decorrentes.
- 5.3. A Nota Fiscal/Fatura será emitida pelo CONTRATADO de acordo com os seguintes procedimentos:
	- $5.3.1.$ Ao final de cada etapa da execução contratual, conforme previsto no Cronograma Físico-Financeiro, o CONTRATADO apresentará a medição prévia dos serviços executados no período, através de planilha e memória de cálculo detalhada.
		- $5.3.1.1.$ Uma etapa será considerada efetivamente concluída quando os serviços previstos para aquela etapa, no Cronograma Físico-Financeiro, estiverem executados em sua totalidade.
		- $5.3.1.2.$ Se o CONTRATADO vier a adiantar a execução dos serviços, em relação à previsão original constante no Cronograma Físico-Financeiro, poderá apresentar a medição prévia correspondente, ficando a cargo da Secretaria de Infraestrutura e Serviços Públicos aprovar a quitação antecipada do valor respectivo, desde que não fique constatado

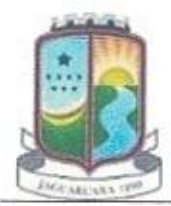

DF **Rubrica** 

atraso na execução dos servicos entendidos como críticos.

- $5.3.1.3.$ Juntamente com a primeira medição de serviços, o CONTRATADO deverá apresentar comprovação de matrícula da obra junto à Previdência Social.
- A Secretaria de Infraestrutura e Serviços Públicos terá o prazo de 05 (cinco) dias úteis, contados a  $5.3.2.$ partir da data da apresentação da medição, para aprovar ou rejeitar, no todo ou em parte, a medição prévia relatada pelo CONTRATADO, bem como para avaliar a conformidade dos serviços executados.
	- $5.3.2.1.$ No caso de etapas não concluídas, serão pagos apenas os serviços efetivamente executados, devendo o CONTRATADO regularizar o cronograma na etapa subsequente.
	- $5.3.2.2.$ A aprovação da medição prévia apresentada pelo CONTRATADO não o exime de qualquer das responsabilidades contratuais, nem implica aceitação definitiva dos serviços executados.

5.4. Após a aprovação, o CONTRATADO emitirá Nota Fiscal/Fatura no valor da medição definitiva aprovada, obrigatoriamente acompanhada da planilha de medição, com detalhamento dos serviços executados, e de memória de cálculo detalhada.

O pagamento somente será efetuado após o "atesto", pelo servidor competente, da Nota Fiscal/Fatura  $5.5.$ apresentada pelo CONTRATADO, acompanhada dos demais documentos exigidos neste Edital.

- O "atesto" da Nota Fiscal/Fatura fica condicionado à verificação da conformidade da Nota Fiscal/Fatura  $5.5.1.$ apresentada pelo CONTRATADO com os serviços efetivamente executados, bem como à apresentação dos documentos de comprovação, conforme descrito a seguir.
	- O pagamento da primeira parcela do serviço ficará condicionado à apresentação pelo  $5.5.1.1.$ CONTRATADO dos seguintes documentos:
		- $5.5.1.1.1.$ Cópia da Anotação da Responsabilidade Técnica (ART) no Conselho Regional de Engenharia e Agronomia (CREA), referente ao registro da obra, em 02 (duas) vias.
	- $5,5,1,2,$ Em se tratando de medição final, o CONTRATADO deverá apresentar o Termo de Recebimento Provisório da Obra, emitido pela FISCALIZAÇÃO.

O pagamento será precedido de consulta ao Cadastro de Fornecedores e Prestadores de Serviços da Prefeitura 5.6. de Jaguaruana, para comprovação de cumprimento dos requisitos de habilitação estabelecidos neste edital.

- $5.6.1.1.$
- Na hipótese de irregularidade no registro no Cadastro de Fornecedores e Prestadores de Serviços da Prefeitura de Jaguaruana, o CONTRATADO deverá regularizar a sua situação perante o cadastro no prazo de até 5 (cinco) dias úteis, sob pena de aplicação das penalidades previstas no edital e seus anexos e rescisão do contrato.

Havendo erro na apresentação da Nota Fiscal/Fatura ou dos documentos pertinentes à contratação, ou, ainda, 5.7. circunstância que impeça a liquidação da despesa, o pagamento ficará pendente até que o CONTRATADO providencie as medidas saneadoras, sendo que, nesta hipótese, o prazo para pagamento iniciar-se-á após a regularização da situação, não acarretando qualquer ônus para Cadastro de Fornecedores e Prestadores de Serviços da Prefeitura de Jaguaruana.

- Não havendo regularização ou sendo a defesa considerada improcedente, Cadastro de Fornecedores  $5.7.1.$ e Prestadores de Serviços da Prefeitura de Jaguaruana deverá comunicar ao responsável pela fiscalização quanto à inadimplência do prestador dos serviços, bem como quanto à existência de pagamento a ser efetuado pela Administração, para que sejam acionados os meios pertinentes e necessários para garantir o recebimento de seus créditos.
- Havendo a efetiva prestação de serviços, os pagamentos serão realizados normalmente, até que se  $5.7.2.$ decida pela rescisão contratual, caso o CONTRATADO não regularize sua situação junto ao Cadastro de Fornecedores e Prestadores de Serviços da Prefeitura de Jaguaruana;
- Persistindo a irregularidade, à Secretaria de Infraestrutura e Serviços Públicos deverá adotar as  $5.7.3.$ medidas necessárias à rescisão do contrato em execução, nos autos dos processos administrativos correspondentes, assegurado ao CONTRATADO a ampla defesa.

Será efetuada a retenção ou glosa no pagamento, proporcional à irregularidade verificada, sem prejuízo das 5.8. sanções cabíveis, caso se constate que o CONTRATADO:

- $5.8.1.$ Não produziu os resultados acordados;
- 5.8.2. Deixou de executar as atividades contratadas, ou não as executou com a qualidade mínima exigida; OU
- $5,8,3,$ Deixou de utilizar os materiais e recursos humanos exigidos para a execução do objeto, ou utilizou-os com qualidade ou quantidade inferior à demandada.
- 5.9. Quando do pagamento, será efetuada a retenção tributária prevista na legislação aplicável.
	- 5.9.1. O CONTRATADO regularmente optante pelo Simples Nacional não sofrerá a retenção tributária quanto aos impostos e contribuições abrangidos por aquele regime, no entanto, o pagamento ficará condicionado à apresentação de comprovação, por meio de documento oficial, de que faz jus ao

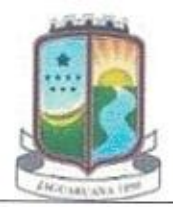

DF

tratamento tributário favorecido previsto na referida Lei Complementar.

A Secretaria de Infraestrutura, Indústria, Comércio e Turismo deduzirá, do montante a ser pago, os valores 5.10. correspondentes às multas e/ou indenizações devidas pelo CONTRATADO.

O desconto de qualquer valor no pagamento devido ao CONTRATADO será precedido de processo administrativo 5.11. em que será garantido à empresa o contraditório e a ampla defesa, com os recursos e meios que lhes são inerentes.

 $5.12.$ É vedado ao CONTRATADO transferir a terceiros os direitos ou créditos decorrentes do contrato.

 $5.13.$ Quando da ocorrência de eventuais atrasos de pagamento provocados exclusivamente pela Secretaria de Infraestrutura, Indústria, Comércio e Turismo, o valor devido deverá ser acrescido de compensação financeira, e sua apuração se fará desde a data de seu vencimento até a data do efetivo pagamento, em que os juros de mora serão calculados à taxa de 0,5% (meio por cento) ao mês, ou 6% (seis por cento) ao ano, mediante aplicação das seguintes fórmulas:

 $EM = I \times N \times VP$ , sendo:

EM = Encargos moratórios:

N = Número de dias entre a data prevista para o pagamento e a do efetivo pagamento;

 $VP =$  Valor da parcela a ser paga.

I = Índice de compensação financeira = 0,00016438, assim apurado:

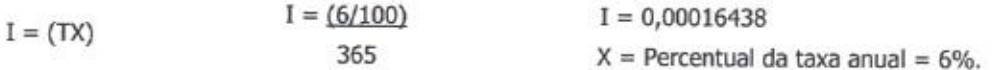

#### CLÁUSULA SEXTA - CONTROLE E FISCALIZAÇÃO DA EXECUÇÃO 6.

O acompanhamento e a fiscalização da execução do contrato consistem na verificação da conformidade da  $6.1.$ prestação dos serviços, dos materiais, técnicas e equipamentos empregados, de forma a assegurar o perfeito cumprimento do ajuste, que serão exercidos por um ou mais representantes da Administração, especialmente designados, na forma dos Art. 67 e 73 da Lei nº 8.666, de 1993.

O representante da Administração deverá ter a qualificação necessária para o acompanhamento e controle da  $6.2.$ execução dos serviços e do contrato.

A verificação da adequação da prestação contratada deverá ser realizada com base nos critérios previstos nos  $6.3.$ projetos e demais documentos técnicos anexos ao instrumento convocatório a que se vincula este contrato.

A fiscalização do contrato, ao verificar que houve subdimensionamento da produtividade pactuada, sem perda  $6.4.$ da qualidade na execução do serviço, deverá comunicar à autoridade responsável para que esta promova a adequação contratual à produtividade efetivamente realizada, respeitando-se os limites de alteração dos valores contratuais previstos no Art. 65, § 1º da Lei nº 8.666, de 1993.

A conformidade do material/técnica/equipamento a ser utilizado na execução dos serviços deverá ser verificada  $6.5.$ juntamente com o documento do CONTRATADO que contenha a sua relação detalhada, de acordo com o estabelecido nos projetos e demais documentos técnicos anexos ao instrumento convocatório a que se vincula este contrato, informando as respectivas quantidades e especificações técnicas, tais como: marca, qualidade e forma de uso.

O representante da Administração deverá promover o registro das ocorrências verificadas, adotando as  $6.6.$ providências necessárias ao fiel cumprimento das cláusulas contratuais, conforme o disposto no Art. 67, §§ 1º e 2º da Lei nº 8.666, de 1993.

O descumprimento total ou parcial das obrigações e responsabilidades assumidas pelo CONTRATADO, sobretudo  $6.7.$ quanto às obrigações e encargos sociais e trabalhistas, ensejará a aplicação de sanções administrativas, previstas neste Termo de Contrato e na legislação vigente, podendo culminar em rescisão contratual, conforme disposto nos Art. 77 e 87 da Lei nº 8.666, de 1993.

A fiscalização de que trata esta cláusula não exclui nem reduz a responsabilidade do CONTRATADO, inclusive  $6.8.$ perante terceiros, por qualquer irregularidade, ainda que resultante de imperfeições técnicas, vícios redibitórios, ou emprego de material inadequado ou de qualidade inferior e, na ocorrência desta, não implica em corresponsabilidade da Secretaria de Infraestrutura e Serviços Públicos ou de seus agentes e prepostos, de conformidade com o Art. 70 da Lei nº 8.666, de 1993.

### 7. **CLÁUSULA SÉTIMA - OBRIGAÇÕES DO CONTRATANTE**

Exigir o cumprimento de todas as obrigações assumidas pelo CONTRATADO, de acordo com as cláusulas  $7.1.$ contratuais e os termos de sua proposta;

Exercer o acompanhamento e a fiscalização dos serviços, por servidor ou comissão especialmente designada, anotando em registro próprio as falhas detectadas, indicando dia, mês e ano, bem como o nome dos empregados eventualmente envolvidos, encaminhando os apontamentos à autoridade competente para as providências cabíveis;

Notificar o CONTRATADO por escrito da ocorrência de eventuais imperfeições, falhas ou irregularidades  $7.3.$ constatadas no curso da execução dos serviços, fixando prazo para a sua correção, certificando-se de que as soluções por ela propostas sejam as mais adequadas;

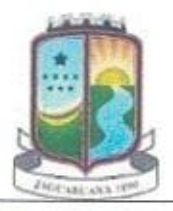

DF

tubrio  $7.4.$ Pagar ao CONTRATADO o valor resultante da prestação contratual, conforme cronograma

 $7.5.$ Efetuar as retenções tributárias devidas sobre o valor da fatura de serviços do CONTRATADO, em conformidade com a legislação vigente;

Fornecer por escrito as informações necessárias para o desenvolvimento dos serviços objeto do contrato; 7.6.

7.7. Realizar avaliações periódicas da qualidade dos serviços, após seu recebimento;

 $7.8.$ Cientificar o órgão de representação judicial responsável para adoção das medidas cabíveis quando do descumprimento das obrigações pelo CONTRATADO;

7.9. Arquivamento, entre outros documentos, de projetos, "as built", especificações técnicas, orçamentos, termos de recebimento, contratos e aditamentos, relatórios de inspeções técnicas após o recebimento do serviço e notificações expedidas;

Exigir do CONTRATADO que providencie a seguinte documentação como condição indispensável para o 7.10. recebimento definitivo de objeto, quando for o caso:

- "as built", elaborado pelo responsável por sua execução;  $7.10.1.$
- $7.10.2.$ Comprovação das ligações definitivas de energia, água, telefone e gás;
- 7.10.3. Laudo de vistoria do corpo de bombeiros aprovando o serviço;
- 7.10.4. Carta "habite-se", emitida pela prefeitura;
- $7.10.5.$ Certidão negativa de débitos previdenciários específica para o registro da obra junto ao Cartório de Registro de Imóveis;
- 7.10.6. A reparação dos vícios verificados dentro do prazo de garantia do serviço, tendo em vista o direito assegurado à Secretaria de Infraestrutura e Serviços Públicos no Art. 69 da Lei nº 8.666/93 e no Art. 12 da Lei nº 8.078/90 (Código de Defesa do Consumidor).

#### CLÁUSULA OITAVA - DAS OBRIGAÇÕES DO CONTRATADO 8.

Executar cada uma das fases do empreendimento, com a alocação dos empregados necessários ao perfeito  $8.1.$ cumprimento das cláusulas contratuais, fornecendo e utilizando os materiais, equipamentos, ferramentas e utensílios de qualidade e quantidade compatíveis com as especificações contidas nos projetos e demais documentos técnicos anexos ao instrumento convocatório a que se vincula este contrato, bem como na sua proposta;

 $8.2.$ Reparar, corrigir, remover ou substituir, às suas expensas, no total ou em parte, no prazo fixado pelo fiscal do contrato, os serviços efetuados em que se verificarem vícios, defeitos ou incorreções resultantes da execução ou dos materiais empregados;

Manter os empregados nos horários predeterminados pela Secretaria de Infraestrutura e Serviços Públicos; 8.3.

Responsabilizar-se pelos vícios e danos decorrentes da execução do objeto, de acordo com os Art. 14 e 17 a 8.4. 27, do Código de Defesa do Consumidor (Lei nº 8.078, de 1990), ficando o CONTRATANTE autorizado a descontar dos pagamentos devidos ao CONTRATADO, o valor correspondente aos danos sofridos

Utilizar empregados habilitados e com conhecimentos básicos dos serviços a serem executados, em conformidade 8.5. com as normas e determinações em vigor;

Apresentar os empregados devidamente identificados por meio de crachá, além de provê-los com os 8.6. Equipamentos de Proteção Individual - EPI:

Apresentar à Secretaria de Infraestrutura e Serviços Públicos, quando for o caso, a relação nominal dos 8.7. empregados que adentrarão no órgão para a execução das atividades contratadas;

Responsabilizar-se por todas as obrigações trabalhistas, sociais, previdenciárias, tributárias e as demais previstas 8.8. na legislação específica, cuja inadimplência não transfere responsabilidade à Secretaria de Infraestrutura e Serviços Públicos;

Atender às solicitações da Secretaria de Infraestrutura e Serviços Públicos quanto à substituição dos empregados 8.9. alocados, no prazo fixado pela fiscalização do contrato, nos casos em que ficar constatado descumprimento das obrigações relativas à execução do serviço, conforme descrito neste instrumento contratual;

Instruir seus empregados quanto à necessidade de acatar as Normas Internas da Secretaria de Infraestrutura e 8.10. Serviços Públicos;

Instruir seus empregados a respeito das atividades a serem desempenhadas, alertando-os a não executarem 8.11. atividades não abrangidas pelo contrato, devendo o CONTRATADO relatar à Secretaria de Infraestrutura e Serviços Públicos toda e qualquer ocorrência neste sentido, a fim de evitar desvio de função;

Relatar à Secretaria de Infraestrutura e Serviços Públicos toda e qualquer irregularidade verificada no decorrer 8.12. da execução do empreendimento;

Não permitir a utilização de qualquer trabalho de menor de dezessels anos, exceto na condição de aprendiz para 8.13. os maiores de quatorze anos, nem permitir a utilização do trabalho do menor de dezoito anos em trabalho noturno, perigoso ou insalubre:

Manter durante toda a vigência do contrato, em compatibilidade com as obrigações assumidas, todas as 8.14. condições de habilitação e qualificação exigidas na licitação;

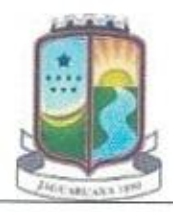

DE

8.15. Guardar sigilo sobre todas as informações obtidas em decorrência do cumprimento do cont

Manter preposto aceito pela Secretaria de Infraestrutura e Serviços Públicos nos horários e locais de prestação 8.16. de serviço para representá-la na execução do contrato com capacidade para tomar decisões compatíveis com os compromissos assumidos;

8.17. Cumprir, além dos postulados legais vigentes de âmbito federal, estadual ou municipal, as normas de segurança da Secretaria de Infraestrutura e Serviços Públicos;

8.18. Instruir os seus empregados, quanto à prevenção de incêndios nas áreas da Secretaria de Infraestrutura e Serviços Públicos;

Prestar os serviços dentro dos parâmetros e rotinas estabelecidos, fornecendo todos os materiais, equipamentos 8.19. e utensílios em quantidade, qualidade e tecnologia adequadas, com a observância às recomendações aceitas pela boa técnica, normas e legislação;

8.20. Comunicar ao Fiscal do contrato, no prazo de 24 (vinte e quatro) horas, qualquer ocorrência anormal ou acidente que se verifique no local dos servicos.

8.21. Prestar todo esclarecimento ou informação solicitada pela Secretaria de Infraestrutura e Serviços Públicos ou por seus prepostos, garantindo-lhes o acesso, a qualquer tempo, ao local dos trabalhos, bem como aos documentos relativos à execução do empreendimento.

Paralisar, por determinação da Secretaria de Infraestrutura e Serviços Públicos, qualquer atividade que não esteja 8.22. sendo executada de acordo com a boa técnica ou que ponha em risco a segurança de pessoas ou bens de terceiros.

Adotar as providências e precauções necessárias, inclusive consulta nos respectivos órgãos, se necessário for, a 8.23. fim de que não venham a ser danificadas as redes hidrossanitárias, elétricas e de comunicação.

Promover a guarda, manutenção e vigilância de materiais, ferramentas, e tudo o que for necessário à execução 8.24. dos serviços, durante a vigência do contrato.

8.25. Providenciar junto ao CREA e/ou ao CAU-BR as Anotações e Registros de Responsabilidade Técnica referentes ao objeto do contrato e especialidades pertinentes, nos termos das normas pertinentes (Leis nº. 6.496/77 e 12.378/2010);

Obter junto ao Município, conforme o caso, as licenças necessárias e demais documentos e autorizações exigíveis, 8.26. na forma da legislação aplicável;

Ceder os direitos patrimoniais relativos ao projeto ou serviço técnico especializado, para que a Administração 8.27. possa utilizá-lo de acordo com o previsto neste Projeto Básico e seus anexos, conforme Art. 111 da Lei nº 8.666, de 1993;

8.28. Assegurar à Secretaria de Infraestrutura e Serviços Públicos:

- 8.28.1. O direito de propriedade intelectual dos produtos desenvolvidos, inclusive sobre as eventuais adequações e atualizações que vierem a ser realizadas, logo após o recebimento de cada parcela, de forma permanente, permitindo à Secretaria de Infraestrutura e Serviços Públicos distribuir, alterar e utilizar os mesmos sem limitações;
- Os direitos autorais da solução, do projeto, de suas especificações técnicas, da documentação  $8,28,2.$ produzida e congêneres, e de todos os demais produtos gerados na execução do contrato, ficando proibida a sua utilização sem que exista autorização expressa da Secretaria de Infraestrutura e Serviços Públicos, sob pena de multa, sem prejuízo das sanções civis e penais cabíveis.

Promover a organização técnica e administrativa das atividades, de modo a conduzi-las eficaz e eficientemente, 8.29. de acordo com os documentos e especificações que integram ou fundamentam o Projeto Básico e este Contrato, no prazo determinado.

Conduzir os trabalhos com estrita observância às normas da legislação pertinente, cumprindo as determinações 8.30. dos Poderes Públicos, mantendo sempre limpo o local dos serviços e nas melhores condições de segurança, higiene e disciplina.

Submeter previamente, por escrito, à Secretaria de Infraestrutura e Serviços Públicos, para análise e aprovação, 8.31. quaisquer mudanças nos métodos executivos que fujam às especificações do memorial descritivo.

Elaborar o Diário de Obra, incluindo diariamente, pelo Engenheiro preposto responsável, as informações sobre o 8.32. andamento do empreendimento, tais como, número de funcionários, de equipamentos, condições de trabalho, condições meteorológicas, serviços executados, registro de ocorrências e outros fatos relacionados, bem como os comunicados à Fiscalização e situação das atividades em relação ao cronograma previsto.

Refazer, às suas expensas, os trabalhos executados em desacordo com o estabelecido no instrumento contratual, 8.33. no Projeto Básico e seus anexos, bem como substituir aqueles realizados com materiais defeituosos ou com vício de construção, pelo prazo de 05 (cinco) anos, contado da data de emissão do Termo de Recebimento Definitivo, ou a qualquer tempo se constatado pelo fiscal da Secretaria de Infraestrutura e Serviços Públicos.

Observar as diretrizes, critérios e procedimentos para a gestão dos resíduos da construção civil estabelecidos na Resolução nº 307, de 05/07/2002, com as alterações da Resolução nº 448/2012, do Conselho Nacional de Meio Ambiente -CONAMA, nos sequintes termos:

> 8.34.1. O gerenciamento dos resíduos originários da contratação deverá obedecer às diretrizes técnicas e procedimentos do Programa Municipal de Gerenciamento de Resíduos da Construção Civil, ou do Projeto de Gerenciamento de Resíduos da Construção Civil apresentado ao órgão competente,

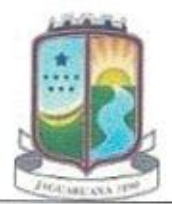

Estado do Ceará Prefeitura de Jaguaruana Secretaria de Infraestrutura e Serviços Públicos Administrando Para o Povo

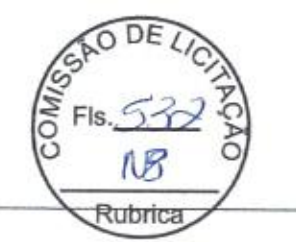

conforme o caso:

- 8.34.2. Nos termos dos Art. 3º e 10º da Resolução CONAMA nº 307, de 05/07/2002, o CONTRATADO deverá providenciar a destinação ambientalmente adequada dos resíduos da construção civil originários da contratação, obedecendo, no que couber, aos seguintes procedimentos:
	- Resíduos Classe A (reutilizáveis ou recicláveis como agregados): deverão ser reutilizados 8.34.2.1. ou reciclados na forma de agregados, ou encaminhados a aterros de resíduos classe A de reserva de material para usos futuros:
	- 8.34.2.2. Resíduos Classe B (recicláveis para outras destinações): deverão ser reutilizados, reciclados ou encaminhados a áreas de armazenamento temporário, sendo dispostos de modo a permitir a sua utilização ou reciclagem futura;
	- 8.34.2.3. Resíduos Classe C (para os quais não foram desenvolvidas tecnologias ou aplicações economicamente viáveis que permitam a sua reciclagem/recuperação): deverão ser armazenados, transportados e destinados em conformidade com as normas técnicas específicas;
	- 8.34.2.4. Resíduos Classe D (perigosos, contaminados ou prejudiciais à saúde): deverão ser armazenados, transportados, reutilizados e destinados em conformidade com as normas técnicas específicas.
- Em nenhuma hipótese o CONTRATADO poderá dispor os resíduos originários da contratação em 8.34.3. aterros de resíduos sólidos urbanos, áreas de "bota fora", encostas, corpos d'água, lotes vagos e áreas protegidas por Lei, bem como em áreas não licenciadas:
- Para fins de fiscalização do fiel cumprimento do Programa Municipal de Gerenciamento de Resíduos 8.34.4. da Construção Civil, ou do Projeto de Gerenciamento de Resíduos da Construção Civil, conforme o caso, o CONTRATADO comprovará, sob pena de multa, que todos os resíduos removidos estão acompanhados de Controle de Transporte de Resíduos, em conformidade com as normas da Agência Brasileira de Normas Técnicas - ABNT, ABNT NBR ns. 15.112, 15.113, 15.114, 15.115 e 15.116, de 2004.
- 8.35. Observar as seguintes diretrizes de caráter ambiental:
	- Qualquer instalação, equipamento ou processo, situado em local fixo, que libere ou emita matéria para 8.35.1. a atmosfera, por emissão pontual ou fugitiva, deverá respeitar os limites máximos de emissão de poluentes admitidos na Resolução CONAMA nº 382, de 26/12/2006, e legislação correlata, de acordo com o poluente e o tipo de fonte;
	- Na execução contratual, conforme o caso, a emissão de ruídos não poderá ultrapassar os níveis  $8.35.2.$ considerados aceitáveis pela Norma NBR-10.151 - Avaliação do Ruído em Áreas Habitadas visando o conforto da comunidade, da Associação Brasileira de Normas Técnicas - ABNT, ou aqueles estabelecidos na NBR-10.152 - Níveis de Ruído para conforto acústico, da Associação Brasileira de Normas Técnicas - ABNT, nos termos da Resolução CONAMA nº 01, de 08/03/90, e legislação correlata;

Responder por qualquer acidente de trabalho na execução dos serviços, por uso indevido de patentes registradas 8.36. em nome de terceiros, por danos resultantes de caso fortuito ou de força maior, por qualquer causa de destruição, danificação, defeitos ou incorreções dos serviços ou dos bens da Secretaria de Infraestrutura e Serviços Públicos, de seus funcionários ou de terceiros, ainda que ocorridos em via pública junto à obra.

Realizar, conforme o caso, por meio de laboratórios previamente aprovados pela fiscalização e sob suas custas, 8.37. os testes, ensaios, exames e provas necessárias ao controle de qualidade dos materiais, serviços e equipamentos a serem aplicados nos trabalhos, conforme procedimento previsto no Projeto Básico e demais documentos anexos;

Providenciar, conforme o caso, as ligações definitivas das utilidades previstas no projeto (água, esgoto, gás, energia elétrica, telefone, etc.), bem como atuar junto aos órgãos federais, estaduais e municipais e concessionárias de serviços públicos para a obtenção de licenças e regularização dos serviços e atividades concluídas (ex.: Habite-se, Licença Ambiental de Operação, etc.);

Quando não for possível a verificação da regularidade no Cadastro de Fornecedores e Prestadores de Serviços 8.39. da Prefeitura de Jaguaruana, a empresa contratada cujos empregados vinculados ao serviço sejam regidos pela CLT deverá entregar ao setor responsável pela fiscalização do contrato os seguintes documentos:

- Prova de regularidade relativa à Seguridade Social; 8.39.1.
- 8.39.2. Certidão conjunta relativa aos tributos federais e à Dívida Ativa da União;
- Certidões que comprovem a regularidade perante as Fazendas Estadual, Estadual e Municipal do 8,39,3, domicílio ou sede do CONTRATADO, conforme exigido no instrumento convocatório;
- 8.39.4. Certidão de Regularidade do FGTS - CRF; e
- 8.39.5. Certidão Negativa de Débitos Trabalhistas CNDT;
- Serão de exclusiva responsabilidade do CONTRATADO eventuais erros/equívocos no dimensionamento da 8.40. proposta.

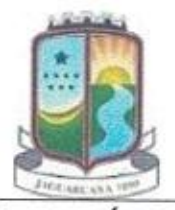

Estado do Ceará Prefeitura de Jaguaruana Secretaria de Infraestrutura e Serviços Públicos Administrando Para o Povo

DF **Rubrica** 

### **CLÁUSULA NONA - DA SUBCONTRATAÇÃO** 9.

 $9.1.$ Não será admitida a subcontratação do objeto licitatório.

#### **CLÁUSULA DÉCIMA - DAS SANÇÕES ADMINISTRATIVAS**  $10.$

- 10.1. Comete infração administrativa nos termos da Lei nº 8.666, de 1993 o CONTRATADO que:
	- $10.1.1.$ Não executar total ou parcialmente qualquer das obrigações assumidas em decorrência da contratação:
	- $10.1.2.$ Ensejar o retardamento da execução do objeto;
	- 10.1.3. Fraudar na execução do contrato;
	- 10.1.4. Comportar-se de modo inidôneo;
	- 10.1.5. Cometer fraude fiscal; ou
	- 10.1.6. Não mantiver a proposta;

O CONTRATADO que cometer qualquer das infrações acima discriminadas ficará sujeito, sem prejuízo da  $10.2.$ responsabilidade civil e criminal, às seguintes sanções:

- Advertência por faltas leves, assim entendidas aquelas que não acarretem prejuízos significativos para  $10.2.1.$ a Secretaria de Infraestrutura e Serviços Públicos;
- $10.2.2.$ Multa moratória de 0,33% (trinta e três décimos por cento) por dia de atraso injustificado sobre o valor da parcela inadimplida, até o limite de 30 (trinta) dias, sendo que, a partir do 31º (trigésimo primeiro) dia de atraso, o contrato poderá ser rescindido.
	- $10.2.2.1.$ Em se tratando de inobservância do prazo fixado para apresentação da garantia (seja para reforço ou por ocasião de prorrogação), aplicar-se-á multa de 0,07% (sete centésimos por cento) do valor do contrato por dia de atraso, observado o máximo de 2% (dois por cento), de modo que o atraso superior a 15 (quinze) dias úteis autorizará à Secretaria de Infraestrutura e Serviços Públicos a promover a rescisão do contrato;
	- $10, 2, 2, 2,$ As penalidades de multa decorrentes de fatos diversos serão consideradas independentes entre si.
- Multa compensatória de até 10% (dez por cento) sobre o valor total do contrato, no caso de  $10.2.3.$ inexecução total do objeto;
	- $10.2.3.1.$ Em caso de inexecução parcial, a multa compensatória, no mesmo percentual do subitem acima, será aplicada de forma proporcional à obrigação inadimplida;
- Suspensão de licitar e impedimento de contratar com a administração pública municipal, pelo prazo  $10.2.4.$ de até dois anos;
- Declaração de inidoneidade para licitar ou contratar com a administração pública municipal, enquanto 10.2.5. perdurarem os motivos determinantes da punição ou até que seja promovida a reabilitação perante a própria autoridade que aplicou a penalidade, que será concedida sempre que o CONTRATADO ressarcir a Secretaria de Infraestrutura e Serviços Públicos pelos prejuízos causados e após decorrido o prazo da penalidade de suspensão do subitem anterior;

A aplicação de multa não impede que a Secretaria de Infraestrutura e Serviços Públicos rescinda unilateralmente  $10.3.$ o Contrato e aplique as outras sanções cabíveis.

A recusa injustificada do Adjudicatário em assinar o Contrato, após devidamente convocado, dentro do prazo 10.4. estabelecido pela Secretaria de Infraestrutura e Serviços Públicos, equivale à inexecução total do contrato, sujeitando-a às penalidades acima estabelecidas.

- 10.5. A aplicação de qualquer penalidade não exclui a aplicação da multa.
- Também fica sujeita às penalidades do art. 87, III e IV da Lei nº 8.666, de 1993, o CONTRATADO que: 10.6.
	- 10.6.1. Tenha sofrido condenação definitiva por praticar, por meio dolosos, fraude fiscal no recolhimento de quaisquer tributos:
	- 10.6.2. Tenha praticado atos ilícitos visando a frustrar os objetivos da licitação;
	- 10.6.3. Demonstre não possuir idoneidade para contratar com a Administração em virtude de atos ilícitos praticados.

A aplicação de qualquer das penalidades previstas realizar-se-á em processo administrativo que assegurará o 10.7. contraditório e a ampla defesa observando-se o procedimento previsto na Lei nº 8.666, de 1993, e subsidiariamente na Lei nº 9.784, de 1999.

A autoridade competente, na aplicação das sanções, levará em consideração a gravidade da conduta do infrator, 10.8. o caráter educativo da pena, bem como o dano causado à Administração, observado o princípio da proporcionalidade.

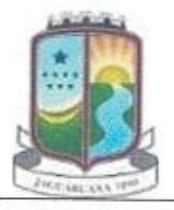

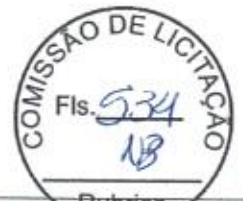

रेमांचा As multas devidas e/ou prejuízos causados à Secretaria de Infraestrutura e Serviços Públic 10.9. deduzidos dos valores a serem pagos, ou recolhidos em favor do Município de Jaguaruana, ou ainda, quando for o caso, serão inscritos na Dívida Ativa do Município e cobrados judicialmente.

> 10.9.1. Caso a Secretaria de Infraestrutura e Serviços Públicos determine, a multa deverá ser recolhida no prazo máximo de 10 (dez) dias, a contar da data do recebimento da comunicação enviada pela autoridade competente.

10.10. As penalidades serão obrigatoriamente registradas no Cadastro de Fornecedores e Prestadores de Serviços da Prefeitura de Jaquaruana.

As sanções aqui previstas são independentes entre si, podendo ser aplicadas isoladas ou, no caso das multas, cumulativamente, sem prejuízo de outras medidas cabíveis.

#### 11. CLÁUSULA DÉCIMA PRIMEIRA - DO REGIME DE EXECUÇÃO

11.1. O contrato será realizado por execução indireta, sob o regime de Empreitada por preço global.

### CLÁUSULA DÉCIMA SEGUNDA - DAS ALTERAÇÕES 12.

Eventuais alterações contratuais reger-se-ão pela disciplina do art. 65 da Lei nº 8.666, de 1993.  $12.1.$ 

 $12.2.$ A diferença percentual entre o valor global do contrato e o preço global de referência não poderá ser reduzida em favor do CONTRATADO em decorrência de aditamentos que modifiquem a planilha orçamentária.

### CLÁUSULA DÉCIMA TERCEIRA - DAS VEDAÇÕES 13.

- $13.1.$ É vedado ao CONTRATADO:
	- 13.1.1. Caucionar ou utilizar este Termo de Contrato para qualquer operação financeira;
	- 13.1.2. Interromper a execução dos serviços/atividades sob alegação de inadimplemento por parte da Secretaria de Infraestrutura e Serviços Públicos, salvo nos casos previstos em lei.

### CLÁUSULA DÉCIMA QUARTA - DO RECEBIMENTO DO OBJETO 14.

Quando as obras e/ou serviços contratados forem concluídos, caberá ao CONTRATADO apresentar comunicação 14.1. escrita informando o fato à fiscalização da Secretaria de Infraestrutura e Serviços Públicos, a qual competirá, no prazo de até 5 (cinco) dias, a verificação dos serviços executados, para fins de recebimento provisório.

14.1.1. O recebimento provisório também ficará sujeito, quando cabível, à conclusão de todos os testes de campo e à entrega dos Manuais e Instruções exigíveis.

A Secretaria de Infraestrutura e Serviços Públicos realizará inspeção minuciosa de todos os serviços e obras 14.2. executadas, por meio de profissionais técnicos competentes, acompanhados dos profissionais encarregados pela obra, com a finalidade de verificar a adequação dos serviços e constatar e relacionar os arremates, retoques e revisões finais que se fizerem necessários.

- 14.2.1. Após inspeção, será lavrado Termo de Recebimento Provisório, em 02 (duas) vias de igual teor e forma, ambas assinadas pela fiscalização, relatando as eventuais pendências verificadas.
- 14.2.2. O CONTRATADO fica obrigado a reparar, corrigir, remover, reconstruir ou substituir, às suas expensas, no todo ou em parte, o objeto em que se verificarem vícios, defeitos ou incorreções resultantes da execução ou materiais empregados, cabendo à fiscalização não atestar a última e/ou única medição de serviços até que sejam sanadas todas as eventuais pendências que possam vir a ser apontadas no Termo de Recebimento Provisório.

O Termo de Recebimento Definitivo das obras e/ou serviços contratados será lavrado em até 15 (quinze) dias  $14.3.$ após a lavratura do Termo de Recebimento Provisório, por servidor ou comissão designada pela autoridade competente, desde que tenham sido devidamente atendidas todas as exigências da fiscalização quanto às pendências observadas e somente após solucionadas todas as reclamações porventura feitas quanto à falta de pagamento a operários ou fornecedores de materiais e prestadores de serviços empregados na execução do contrato.

- Na hipótese de a verificação a que se refere o parágrafo anterior não ser procedida tempestivamente,  $14.3.1.$ reputar-se-á como realizada, consumando-se o recebimento definitivo no dia do esgotamento do prazo.
- $14.3.2.$ O recebimento definitivo do objeto licitado não exime o CONTRATADO, em qualquer época, das garantias concedidas e das responsabilidades assumidas em contrato e por força das disposições legais em vigor (Lei nº 10.406, de 2002).

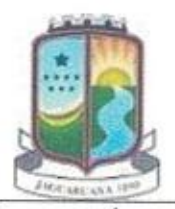

Estado do Ceará Prefeitura de Jaguaruana Secretaria de Infraestrutura e Serviços Públicos Administrando Para o Povo

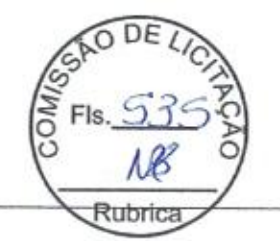

#### CLÁUSULA DÉCIMA QUINTA - RESCISÃO 15.

O presente Termo de Contrato poderá ser rescindido nas hipóteses previstas no art. 78 da Lei nº 8.666, de 1993, 15.1. com as consequências indicadas no art. 80 da mesma Lei, sem prejuízo da aplicação das sanções previstas no Projeto Básico, anexo do Edital.

Os casos de rescisão contratual serão formalmente motivados, assegurando-se ao CONTRATADO o direito à 15.2. prévia e ampla defesa.

O CONTRATADO reconhece os direitos da Secretaria de Infraestrutura e Serviços Públicos em caso de rescisão 15.3. administrativa prevista no art. 77 da Lei nº 8.666, de 1993.

- 15.4. O termo de rescisão, sempre que possível, deverá indicar:
	- $15.4.1.$ Balanço dos eventos contratuais já cumpridos ou parcialmente cumpridos em relação ao cronograma físico-financeiro, atualizado;
	- Relação dos pagamentos já efetuados e ainda devidos;  $15.4.2.$
	- 15.4.3. Indenizações e multas.

### **CLÁUSULA DÉCIMA SEXTA - FORO** 16.

O Foro para solucionar os litígios que decorrerem da execução deste Termo de Contrato será o da Seção Judiciária 16.1. da Comarca de Jaguaruana, Estado do Ceará.

Para firmeza e validade do pactuado, o presente Termo de Contrato foi lavrado em duas (duas) vias de igual teor, que, depois de lido e achado em ordem, vai assinado pelos contraentes.

Local e Data.

,,,,,,,,,,,,,,,,,,,,,,,,,,,,,,,,,,,,,, **CONTRATANTE** 

.................................... **CONTRATADO** 

**TESTEMUNHAS:** 

CPF:

CPF: